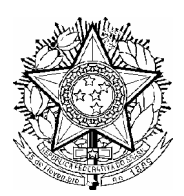

SERVIÇO PÚBLICO FEDERAL MINISTÉRIO DA EDUCAÇÃO CENTRO FEDERAL DE EDUCAÇÃO TECNOLÓGICA DE MINAS GERAIS COORDENAÇÃO DO CURSO DE MESTRADO EM EDUCAÇÃO TECNOLÓGICA

## **CENTRO FEDERAL DE EDUCAÇÃO TECNOLÓGICA DE MINAS GERAIS**

## **METÁFORAS E INTERFACES GRÁFICAS:**

**Contribuições para uma Aprendizagem Significativa da Informática**

**Niuza Eugênia do Amaral Lima**

**2008**

# **Livros Grátis**

http://www.livrosgratis.com.br

Milhares de livros grátis para download.

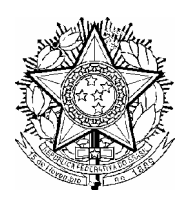

SERVIÇO PÚBLICO FEDERAL MINISTÉRIO DA EDUCAÇÃO CENTRO FEDERAL DE EDUCAÇÃO TECNOLÓGICA DE MINAS GERAIS COORDENAÇÃO DO CURSO DE MESTRADO EM EDUCAÇÃO TECNOLÓGICA

### **Niuza Eugênia do Amaral Lima**

### **METÁFORAS E INTERFACES GRÁFICAS:**

### **Contribuições para uma aprendizagem significativa da Informática**

Dissertação apresentada ao Curso de Mestrado do Centro Federal de Educação Tecnológica de Minas Gerais, como requisito parcial à obtenção do título de Mestre em Educação Tecnológica.

Área de Concentração: Educação Tecnológica - ET

**Orientador** : Prof. Dr. José Wilson da Costa

Belo Horizonte

CEFET-MG

2008

*Dedico esse trabalho aos meus filhos,*  $com$  todo o meu amor materno: *Aline, Larissa, Victor e André,* r *a*zão do meu viver.

*D e d i c o t a m b é m e s t e t r a b a l h o a o m e u q u e r i d o s o b r i n h o João César Eugênio de Boscoli Rios, (in memorian), em honra a todos os títulos de mestre, de doutor que lhe teriam sido atribuídos pelo pesquisador nato, n ã o f o s s e o q u e r e r d o d e s t i n o .*

*" T o u t s a v o i r s c i e n t i f i q u e d o i t ê t r e à t o u t m o m e n t r e c o n s tr u i t . "* Bachelard

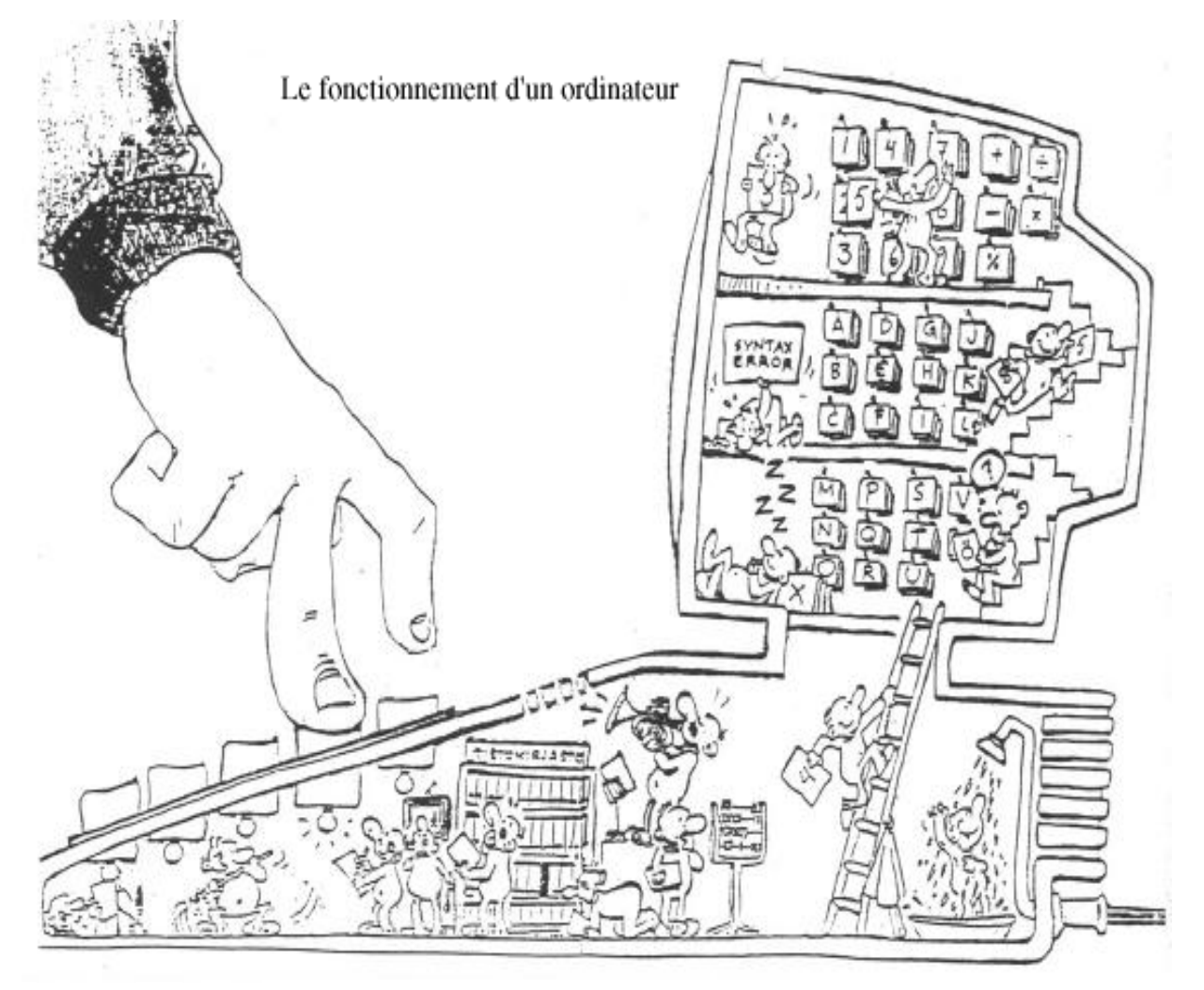

**Figura I – O FUNCIONAMENTO DE UM COMPUTADOR**

### **A G R A D E C I M E N T O S**

Ao Prof. Dr. José Wilson da Costa, pela acolhida, pela orientação sábia, tranqüila e, sobretudo pela confiança.

Ao Prof. Dr. Ronaldo Luiz Nagem, pela amizade, pela confiança e pela apresentação dos conceitos de A&M na abordagem científica.

À Mestre Sílvia Eugênia do Amaral, minha irmã, por todo apoio constante e maior incentivo nesta trajetória e por tantas outras que dividimos ao longo de nossas experiências acadêmicas e pessoais.

À Mestre Ana Maria Senac Figueroa, pela amizade, incentivo, convite para integrar o GEMATEC, e pelas boas gargalhadas em todos os momentos de descontração.

À amiga Conceição Bernardes, pelo primeiro convite de trabalho com a Informática Educacional, pela eterna confiança em meu trabalho, e por tantas confidências e trocas frutíferas.

À aluna e amiga Marilene Terra, pela preciosa colaboração na coleta de dados para esta pesquisa.

À amiga Maria Helena Nagem, pelo feliz encontro de almas irmãs

Ao Grupo de Pesquisa GEMATEC e demais membros pela oportunidade de crescimento profissional, pela convivência amiga, pelos exemplos individuais de brilhantismo e em especial às Mestres Isabel Campos, pela orientação para a metodologia e Maria de Fátima Marcelos pela preciosa ajuda constante.

À turma do Mestrado de 2005, em especial à Juliana Barbosa, minha amiga, às colegas Kátia Liliane, Márcia Fonseca, aos colegas Edmilson, Kelsen, Warlisson, David, Rodrigo Soares, pela divertida convivência, pelas trocas, pelo crescimento compartilhado.

Ao Prof. Dr. Fábio Wellington, pelo brilhantismo profissional e generosa convivência.

Ao Prof. Dr. Heitor Garcia, pelo profissionalismo, pela dedicação ao curso, pelo incentivo e apoio.

Aos amigos e colegas de trabalho da Escola Estadual Prof. Leon Renault, onde trabalho há 21 anos e onde surgiu toda a inquietação para o desenvolvimento desta pesquisa.

Aos respondentes pela aprendizagem que proporcionaram com a participação e colaboração.

### **A todos os familiares:**

Minha mãe, Sílvia Amaral da Silva (*in memorian*), pelo exemplo de amor puro, pela dedicação plena, por nunca duvidar que eu chegaria até aqui, desde a paciente explicação leiga dos fatos fundamentais à mesa de nossa cozinha, se servindo das frutas como exemplo, imagem que ressalta à memória neste momento.

Meu pai, João Eugênio da Silva, pelo exemplo de amor puro, pela dedicação plena, pela honradez ao trabalho, ao progresso, à luta diária e por sua presença constante de quem quase nos adivinha os pensamentos e desejos para poder realizá-los.

Minhas irmãs Selma - amiga e cumplíce, Rosângela e esposo César (*in memorian*), Sílvia e esposo Renato, meu irmão Eugênio e esposa Raquel, meus sobrinhos João Renato, Marcelo, João César (*in memorian*), minhas sobrinhas Mariana e Marina que representam a união necessária para nortear nossas vidas enquanto família.

Aos meus filhos, Aline, Larissa, Victor e André, pelo amor incondicional, pelo aconchego família, pelo que me permitem a cada dia evoluir como pessoa e ter forças para buscar sempre mais, dando sentido à minha vida.

À Abelard Galvão de Lima, pelas vezes que se fez pai e mãe de nossos filhos para me permitir tempo ao trabalho e à pesquisa.

A todos os amigos e amigas, aqui representados por Amélia Ferreira, Eliana Costa e Beatriz Vaz Leão, pela impossibilidade de relatar a todos, que torceram e torcem pelo meu crescimento profissional e manifestaram carinhosamente votos de êxito durante todo o percurso desta trajetória.

### **E finalmente**,

Ao Programa do Mestrado em Educação Tecnológica, em especial à força e persistência do Prof. Dr. João Bosco Laudares, seu representante mor, meus sinceros agradecimentos.

### **RESUMO**

O objetivo desta pesquisa é contribuir para o desenvolvimento de metodologias de ensino da informática aplicada à educação para cursos de formação continuada do professor. Neste sentido, procura evidenciar a função cognitiva implícita nos conceitos análogos e metafóricos existentes na linguagem computacional, mais especificamente nas interfaces gráficas, nas imagens ou ícones nelas inseridos bem como a potencialização que estes conceitos adquirem para uma aprendizagem significativa e para a compreensão de suas funções pelo usuário leigo. Para tal realizamos uma pesquisa descritiva exploratória, partindo de um mapeamento e seleção destes conceitos para elaboração de questionário de avaliação qualitativa com índices de probabilidades baseado em escala Likert, aplicado a um grupo de professores em exercício da rede pública estadual de Minas Gerais. Posteriormente, realizamos um grupo focal como apoio aos resultados do questionário de avaliação qualitativa. Os resultados apontam para uma avaliação positiva quanto à função cognitiva de analogias e metáforas para o ensino e aprendizagem da informática, de acordo com índice de respostas e discussão durante o grupo focal.

PALAVRAS-CHAVE: metáfora, analogia, linguagem, interface gráfica, aprendizagem significativa.

### **ABSTRACT**

The objective of this research is to contribute to the development of methodologies for teaching of computer applications applied to education for continuing education courses for the teachers. Accordingly, it demands to highlight the cognitive function implicit in the analogous and metaphorical concepts existing in the language of the computer, more specifically in graphical interfaces, in the images or icons inserted in them and the potential that these concepts acquire for a significant learning or to the understanding of their duties for the lay user. To this end we performed a descriptive exploratory research, from a survey and selection of usual concepts for the drafting of a questionnaire with rates of probabilities based on Likert scale, applied to a group of teachers working in a public school of Minas Gerais. Subsequently, we conducted a focus group to exchange experiences, perceptions and interaction on the ideas exposed. The results point to a positive assessment on cognitive function of analogies and metaphors for the teaching and learning of information technology, according to the index of answers and discussion during the focus group.

**KE Y WO RD S:** metaphor, analogy, language, graphical interface, significant learning theory

## **RÉSUMÉ**

Cette recherche a pour but de contribuer au développement des méthodologies d'enseignement pour l'informatique éducationnel dans des cours de formation continue destinés aux enseignants. Elle concerne la fonction cognitive implicite dans les concepts analogiques et métaphoriques qui opèrent dans le langage informatique, plus précisément dans les interfaces graphiques, dans les images ou les icônes y insérées ainsi que la potentialité que ces concepts acquièrent pour un apprentissage significatif ou pour la compréhension de leurs fonctions par l'utilisateur débutant. Pour cela nous réalisons une recherche descriptive exploratoire sur des logiciels, à partir d'une sélection et d'un classement de concepts. Nous élaborons un questionnaire d'évaluation qualitative, avec des indices de probabilités basés sur l'échelle Likert, appliqué à un groupe d'enseignants d'une école publique de l'état de Minas Gerais. À la suite un groupe focal a été réalisé pour permettre des échanges et des interactions sur les questions exposées. Les résultats indiquent une évaluation positive par rapport à la fonction cognitive des analogies et métaphores pour l'enseignement et l'apprentissage de l'informatique, selon les indices de réponses et de discussion pendant le group focal.

**MOTS-CLÉS :** métaphore, analogie, langage, interface graphique, apprentissage significatif.

## **LISTA DE FIGURAS**

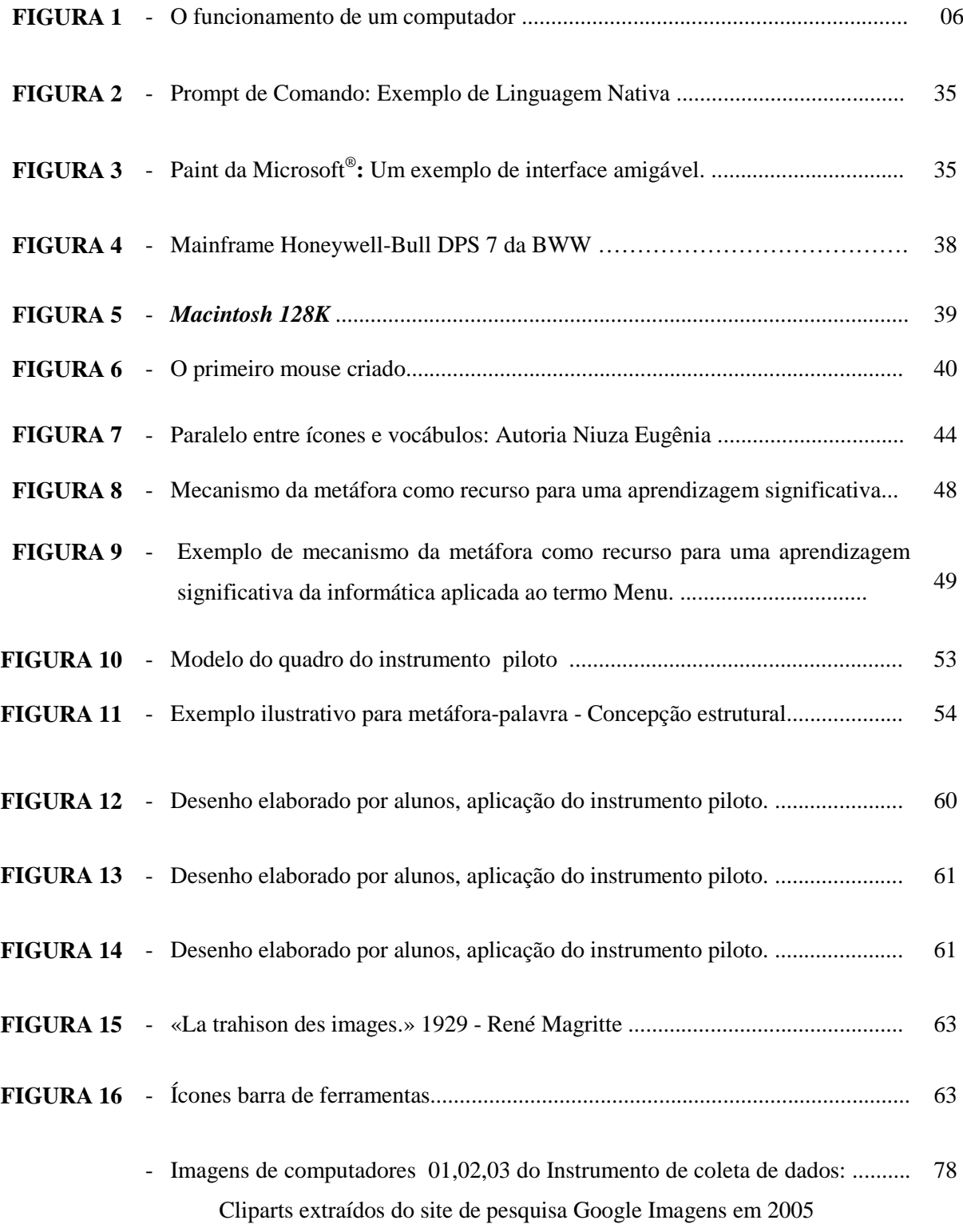

## **LISTA DE QUADROS**

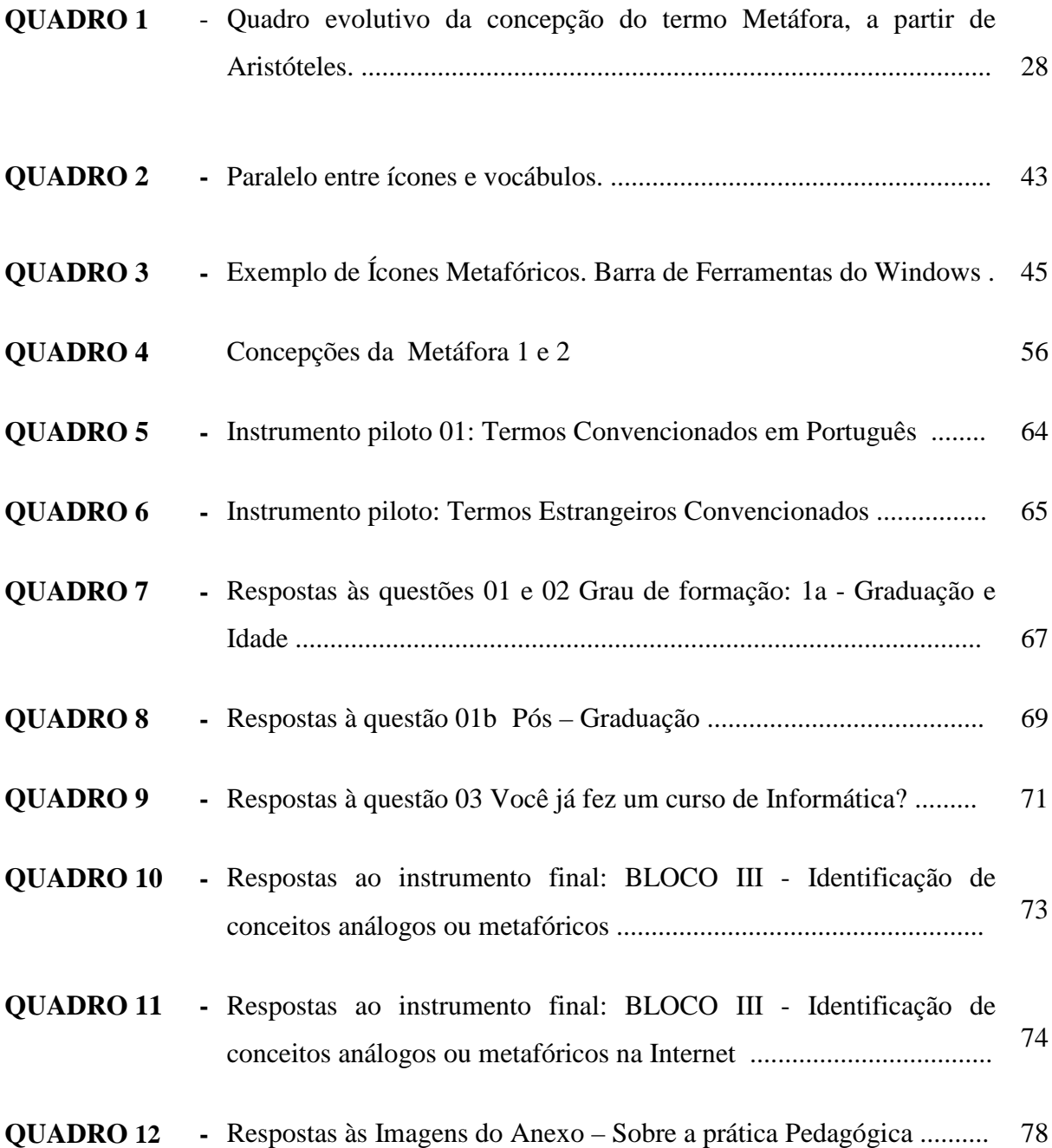

## **LISTA DE GRÁFICOS**

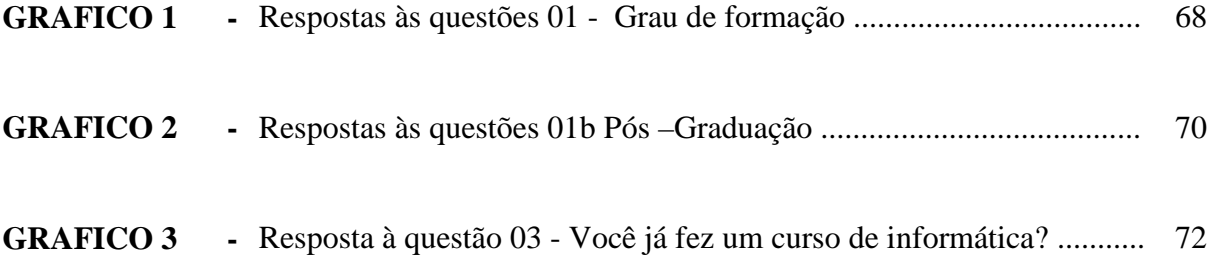

### **LISTA DE ABREVIATURAS**

- Pf. Professor abreviatura presente nos quadros de respostas do Instrumento Final
- Id.R Identificação do respondente
- GF Grupo Focal
- IP Instrumento Piloto
- Web World Wide Web

### **LISTA DE SIGLAS**

- CEFETMG Centro Federal de Educação Tecnológica de Minas Gerais
- GEMATEC Grupo de Estudos de Metáforas, Modelos e Analogias na Tecnologia, na Educação e Ciência
	- AMTEC Analogias e Metáforas na Tecnologia, na Educação e na Ciência
		- A&M Analogias e Metáforas
		- CNPq Conselho Nacional de Desenvolvimento Científico e Tecnológico
	- CAPES Coordenação de Aperfeiçoamento de Pessoal de Nível Superior
		- GUI Graphical User Interface (Interface Gráfica)
		- PC Personal Computer (Computador Pessoal)
		- DOS Disk Operating System (Sistema Operacional de Disco).
	- QDOS - *Quick and Dirty Operating System*
		- IBM *International Business Machines*  empresa estadunidense de informática*.*
- ARPANET *Advanced Research Projects Agency Network*
- INTERNET *Interconnected Computer Networks*
- Xerox PARC Sigla em inglês de Centro de Pesquisa Palo Alto

## **S U M Á R I O**

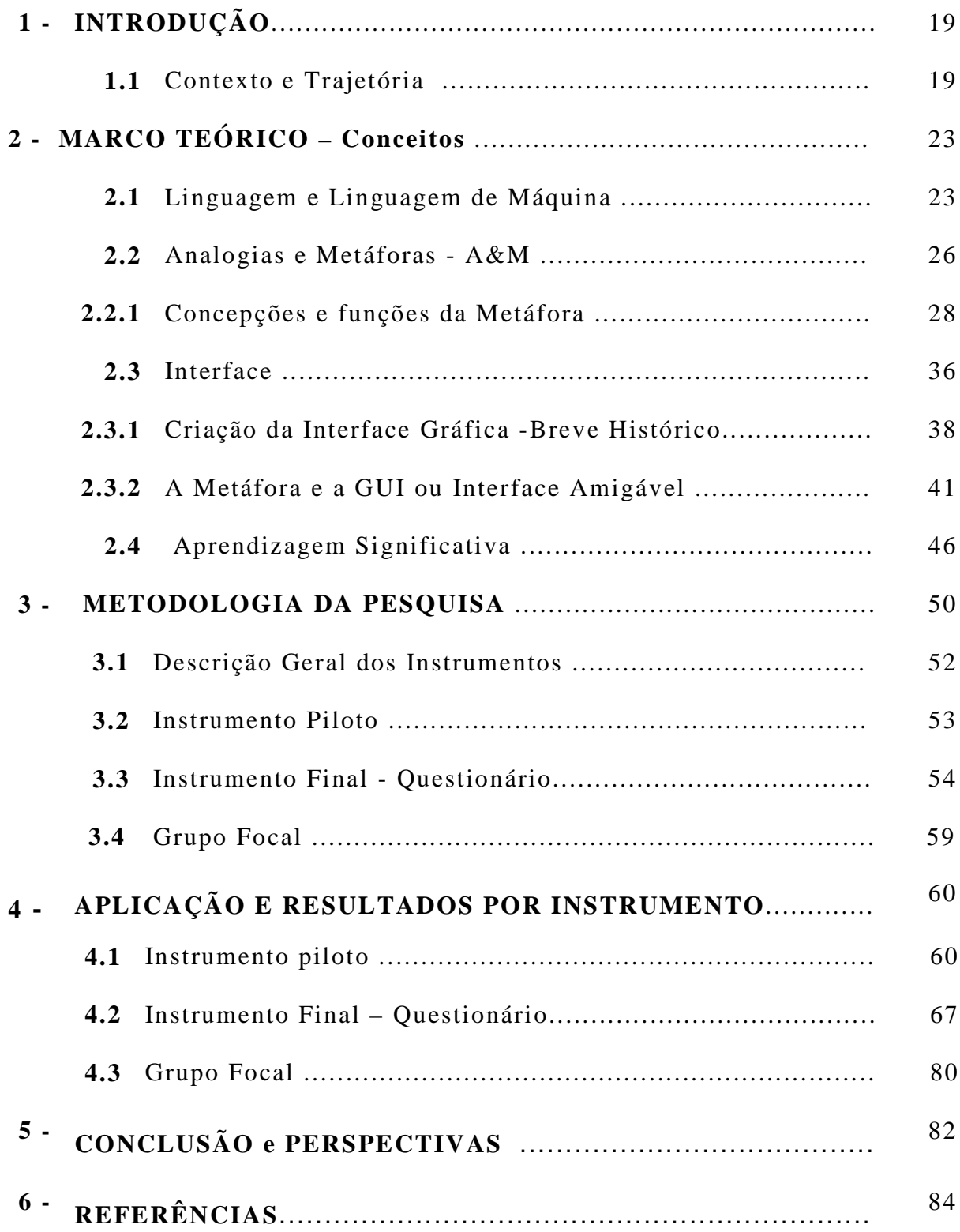

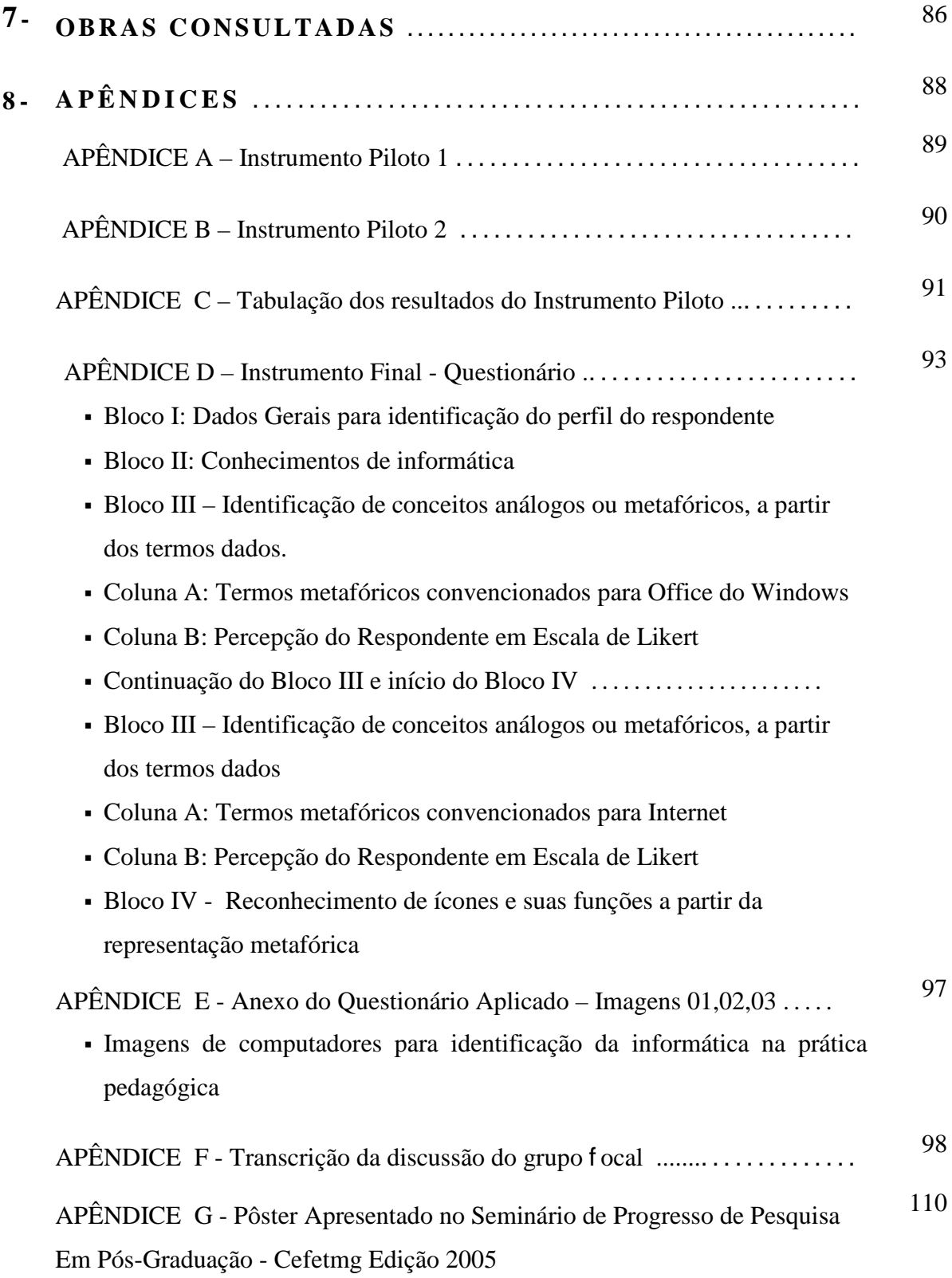

### **1 - INTRODUÇÃO**:

 *" C o m p r e e n d e m o s m e l h o r u m a l í n g u a q u a n d o c o n h e c e m o s d u a s . "* Allain Glykos (2002)

### **1.1 - Contexto e Trajetória**

O trabalho realizado nesta pesquisa buscou responder às seguintes questões básicas: *como as analogias e metáforas podem contribuir para a melhoria do processo ensinoaprendizagem da informática e qual a percepção dos usuários para as representações metafóricas inseridas nas interfaces gráficas bem como para a terminologia específica da linguagem computacional.* O público alvo para investigação e desenvolvimento da pesquisa é o professor em exercício no processo de *aprender a aprender*.

Como resultado do trabalho o foco é uma contribuição para o desenvolvimento de metodologias de ensino para uma aprendizagem significativa da informática em cursos de formação continuada de educadores.

No decorrer de cursos de informática para docentes da rede pública do Estado de Minas Gerais foi possível verificar as dificuldades dos professores em exercício quanto à introdução dos recursos da informática em seus planejamentos diários, na prática da sala de aula ou, mais especificamente, em laboratórios de informática. As primeiras perguntas se relacionam, portanto à origem destas dificuldades e a questionamentos sobre a utilização da informática na prática pedagógica.

Há de se lamentar que existam estudiosos que teimam em afirmar que a resistência dos educadores está no fato de crerem que o computador possa vir a substituí-los. Isto não é verdade. Os educadores temem muito, antes de tal pensamento, a possibilidade de passarem pelo constrangimento do não domínio das ferramentas, da "falta" de conhecimento, da condição de "*analfabeto*" digital, ou seja, o que podemos classificar como barreira aqui é o que comumente denominam *tecnofobia*. E tal fobia está relacionada diretamente ao que afirma Fernandes (2003) sobre os conhecimentos tecnológicos dos professores em exercício: tais conhecimentos não fizeram usualmente parte do currículo de formação inicial da maioria dos professores, ou seja, o professor se depara com a necessidade de aprender a trabalhar com um elemento que não fez parte de sua formação acadêmica e nem tão pouco de sua geração. Acreditamos, pois, que o desafio para que a informática possa fazer parte dos planejamentos e prática pedagógica dos docentes está em capacitar os professores. Na verdade, ocorre hoje uma grande preocupação com a inclusão digital, fala-se nos estudantes como se o corpo docente já houvesse passado pelo processo, como se os cursos de graduação já oferecessem esta formação aos futuros professores. Discute-se a possibilidade de se levar um *laptop* para cada estudante, o que é uma idéia bem-intencionada, mas, para a realidade da nossa educação, o foco deveria estar em quem ensina.

Afirmamos isto principalmente, por resultados de observação em cursos de formação continuada, onde verificamos que há hoje uma incapacidade grande da escola em acertar o passo com a absorção do computador e da internet como ferramentas de transformação da qualidade na educação. Antes da criança, o professor é quem precisa e pode acertar o passo. Diante de seus alunos, sobretudo os de escolas particulares que têm computador em casa, a maioria dos professores se sente mal quando confrontados com a intimidade e maestria de seus alunos com o novo mundo digital.

Nesta trajetória, consideramos ainda importante destacar que o ensino da informática possui uma grande relação com o ensino de uma língua estrangeira no que se refere à linguagem, ou ao ato comunicativo em si que está implícito na comunicação usuário-máquina, conforme citação de Steven Johnson (2001, a pág.45): "Quando combinamos o mouse e os ícones, temos uma nova linguagem, uma linguagem em que não há verbos"...

 Para comunicar-se em outro idioma, é necessário conhecer os vocábulos do mesmo, assim como a estrutura da língua, as expressões idiomáticas, além de um estudo constante até alcançar a fluência para sermos capazes então de nos comunicarmos com o indivíduo estrangeiro, falante da língua. À semelhança então do que ocorre entre um usuário e a máquina chamada computador: *quando um está diante do outro*, *a interação (ou diálogo) só poderá ocorrer se o usuário conhecer ou dominar a linguagem do computador*. Não nos referimos aqui à linguagem nativa da máquina (entre zeros e uns), mas à linguagem criada nas interfaces gráficas com a qual o usuário se depara diante da tela do computador. Se o falante necessita dominar os vocábulos, a estrutura da língua, as expressões idiomáticas, aqui o usuário necessita reconhecer os ícones, as janelas e os comandos implícitos em cada clicar do mouse.

Quando o estudo de uma língua se aprofunda e o nível de leitura evolui, além dos conceitos e estruturas básicas, o indivíduo pode chegar às expressões idiomáticas e à linguagem figurada contida nos textos literários ou poéticos. Conceitos mais abstratos então, passam a ser dominados, como deverá ocorrer com a interação homem-máquina neste paralelo.

O primeiro momento de um usuário diante do computador, não é diferente do contato de um estudante de língua estrangeira com o falante nato desta língua. Para que a comunicação entre o computador e o homem se efetive, o usuário deve transmitir à máquina os comandos relativos à linguagem artificial que foi criada para dizer ao computador o que ele deve fazer.

Como em toda linguagem, nesta existe um *vocabulário* específico, próprio da informática. Este "vocabulário" é o objeto desta pesquisa, focando as semelhanças e iferenças entre conceitos metafóricos ou análogos. Com base em estudos realizados desde 2001 no grupo de pesquisa  $GEMATEC<sup>1</sup>$  do  $CEFF1-MG$ , verificamos que tais conceitos poderiam ser uma alternativa para elucidar e facilitar o aprendizado da informática. Após observações e resultados obtidos, consideramos necessário o aprofundamento deste estudo e questionamos qual a metodologia mais adequada para ensinar ao usuário leigo os conceitos básicos da informática a partir destas concepções metafóricas, o que nos sugeriu investigar como se apresentam as representações metafóricas nas interfaces gráficas, qual é a percepção do usuário e se tais conceitos seriam mediadores para uma aprendizagem significativa.

Nos capítulos deste estudo, apresentamos inicialmente os referenciais teóricos abordados, buscando definir linguagem, A&M Analogias e Metáforas - o raciocínio analógico e sua utilização na ciência, na tecnologia e prática pedagógica; explicitamos as funções da metáfora com ênfase nas *funções cognitiva e didática,* que representam o nosso foco; buscamos conceituar interface e seus componentes. Em breve histórico narramos o desenvolvimento dos computadores pessoais inserindo a importância do conceito metafórico "*desktop"* no processo. Explanamos as definições de interface enfatizando a padronização que ocorre em diversos programas, considerando ícones, termos estrangeiros, e tudo o que o usuário precisa reconhecer nesta linguagem. Em seguida damos enfoque à teoria da Aprendizagem Significativa de Ausubel, que além da teoria da Metáfora Conceptual de Lakoff & Johnson, fundamenta esta pesquisa.

 <sup>1</sup> GEMATEC: *Grupo de Estudo de Metáforas, de Modelos e de Analogias na Tecnologia na Educação e na Ciência -* trata-se de um grupo de estudo multidisciplinar do grupo de pesquisa AMTEC, vinculado ao CNPq, com apoio da CAPES http://www.gematec.cefetmg.br/

Classificamos a tipologia da pesquisa quanto aos seus objetivos e quanto aos procedimentos técnicos utilizados. Nos procedimentos metodológicos, descrevemos as etapas a partir de um mapeamento necessário, tendo como objetivo a identificação de conceitos análogos e/ou metafóricos em interfaces de aplicativos, o que nos conduziu a classificar também esta pesquisa como pesquisa bibliográfica por ser esta desenvolvida com base em material já elaborado, sendo aqui o material elaborado programas básicos de informática ou especificamente constituídos por ambiente hipermidiático. Em seguida elaboração e aplicação do instrumento piloto, elaboração e aplicação do instrumento final de avaliação qualitativa e encerramos com grupo focal com o objetivo de complementar os resultados das etapas precedentes.

Finalmente apresentamos a análise dos resultados, as conclusões finais e as futuras perspectivas que este trabalho possa vir a possibilitar.

### **2. MARCO TEÓRICO - CONCEITOS**

### **2.1. – Linguagem e Linguagem de Máquina**

*" U m a p a l a v r a q u e n ã o r e p r e s e n t a u m a i d é i a é u m a c o i s a m o r t a , d a m e s m a f o r m a q u e u m a i d é i a n ã o i n c o r p o r a d a e m p a l a v r a s n ã o p a s s a d e u m a s o m b r a . "*  Vygotsky *<sup>2</sup>*

Para introduzir o conceito Linguagem, optamos por partir de Vygotsky (1984) que afirma que o pensamento humano se revela através das palavras, ou seja, o pensamento tornase verbal através da linguagem humana. As estruturas da língua assimiladas pelo indivíduo quando criança transformam-se nos alicerces de seu pensamento. A criança descobre que tudo tem um nome e os significados básicos das palavras funcionarão como embriões para a formação de novos e mais complexos conceitos e a estrutura da língua que uma pessoa fala influencia sua percepção de universo.

Este raciocínio de Vygotsky (1984,a) está então diretamente ligado ao construtivismo social: as habilidades cognitivas e as formas de estruturar o pensamento não são determinadas por fatores congênitos, são, na verdade, resultado das atividades praticadas de acordo com os hábitos sociais da cultura onde o indivíduo se desenvolve. A forma de pensar do indivíduo será determinada pelo contexto social em que está inserido e o papel da linguagem será então crucial na expressão deste pensamento, assim como para o processo do desenvolvimento cognitivo, uma vez que formas avançadas de pensamento são transmitidas através de palavras, ou da linguagem. Portanto, para Vygotsky (1984,b) o desenvolvimento intelectual fundamenta-se na inter-relação entre pensamento e linguagem, um proporcionando recursos ao outro.

Confirmando este pensamento sobre a importância da linguagem, na abertura da sua obra *Política*, Aristóteles já afirmava que somente o homem é um "animal político", isto é, social e cívico, porque somente ele é dotado de linguagem. Segue a mesma linha o raciocínio de Rousseau no primeiro capítulo do *Ensaio sobre a origem das línguas<sup>3</sup>* : "A palavra distingue os homens dos animais; a linguagem distingue as nações entre si. Não se sabe de

 $\frac{1}{2}$ SCHÜTZ, Ricardo. "*Vygotsky & Language Acquisition*." http://www.sk.com.br/sk-vygot.html. Em out/2006. <sup>3</sup>

*In Revista Espaço Acadêmico –Ano II - nº13 junho/2002 -* PERISSÉ*,Gabriel* - *A função política da linguagem* http://www.espacoacademico.com.br ; acesso em out./2006

onde é um homem antes que ele tenha falado." A linguagem é inseparável do homem, é o instrumento graças ao qual o homem modela seu pensamento, seus sentimentos, suas emoções, seus esforços, sua vontade e seus atos, o instrumento graças ao qual ele influencia e é influenciado, a base mais profunda da sociedade humana. Prosseguindo sobre a importância da linguagem, Rousseau (apud CHAUI-2000,a) considera que a linguagem nasce de uma profunda necessidade de comunicação: "Desde que um homem foi reconhecido por outro como um ser sensível, pensante e semelhante a si próprio, o desejo e a necessidade de comunicar-lhe seus sentimentos e pensamentos fizeram-no buscar meios para isso." Podemos afirmar então que gestos e vozes, na busca da expressão e da comunicação, fizeram surgir a linguagem.

Segundo Chaui (2000,b), perguntar pela origem da linguagem levou a quatro tipos de respostas:

- **- a linguagem nasce por imitação**, isto é, os humanos imitam, pela voz, os sons da Natureza (dos animais, dos rios, das cascatas e dos mares, do trovão e do vulcão, dos ventos etc.). A origem da linguagem seria, portanto, a onomatopéia ou imitação dos sons animais e naturais;
- **- a linguagem nasce por imitação dos gestos**, isto é, nasce como uma espécie de pantomima ou encenação, na qual o gesto indica um sentido. Pouco a pouco, o gesto passou a ser acompanhado de sons e estes se tornaram gradualmente palavras, substituindo os gestos;
- **- a linguagem nasce da necessidade**: a fome, a sede, a necessidade de abrigar-se e proteger-se, a necessidade de reunir-se em grupo para defender-se das intempéries, dos animais e de outros homens mais fortes levaram à criação de palavras, formando um vocabulário elementar e rudimentar, que, gradativamente, tornou-se mais complexo e transformou-se numa língua;
- **- a linguagem nasce das emoções**, particularmente do grito (medo, surpresa ou alegria), do choro (dor, medo, compaixão) e do riso (prazer, bem-estar, felicidade).

Aprofundando um pouco mais na concepção do termo linguagem, a distinção feita pelos gregos nos conduz a uma outra dimensão do termo:

> Para referir-se à palavra e à linguagem, os gregos possuíam duas palavras: m*ythos e logos*. Diferentemente do *mythos*, *logos* é uma síntese de três palavras ou idéias: *fala/palavra, pensamento/idéia e realidade/ser*. *Logos* é a palavra racional do conhecimento do real. É discurso (ou seja, argumento e prova), pensamento (ou seja, raciocínio e demonstração) e realidade (ou seja, os nexos e ligações universais e necessários entre os seres). É a *palavra-pensamento* compartilhada: diálogo; é a palavrapensamento verdadeira: lógica; é a palavra-pensamento de alguma coisa: o "*logia*" que colocamos no final de palavras como cosmologia, mitologia, teologia, ontologia, biologia, psicologia, sociologia, antropologia, tecnologia, filologia, farmacologia, etc. (CHAUI, 2000,c)

Essa dimensão abrange, portanto como *logos,* o poder da linguagem como conhecimento racional e as palavras como conceitos ou idéias, estando referidas ao pensamento, à razão e à verdade.

Resumindo e com objetivo de transpor a necessidade estabelecida aqui de definir *linguagem*, afirmamos que tanto a linguagem oral como a escrita são compostas por um conjunto de símbolos associado a regras precisas para composição de sentenças utilizadas na comunicação humana, ou seja, a linguagem é um meio de expressão, compreensão e comunicação social. As mais antigas formas de comunicação documentadas encontram-se na arte rupestre. Desde então até à atualidade o homem não parou de desenvolver a arte de melhor comunicar-se.

A *linguagem* aqui é considerada em várias categorias, da oral para a escrita até às linguagens de programação criadas para computador, que da mesma forma que a linguagem humana, possuem um conjunto de regras gramaticais que instruem o computador a realizar determinadas tarefas. As linguagens de programação também podem ser classificadas. Cada linguagem possui um conjunto único de palavras-chave (palavras que ela reconhece) e uma sintaxe (regras) específica para organizar as instruções dos programas. Entretanto o que desejamos destacar dentro da concepção maior de linguagem é o ato comunicativo, a comunicação em si, não importam as categorias, importa o fim de cada uma. É importante compreender a distinção entre os termos linguagem humana e linguagem de máquina, por outro lado nesta pesquisa o enfoque sobre o termo linguagem estará voltado para o computador como um meio de comunicação amplo e ainda à linguagem necessária à interação homem – máquina. Esta vai além das linguagens de programação e de certo modo surgiu da necessidade de se criar um modo mais simples de lidar com a máquina.

Delinearemos o "roteiro" ou a trajetória desta linguagem destacando que as palavras se transformam conforme mudam as necessidades humanas, conforme evoluem as sociedades, criam-se novas palavras e conforme referenciado anteriormente em *logos,* criam-se palavras como conceitos ou idéias, estando referidas ao pensamento fortemente influenciado pelas estruturas cognitivas das metáforas. Destacaremos também aqui que as interfaces gráficas podem ser classificadas como um tipo de linguagem permeada por representações pictóricas com analogias e metáforas, além de uma linguagem verbal.

### **2.2. – Analogias e Metáforas** - **A&M**

 *"To da m e táf or a é u m a an alo gi a c am u fla da ."*  Glykos(1999)

Muitos de nossos conceitos são construídos a partir de um raciocínio analógico, conseqüentemente o uso de analogias e de metáforas, como mediadores no processo de ensino e de aprendizagem, torna-se relevante conforme afirma Nagem (1987): "Freqüentemente argumenta-se que as analogias e metáforas podem ser ferramentas valiosas para o ensino e a aprendizagem de conceitos científicos complexos."

A utilização de analogias e metáforas segundo Duarte (2006) é uma prática corrente no ensino das ciências com o objetivo de facilitar a compreensão dos conceitos científicos com elevado grau de abstração e o princípio da aprendizagem com o apoio em analogias e metáforas é o de se basear no conhecimento prévio de um determinado domínio para adquirir conhecimento de um domínio novo.

Quando falamos em analogias e metáforas, imediatamente nos remetemos ao campo semântico da linguagem. Analogia é definida, primordialmente, como uma figura de linguagem que determina um ponto de semelhança, de similitude entre coisas diferentes. Ao utilizar-se da analogia como recurso didático, apresentam-se então dois conceitos determinados como fonte (ou veículo) e alvo, em que seja possível verificar semelhanças que possam facilitar a compreensão do novo conceito introduzido (alvo), ou seja, estabelece-se uma comparação explícita, a fim de encontrar entre os dois referentes aquilo que desfaça a incógnita do novo, a analogia indica claramente os termos comparados.

Quando utilizamos de metáfora, aproximamos da mesma forma um conceito fonte e um conceito alvo coligados por uma estrutura similar, porém comparamos sem deixar claras as características comparadas, permitindo inúmeras interpretações, e mesmo a vivência de um conceito por outro (LAKOFF & JOHNSON, 2002, a).

É neste sentido que o pesquisador Glykos (1999, a)<sup>4</sup> afirma que "toda metáfora é uma analogia camuflada", a comparação existe, porém não está explícita e passamos por ela, às vezes sem perceber, mas quando utilizamos uma metáfora, estamos estabelecendo uma relação analógica entre um domínio e outro. Ricoeur (2000, a pág.268) afirma que a metáfora

 $\frac{1}{4}$ GLYKOS, Allain - *Approche communicationnelle du Dialogue Artiste/ Scientifique* **-** PARIS 7- 1999 -

www. episteme.u-bordeaux.fr/, acesso em 03/11/2002

é um tipo de comparação abreviada: "somente a elisão do termo de comparação distingue a metáfora da comparação."

Em suma, conforme salienta Araújo (2003), é importante destacar que "tanto as analogias quanto as metáforas são construídas com base em, pelo menos, dois conceitos distintos; ambas expressam formas de comparação mais ou menos complexas e tais comparações possibilitam a compreensão de conceitos e ou idéias abstratos." A semelhança, conforme Ricoeur (2000, b), é o fundamento da substituição posta em ação na transposição metafórica.

De acordo com AUSUBEL (1982, a), utilizar-se de uma analogia ou metáfora é considerar as idéias já existentes na estrutura cognitiva do sujeito que possam servir como *âncora* para introdução de idéias novas ou novos conceitos. Quando estas idéias se relacionam, ocorre uma aprendizagem significativa. A teoria da aprendizagem significativa de Ausubel vem complementar o entendimento do papel das analogias e metáforas na introdução de novos conceitos. Ao recorrer à analogia como recurso didático no ensino da informática, objetiva-se uma associação de idéias, uma interação entre um sistema de símbolos (ícones) e signos próprios da linguagem computacional, com conceitos familiares de significação já adquirida previamente, de tal modo que as representações prévias sejam comparadas às novas informações e permitam a assimilação. Portanto, nesta proposta o que questionamos é como os conceitos análogos ou metafóricos existentes nas interfaces gráficas podem facilitar a comunicação efetiva usuário-máquina.

A história da computação gráfica mostra que muito cedo a necessidade de utilizar metáforas seria um recurso viável, considerando a utilização de conceitos mais familiares para a compreensão de outros mais abstratos. Ricoeur (2000,c pág. 267) afirma que "o lugar assinalado à metáfora entre as figuras de significação é especificamente definido pelo papel que a relação de semelhança desempenha na transferência da idéia primitiva à nova idéia". Os conceitos metafóricos neste universo operam então muito mais sob a semelhança, ou sob o análogo, do que sob o abstrato, o ambíguo, o ornamental ou controverso. Têm a função de facilitar o ato comunicativo entre usuário e máquina.

### 2.2.1 - Concepções e funções da Metáfora

*« T o u t l a n g a g e e t p a r l à t o u t e p e n s é e , a u n e o r i g i n e m é t a p h o r i q u e . »* Nietzsche *<sup>5</sup>*

Para introduzir este capítulo, apresentaremos um quadro com algumas definições de metáforas, com o objetivo de destacar as abordagens em um processo evolutivo, ou seja, a trajetória para sua utilização não somente como figura de linguagem, mas também como 'formadora' de concepções:

### **QUADRO 01**

### **QUADRO EVOLUTIVO DA CONCEPÇÃO DO TERMO METÁFORA, A PARTIR DE ARISTÓTELES.**

**ARISTÓTELES**: Substituição de uma palavra por outra. A metáfora é o transporte para uma coisa de um nome que designa um outro nome, um transporte ou de gênero para espécie, ou da espécie para o gênero ou da espécie para a espécie ou de acordo com a relação de analogia.

**BALLY**: (Sem data no original): Metáfora não é nada além de uma comparação onde o espírito, enganado pela associação de duas representações, confunde, em um único termo, a noção caracterizada, o objeto tomado por ponto de comparação. Aquele que diz: *'Este homem é ardiloso como uma raposa*' (comparação), afirma, em uma forma analítica a mesma coisa que se dissesse: *'Este homem é uma raposa'* (metáfora). Alias, estas associações são baseadas em analogias vagas, por vezes, muito ilógicas.

**BARTHES** (1964): Todas as sucessões metafóricas são um paradigma sintagmático.

**COHEN** (1966): A metáfora poética é a passagem da linguagem denotativa para a linguagem conotativa, passagem obtida pelo desvio de uma palavra que perde o seu sentido no nível da primeira linguagem, para encontrá -lo na segunda. Para que a conotação, ou seja, a poesia apareça, não deve haver nenhum elemento em comum entre ambas. Então, e só então, na ausência de qualquer analogia objetiva, surge a analogia subjetiva, o significado emocional o sentido poético.

**SOJCHER** (1969): Renunciando ao dualismo de Cohen, é necessário talvez ver na metáfora, não o segundo tempo da figura, (a resolução de desvio por mudança do código), não um golpe de força contra a linguagem, nem a criação de uma linguagem nova, mas somente um nível de aprofundamento da linguagem prosaica, sempre melhor aproximada, melhor adequada. Não há metáfora sem esta potencialidade de relações justas e sem a sua aplicação, sem a motivação do signo. A metáfora, em um sentido amplo substitui "ao termo próprio, um outro termo que se desvia do seu emprego e do seu sentido para conferir-lhe um emprego e um sentido novo".

 <sup>5</sup> "*Toda linguagem e consequentemente todo pensamento, tem uma origem metafórica*." NIETZSCHE, La Métaphore et les Sciences Cognitives - *Colloque International de Philosophie «* Penser après Nietzsche » Hammamet (Tunisie) les 24, 25 et 26 mars 2000 http://dogma.free.fr/txt/AKM-Nietzsche - acesso em dezembro de 2006

**ECO** (1975): A metáfora nasce de uma agitação interna ao *sémiosis.* Podese inventar uma metáfora graças à linguagem que, no seu processo de *sémiosis* ilimitado, constitui uma rede multidimensional de metonímias onde cada uma é explicada por uma convenção cultural antes que por uma semelhança original. (.) A metáfora se apóia em uma metonímia.

**RICOEUR** (1975) "o lugar" da metáfora, seu lugar mais íntimo e último, não é nem o nome, nem a frase, nem mesmo o discurso, mas a junção do verbo ser. O "é" metafórico significa ao mesmo tempo "não é" e "é como".

**FONTANIER** (1977) Os tropos por semelhanças [isto é, as metáforas] consistem em apresentar uma idéia sob o signo de uma idéia mais atraente ou mais conhecida, que, aliás, só se atem à primeira por certa conformidade ou analogia.

**MARCHAL** (In JONGEN, 1980): Uma expressão lingüística será considerada metafórica na medida em que os termos que a envolve pertençam a linguagens diferentes, a universos semânticos diferentes. Produzir uma metáfora equivale a produzir uma nova linguagem, ou melhor, a produzir uma nova prática discursiva. Com efeito, contrariamente ao neologismo que consiste em renovar o léxico através da introdução de novas unidades, o esforço da metáfora atua essencialmente no contexto de um léxico existente e conseqüentemente sobre sua semântica.

**KLEIBER** (1983, citado por MEYER, 1988): Só existe uma metáfora se: (1) o sentido literal não corresponde ao que quis dizer o orador/ ou não remete a um referencial que faz parte de sua referência virtual, (2) o entendimento do que quis dizer o orador ou a descoberta da referência atual 'estranha' passa para a aplicação de mecanismos de similaridade.

**LAKOFF** (1985): A essência de uma metáfora é que ela permite compreender uma coisa (e de experimentá -la) em termos de uma outra coisa qualquer.

**KLEIBER** (Em Charbonnel, 1999): Na base de qualquer metáfora existe uma transgressão do uso ordinário de palavras e combinações, em suma, um 'crime literal'. Normalmente, o termo leão não se destina a ser predicativo de um homem (*Paul é um leão*), do mesmo modo que engolir não se refere a qualquer ação de ondas (*As ondas engolem*...). Portanto, há algo inconveniente em declarações metafóricas, que serve como um critério na identificação parcial da maioria das definições de metáfora.

**LONNOY** (2001-2002): O conceito de metáfora baseia -se na adição de conotações à noção de comparação.

Fonte: http://www.info-metaphore.com/definition.html, em maio de 2007. Tradução da Pesquisadora

O conceito de metáfora vem sendo discutido, então, em domínios diferentes do campo literário ou poético, no que concerne a sua utilização enquanto "formadora" de conceptualizações. Na teoria de George Lakoff e Mark Johnson (2002,b) sobre metáforas conceptuais, verifica- se este pressuposto quando afirmam que a maioria das concepções que formamos em nossa mente parte de outros conceitos já existentes. Seguem uma orientação de raciocínio ontológico ou estrutural.

As metáforas conceptuais são construídas então, a partir de conceitos significativos existentes em nosso sistema conceptual. Este sistema fornece a base para a apreensão e a compreensão de novos conceitos e de novas concepcões, isto é, esta base parte daquilo que temos em nossa mente, que já assimilamos através de nossas experiências e que, seguindo uma projeção metafórica, nos permitem formar novas concepções, ou conceber e entender novas idéias. A definição de concepção encontrada no Novo Aurélio (1993), ajuda a esclarecer este mecanismo: *ato de conceber, gerar, criar mentalmente, de formar idéias, especialmente abstrações. Conceptual é tudo aquilo em que há uma concepção.* Em outras palavras, tudo aquilo que nos permite criar ou recriar. Uma metáfora conceptual como *tempo é dinheiro* foi certamente originada a partir deste mecanismo.Trazendo para a informática podemos citar o termo *menu* que, apesar de ser para nós um vocábulo estrangeiro, nos remete ao cardápio que tem a função de oferecer escolhas. Na barra de tarefas denominada *MENU*, escolhemos as ações que desejamos realizar em nosso documento em aberto. Na informática então, podemos considerar *menu* uma metáfora conceptual. E para Nagem(2007):

> *Uma concepção é constituída de vários conceitos e os conceitos seriam as unidades formadoras das concepções. A metáfora conceptual: TEMPO É DINHEIRO é formada por vários conceitos: tenho que ganhar tempo; não posso perder tempo; você está gastando o meu tempo. Quando se diz ou se utiliza da metáfora conceptual caracteriza-se uma concepção de tempo que orienta uma pessoa, uma comunidade, um país. Acaba por se constituir em uma metáfora conceptual cotidiana. A metáfora conceptual: CÉLULA É VIDA é formada por vários conceitos: a célula se reproduz, a célula envelhece, a célula morre. Quando se diz ou se utiliza a metáfora conceptual caracteriza-se uma concepção de célula que orienta uma pessoa, uma comunidade, um país ou…constituindo-se em uma metáfora conceptual científica. (NAGEM -2007, texto inédito)*

Destacamos porém que Lakoff & Johnson (2002,c) não fazem referência à metáfora conceptual expressa em imagens pictóricas, nossa análise se vale dessa teoria com ressalvas, pois aplicamos esse conceito para ícones, imagens além de palavras.

Landheer(2002,a)<sup>6</sup>, sobre o papel da metáfora na metalinguagem lingüística, afirma que :

> *Actuellemnt, il y a quasi-unanimité pour stipuler que la métaphore a des fonctions specifiques et qu' elle est un facteur communicatif et significatif indispensable, et, en plus, que cela vaut non seulement pour la métaphore*

 <sup>6</sup> Artigo de R. Landheer, da Universidade de Leiden, Holanda, 2002 publicado em http://www.infometaphore.com., acesso em 17/11/2006

*poétique, mais aussi pour celle du langage de tous les jours et même pour celle qu' on utilise dans la terminologie scientifique.7* (LANDHEER, 2002 pág. 02,)

Neste trabalho o que será relevante acentuar é a utilização da metáfora neste aspecto. Desta afirmativa de Landheer (2002,b), destacamos pois que a metáfora possui funções específicas e é um fator comunicativo e significativo indispensável. Tais funções específicas da metáfora necessitam de uma explanação detalhada para que determinados pré-conceitos sobre a metáfora possam ser retificados. Embora seja uma verdade esta afirmativa de Landheer, a idéia que as pessoas fazem do conceito metáfora em si é quase mitológica em relação à ambigüidade, à camuflagem da verdade que se quer revelar. Afirmar que o discurso de *X* foi metafórico, é o mesmo que dizer que foi confuso, não explícito, pouco codificável... Será mister então especificar que esta percepção está relacionada a uma das funções da metáfora muito mais próxima do discurso da retórica de Aristóteles, cujo principal objetivo era a persuasão, a eloquência. Ronald Landheer (2002,c) sustenta uma distinção entre as funções da metáfora que vai além destas preconcebidas: *função denominativa; função*  estética; função expressiva; função cognitiva; função didática e finalmente função teórica e *heurística.*

 A primeira destas funções então, a *função denominativa*, está relacionada ao fato de que "toda espécie de objetos recebeu uma denominação de origem metafórica."*<sup>8</sup>* São as metáforas ditas antropológicas, ou seja, palavras relacionadas ao nosso corpo, que têm o ser humano como referencial naquilo em que se assemelham: *"o pé da mesa", "os dentes de um pente", "o coração de um reator", "as costas de um livro", " o braço de um rio" etc...* são exemplos de metáforas denominativas. Lakoff & Johnson (2002,d) introduzem a teoria das metáforas conceptuais considerando esta *função denominativa*, esta capacidade de compreender novos conceitos a partir de outros conceitos já existentes. Em outras palavras, os neologismos metafóricos decorrem de termos familiares para designar inovações ou fenômenos novos em uma sociedade. Para Landheer (2002,c Pág.07) o que ocorre então é que:

**<sup>7</sup>** Atualmente, há uma quase unanimidade para estipular que a metáfora tem funções específicas e que ela é um fator comunicativo e significativo indispensável e ainda que isto vale não somente para metáfora poética mas também àquela da linguagem cotidiana e mesmo para a que se utiliza na terminologia científica. <sup>8</sup>

 <sup>&</sup>quot;... *toutes sortes d'objets ont reçu une dénomination d' origine metaphorique"* - Pág.06 *(Artigo de R. Landheer publicado em http://www.info-metaphore.com., acesso em 17/11/2006)*

*«... plutôt que de créer un nouveau nom pour toutes ces nouveautés, on opte souvent pour la solution de prendre le nom existant d'une chose qui y ressemble par certains aspects caractéristiques...»9*

Cabe citar aqui então, como exemplo, o que acontece com alguns termos do vocabulário atual da informática: *mouse, vírus, rede, disco, pasta, desktop, site, e-mail ...* são as *metáforas-palavra*, segundo Domingues (2001,a), e têm uma função denominativa.

A *função estética* está relacionada à missão de "embelezar" o discurso. Esta função pode ser chamada de *decorativa* ou *ornamental*, em que ocorre um jogo de palavras com o objetivo de substituir nomes das coisas simples por metáforas mais originais, desta forma ornamentando o texto; *"seus lábios de mel"; "suas faces douradas"; "um rio de lágrimas"; "uma tempestade de palavras",* são exemplos dessa segunda função, que é essencial no campo da literatura poética. Algumas metáforas estéticas são únicas e muito particulares para quem as escreve, o que conseqüentemente poderá torná-las não decodificáveis fora do contexto.

Para a *função expressiva*, Landheer (2002,d) dá exemplos de comparações com animais de grande porte ou de características fortemente conhecidas: para destacar a força física de um homem, por exemplo, dizer que *"Pedro é um touro",* é mais expressivo do que dizer que ele é forte. Assim como comparar um sujeito que escreve bem poesia chamando-o de Drummond. Landheer notifica que, de um modo geral, quanto mais expressiva uma metáfora, menos decodificável ela tende a ser. Um bom exemplo de metáfora expressiva é o famoso "*trem*" da linguagem do povo mineiro. Só o mineiro tem um *trem esquisito no estômago10,* ou um *trem bom demais pra fazer<sup>11</sup>* ou ainda *um trem para terminar antes de sair12.* A metáfora expressiva pode então ser entendida apenas em determinadas comunidades ou em determinados contextos. Um bom exemplo da literatura regional brasileira no uso de metáforas de função expressiva é a obra de Guimarães Rosa, onde a metáfora surge, quase sempre, na reiteração de imagens, embalada por onomatopéias, crispada por neologismos, amplificada por subversiva sintaxe*. <sup>13</sup>*

A *função cognitiva* da metáfora é a que torna o exemplo de Lakoff & Jonhson célebre, ou seja, está relacionada às metáforas *conceptuais*. Um conceito abstrato pode ser

<sup>-&</sup>lt;br>9 "*Muito antes de se criar um novo termo para todas estas novidades, opta-se frequentemente pela solução de tomar o nome já existente de uma coisa que se lhe assemelha em certos aspectos característicos".*

<sup>&</sup>lt;sup>10</sup> Trem aqui significa incômodo ou dor<br><sup>11</sup> Trem aqui significa coisa, algo<br><sup>12</sup> Trem aqui significa tarefa

<sup>&</sup>lt;sup>13</sup> Rodrigues & Rodrigues , *A METÁFORA SINTÁTICO-LEXICAL DE GUIMARÃES ROSA*, Dept. de Letras – Universidade Federal de Mato Grosso do Sul (UFMS) www.gel.org.br/4publica-estudos-2007/sistema06/101.PDF

relacionado a outro de domínio corrente: "*tempo é dinheiro"*, "*a vida é uma viagem"* são exemplos citados. Compreende-se que todas as ações que normalmente são atribuídas ao dinheiro possam também ser atribuídas ao tempo. Se considerarmos a vida uma viagem, subentende-se que há uma chegada e uma partida, assim como um percurso a transcorrer. As palavras tempo e vida são "reconceptualizadas" em um emprego metafórico utilizando uma série de características que normalmente pertencem aos domínios das palavras dinheiro e respectivamente viagem. Landheer(2002,e) destaca que é interessante notar que tais conceitos metafóricos não têm em si um valor de verdade condicional, não são verdades nem contraverdades que eles exprimem, mas simplesmente nos ensinam a ver as coisas de uma maneira ou de outra, funcionam sempre como imagens reveladoras. O mesmo acontece com o termo "*luz"* para designar "*o espírito*" ele explica, sabemos até que ponto esta imagem é produtiva considerando todas as palavras que em relação ao conceito "*luz*" podem designar esta noção intelectual: *claro, clarear, esclarecer, brilhante, luminoso, obscuro, obscurecer e etc*... assim cria-se um paralelismo muito eficaz entre os dois domínios.

O nosso conhecimento é uma construção infinita de saberes e ligações cognitivas. Formamos relações cognitivas que vão se interligando em nossos cérebros, formando uma teia variada de conhecimento e saberes.

A *função* da metáfora pode ser também de natureza *didática***.** Utilizam-se freqüentemente metáforas para explicar um fenômeno complexo ou desconhecido a partir da imagem de um fenômeno conhecido ou familiar. Aristóteles foi sem dúvida o primeiro teórico a reconhecer este valor didático. De certa forma esta função se relaciona com a anterior, pois, possibilitando esta transferência de um domínio a outro, a metáfora funciona como um catalisador da compreensão. No que se refere à linguagem computacional, termos que eventualmente fazem parte de um domínio conhecido como o de um escritório, por exemplo, passam a integrar este novo contexto: *arquivos, pastas, documentos* e etc... Domingues (2001,b *Pág. 150*) afirma:

> *O uso da metáfora é de grande importância para a nova terminologia da informática, especialmente para a Internet, e ajuda o público leigo a entender um pouco mais dos processos e ações relacionadas ao computador, através das comparações: a metáfora é um tradutor e como tal tem uma função que é denotativa, cognoscitiva; uma função de facilitar a comunicação. Este caráter da metáfora "aproxima" o computador do usuário e só é possível a sua utilização quando adequada ao novo paradigma de apresentações de informações no computador que é ditado por uma interface gráfica.*

Finalmente, a metáfora pode também ter uma *função teórica ou mesmo heurística*. São metáforas que constituem uma parte integrante e insubstituível de uma teoria ou de uma disciplina, como no caso da Lingüística Gerativa<sup>14</sup>, que é inimaginável sem suas estruturas arborescentes, com seus diferentes galhos, suas ramificações. Conforme verificamos em estudos de Marcelos (2006), a Árvore da vida de Darwin é um exemplo de função teórica da metáfora,

> *Selon le philosophe allemand Nietzsche, l'évolution de la connaissance humaine n'est même rien d'autre que l'échange d'anciennes métaphores contre des métaphores nouvelles.(LANDHEER pág.10)15*

Landheer conclui seu artigo afirmando que estas funções que descreveu representam na verdade, um resumo das diversas características funcionais da metáfora e que não são mutuamente exclusivas, ao contrário, combinam entre si. A função estética combina freqüentemente com uma função expressiva, assim como a função teórica se desdobra facilmente em uma função cognitiva. Na verdade, a metáfora constitui a ancoragem de todo discurso teórico e ela afeta mesmo a essência e a coerência de qualquer disciplina:

> *Se para concluir me incitassem a indicar as principais funções da metaforização na metalinguagem científica, eu não hesitaria em afirmar que são, sobretudo as três últimas funções que são as responsáveis: a função cognitiva, a função didática e a função teórica.( LANDHEER pág.11)*

A função cognitiva nos torna conscientes das novas idéias e intuições, a função teórica nos permite criar, a partir destas idéias, um sistema coerente, a função didática nos permite falar de um novo e complexo problema com a ajuda de analogias que nos são familiares. São também estas três funções que tornam a metáfora indispensável como *ferramenta de descrição dos fatos da língua,* qualquer que seja a ótica sob a qual se observa estes fatos ou qualquer que seja a perspectiva adotada para a sua descrição.

Neste ponto passamos a considerar o papel das funções cognitivas e didáticas da metáfora na terminologia da informática, como se deu o processo, a utilização da metáfora, ou o ponto de partida na história da informática contemporânea: *a metáfora do desktop*, ou especificamente a interface metafórica criada então conforme afirmação de Steven Johnson (2001, b Pág.38),

 $14$  Lingüística Gerativa é uma escola de pensamento da lingüística que faz uso do conceito de gramática gerativa, que por sua vez é definida como sendo aquela que é plenamente explicitada. Ela é um conjunto finito de regras que podem ser aplicadas para *gerar* somente aquelas sentenças que são gramaticais em uma dada língua ou dialeto, e em nenhuma outra. Essa é a definição dada por Noam Chomsky (1957) que popularizou o termo, e pela maioria dos dicionários de lingüística

<sup>15</sup> "*De acordo com o filósofo alemão Nietzsche, a evolução do conhecimento humano não é nada mais que a troca de antigas metáforas por metáforas novas."* Tradução da pesquisadora*.*

*... compreender as implicações desta metáfora – sua genialidade e suas limitações – é a chave para a compreensão da interface contemporânea... poucas metáforas nessa longa tradição transformaram o mundo tão rapidamente e em tal magnitude... As interfaces do computador ainda podem ir além do desktop, mas, quaisquer formas que venham a assumir, continuarão tendo uma grande dívida para com aquela visão original.*

Domingues (2001,c) afirma que a história dos meios de comunicação terá, sem dúvida, o seu marco entre as décadas de 80 e 90, quando o computador, antes utilizado no meio acadêmico, foi se tornando um "aparelho doméstico". A dificuldade de operação e comunicação devido à sua linguagem *nativa* rígida foi superada com a criação da interface.

As imagens das Figuras 02 e 03 são exemplos que mostram os dois tipos de linguagem citados.

| <sup>ox</sup> Prompt de comando                                                                                         |                                                                                        |                                                                                                    |
|----------------------------------------------------------------------------------------------------|----------------------------------------------------------------------------------------|----------------------------------------------------------------------------------------------------|
| Microsoft Windows XP [versão 5.1.2600]<br>(C) Copyright 1985-2001 Microsoft Corp.                                       |                                                                                        |                                                                                                    |
| C:\Documents and Settings\Niuza>dir/w<br>O volume na unidade C não tem nome.<br>O número de série do volume é AC8E-AB74 |                                                                                        |                                                                                                    |
| Pasta de C:\Documents and Settings\Niuza                                                                                |                                                                                        |                                                                                                    |
| I. I<br>[[Application Data]<br> [Contacts]<br>[Favoritos]<br>[Menu Iniciar]<br>MKDI R                                   |                                                                                        | $\left[ \ldots \right]$<br><b>CLS</b><br>[Desktop]<br>LSITES:20INTERNET:5B1:5D111.doc<br>[Meus documentos] |
| 3 arquivo(s)<br>75.264 bytes<br>988.442.624 bytes disponiveis<br>8 pasta(s)                                             |                                                                                        |                                                                                                    |
| C:\Documents and Settings\Niuza>dir/p<br>O volume na unidade C não tem nome.<br>O número de série do volume é AC8E-AB74 |                                                                                        |                                                                                                    |
| Pasta de C:\Documents and Settings\Niuza                                                                                |                                                                                        |                                                                                                    |
| 23/01/2008<br>12:43<br>123/01/2008<br>12:43<br>15/10/2007 17:08<br>23/01/2008 12:37                                     | $\langle$ DIR $\rangle$<br>$\langle$ DIR $\rangle$<br>$\langle$ DIR $\rangle$          | Application Data<br>0 CLS                                                                                  |
| 18/10/2007 09:46<br>23/01/2008 13:01<br>21/01/2008 10:51<br>19/10/2007                                                  | $\langle$ dir $\rangle$<br>$\langle$ DIR $\rangle$<br>$\langle$ DIR $\rangle$<br>12:04 | Contacts<br>Desktop<br>Favoritos<br>75.264 LSITESz20INTERNETz5B1z5D[1].doc                                 |

**FIGURA 02: PROMPT DE COMANDO :** Exemplo de **Linguagem Nativa**, ou linha de comando

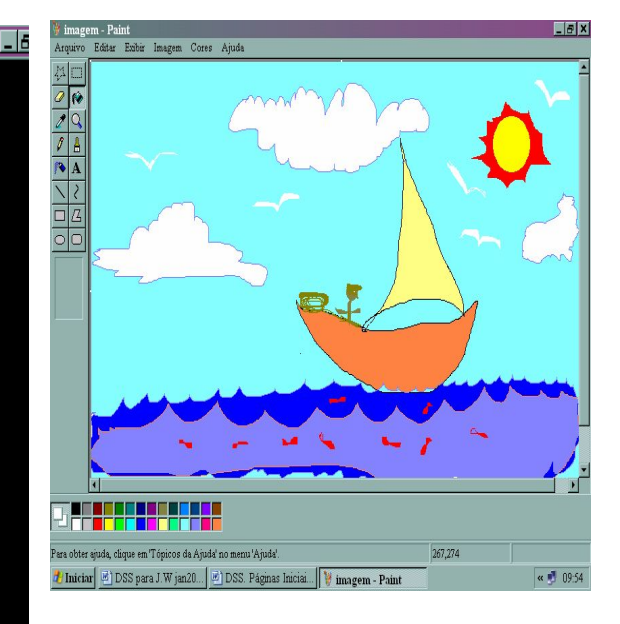

**FIGURA 03 Paint da Microsoft Corporation:** Um exemplo de interface amigável. Com o clicar do mouse e o reconhecimento de ícones, qualquer criança desenha neste Software.
#### **2.3 - INTERFACE**

*"A interface torna o mundo prolífico e invisível dos zeros e uns perceptível para nós.*"<br>Steven Johnson(2001)

Podemos definir interface como um dispositivo físico ou lógico entre duas partes de um mesmo sistema, com características apropriadas que permitem trocas de informação entre elas. Especificamente na informática, zona onde o usuário e o computador trocam dados; mecanismo de interação entre o usuário e o sistema do computador baseado em símbolos visuais, como ícones, menus e janelas. Através de um dispositivo de entrada (normalmente, um mouse ou teclado),o usuário é capaz de selecionar esses símbolos e manipulá-los de forma a obter algum resultado prático.

Para uma compreensão ainda mais ampla do conceito de interface, é interessante lembrar o exemplo citado por Lévy( 2004,a pág. 34):

> *A noção de interface, na verdade, não deve ser limitada às técnicas de comunicação contemporâneas. A impressão, por exemplo, à primeira vista é sem dúvida um operador quantitativo, pois multiplica as cópias. Mas representa também a invenção, em algumas décadas, de uma interface padronizada extremamente original: página de títulos, cabeçalhos, numeração regular, sumários, notas, referências cruzadas... não há sumário sem que haja capítulos nitidamente destacados e apresentados; não há sumários, índice, remissão a outras partes do texto e nem referências precisas a outros livros sem que haja páginas uniformemente numeradas. Estamos hoje tão habituados com esta interface que nem notamos mais que existe. Mas no momento em que foi inventada, possibilitou uma relação com o texto e com a escrita totalmente diferente da que fora estabelecida com o manuscrito: possibilidade de exame rápido do conteúdo, de acesso não linear e seletivo do texto... conexões múltiplas a uma infinidade de outros livros graças ás notas de pé de página e às bibliografias.*

Como Lévy (2004,b) afirma, estamos tão habituados a esta interface dos livros que nem notamos que ela existe, ou nem pensamos que se trate de uma interface. É extremamente rica a analogia feita por ele entre a evolução do computador e a evolução do livro, ou da impressão, que, infelizmente (ou felizmente), está muito distante de nós: os *incunábulos,* ou seja, os livros da Idade Média que eram enormes e ficavam acorrentados às estantes das bibliotecas, lidos em voz alta no atril, até o ano de 1.500. Hoje é possível pensar que o livro não era portátil? Que os livros não estavam ao alcance de todos? Que não eram organizados em capítulos, páginas numeradas...? Lévy (2004,c) afirma ainda: "Como o computador, o livro só se tornou uma mídia de massa quando as variáveis de interface "tamanho" e "massa" atingiram um valor suficientemente baixo." As facilidades que o desenvolvimento da impressão causou, tornando os livros acessíveis, são semelhantes às facilidades que as

interfaces gráficas proporcionam hoje ao usuário comum. Mas nem sempre foi assim, conforme Domingues (2001,d - pág.25 ) :

> *Assim como o computador, a interface teve seu processo evolutivo, definido paralelamente pela evolução da própria máquina e de suas linguagens. As primeiras interfaces eram orientadas por linhas de comando. Os seus programas eram procedimentais e tinham como objetivo a execução de tarefas simples... Na tela, o usuário estabelecia sua comunicação através de uma palavra-chave ou de um comando, e conseqüentemente a interface era composta por muitas linhas de texto.*

As interfaces orientadas por linhas de comandos exigiam - e exigem - muito conhecimento por parte do usuário assim como um nível de abstração muito alto. Os primeiros monitores eram monocromáticos e de baixa resolução e apresentavam somente interfaces de linha de comando. Quando os monitores passaram a apresentar milhares de cores e os primeiros dispositivos de apontamento (mouses) apareceram no mercado, as interfaces começaram sua evolução para as representações gráficas.

Steven Johnson (2001,c Pág.19) afirma *que* "a interface torna o mundo prolífico e invisível dos zeros e uns perceptível para nós. Há poucos atos criativos na vida contemporânea mais significativos que esse, e poucos com conseqüências sociais tão amplas." Para Domingues, a interface é um espaço tradutor, uma face intermediária entre a linguagem nativa da máquina e as linguagens naturais do homem. Fazendo uma analogia, poderíamos dizer que a interface teria a função de um intérprete bilíngüe, o usuário clica em um ícone, por exemplo, e o intérprete traduz para o sistema operacional o que ele deve fazer. Em suma a interface é todo o conjunto de recursos – janelas, ícones, barras de rolagem, barras de ferramentas, *links* etc. – que permitem a interação entre o homem e o computador, ou seja, tudo o que permite ao usuário dar ordens (ou comandos), inserir dados, e tudo o que permite à máquina reenviar as informações para o usuário sob uma forma compreensível para o mesmo. Estamos falando aqui de interatividade que é a capacidade de reação do computador mediante os comandos do usuário, ou sua capacidade de dar um *feedback*. Se a interface do computador fosse passiva como a da televisão clássica, ele não despertaria tanto interesse.

O espaço para a pesquisa bibliográfica desta proposta é, portanto, a interface gráfica, considerando que é nela que estão inseridos os conceitos análogos ou metafóricos, como citado anteriormente o exemplo do *desktop* que remete a uma mesa de trabalho em um ambiente de escritório, onde você terá papéis disponíveis, pastas, arquivos e até mesmo uma lixeira, representada metaforicamente.

#### **2.3.1 - Da Criação da Interface Gráfica – Breve Histórico**

*O surgimento dos computadores e, mais tarde, de uma rede para interligar as pessoas em todo o mundo, foi uma conquista tão importante para a humanidade como o controle sobre o fogo, acredita o filósofo francês Pierre Lévy. <sup>16</sup>*

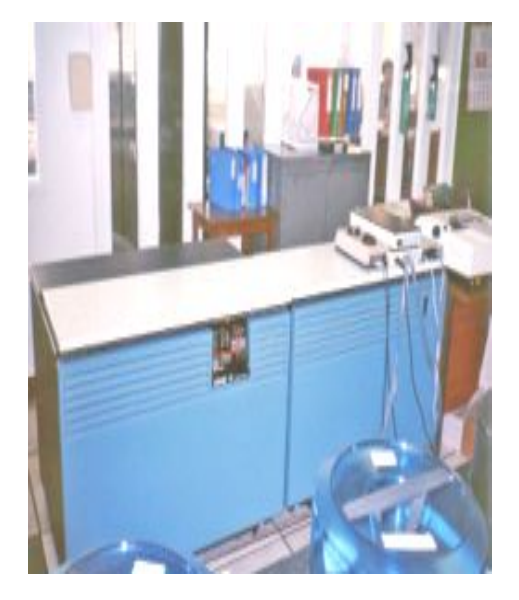

**FIGURA** 04 : **Mainframe** Honeywell-Bull DPS 7 da BWW **Fonte**: http://pt.wikipedia.org/wiki/Mainframe em 21/10/2007

Nos anos 70, no centro de pesquisa da Xerox®, *Palo Alto Research Center* (PARC), na Califórnia, foi inventada a interface gráfica ou a *GUI (Graphic User Interface*), como foi definida na época. O primeiro computador com uma interface gráfica foi o *Xerox Alto*, que foi desenvolvido pelo *PARC* e apresentado ao público em 1979, porém, apesar de ser um produto de alta tecnologia para a época, ele não chegou a ser produzido, porque o seu preço era muito elevado. Até o final dos anos 70, reinavam absolutos os *mainframes17*, computadores enormes, trancados em salas refrigeradas e operados apenas por alguns poucos

privilegiados (como grandes empresas e bancos que podiam investir milhões de dólares.)

Em 1975, surgem nos EUA, os primeiros computadores domésticos, como o *Altair ® 8800,* que não tinha teclado ou monitor e possuía apenas 256 bytes de memória. Os Jovens estudantes *William Gates*, *Paul Allen*, assim como *Steve Jobs* e *Steve Wozniak,* que tinham a eletrônica como *hobby*, iniciaram o desenvolvimento dos computadores pessoais que mudaram a história da informática. Os primeiros computadores como o *Apple®*, foram criados na garagem de Steve Jobs. Até o começo dos anos 80, entretanto, muitos executivos ainda encaravam os computadores pessoais como brinquedos. A credibilidade para o uso profissional dos micros só deslanchou quando a IBM<sup>®,</sup> empresa que dominava o mercado de

 <sup>16</sup> http://novaescola.abril.com.br / Edição 164-Agosto de 2003

 $17$  O termo mainframe se refere ao gabinete principal que alojava a unidade central de processamento nos primeiros computadores. http://pt.wikipedia.org/wiki/Mainframe - Acesso em 21/10/2007

computadores de grande porte, lançou o IBM-PC 18. Para funcionar, todo computador precisava de um software básico chamado SISTEMA OPERACIONAL. Os homens da IBM® procuraram a *Microsoft*®, que havia sido contratada apenas para desenvolver uma versão da linguagem *Basic* para o PC, e esta fechou um acordo para fornecer um sistema operacional, apesar de não ter nada para entregar. A *Microsoft®* por sua vez , bateu na porta de outra pequena empresa de informática, e comprou os direitos sobre um sistema operacional simples chamado *QDOS (Quick and* Dirty *Operating System*) que, depois de algumas melhorias, foi rebatizado de DOS, o nome é a sigla de Disk Operating System (sistema operacional de disco). A partir de então, os microcomputadores tornaram-se uma ferramenta de trabalho respeitável e deixaram definitivamente de ser um hobby. Todavia, as máquinas ainda eram difíceis de usar. Para operar um microcomputador, era preciso conhecer a "linguagem" da máquina e a sintaxe correta para aplicá-la. Era preciso digitar comandos que o sistema conhecia, uma letra errada e a operação não era realizada porque exigia a digitação do comando correto. Assim, antes de aproveitar os benefícios da informática, era indispensável aprender a "falar" a língua dos computadores.

Paralelamente aos avanços da IBM*®* em parceria com a *Microsoft*®, *Steve Jobs*, o jovem que criou a *Apple®* na garagem da casa dos pais, fazia uma visita detalhada ao *PARC* da *XEROX,* em busca de novas idéias. Durante a visita ao laboratório, o que mais chamou a atenção de Jobs, foi a interface gráfica e o mouse. Depois disto é lançado o primeiro produto pela *Apple* usando os conceitos criados pela *Xerox*: o *Lisa,* que ainda não chegou a ser produzido em grande quantidade, pois o mercado não estava preparado para pagar um preço alto pela facilidade de uso. Mas, em 1984 surgiu o *Macintosh®*, o primeiro computador de sucesso com uma interface gráfica amigável, usando ícones, janelas e mouse.

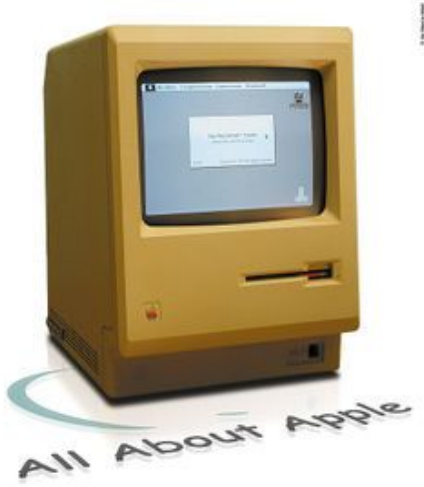

**FIGURA***.***<sup>05</sup>** *Macintosh® 128K é o computador produzido pela Macintosh em 24 de janeiro de 1984. Vinha com 128kb de memória e rodava o Mac OS 1.0. Tinha tela preta e branca e mouse com um só botão - padrão de computadores Apple até hoje.* Fonte*: http://commons.wikimedia.org/wiki/Image* 

*Em 21/10/2007*

 <sup>18</sup> A expressão "**com***p***utador pessoal**" é geralmente abreviada pela sigla **PC**, cujo significado em inglês é *"personal computer"*. Um **computador pessoal** é um computador de pequeno porte e baixo custo, que se destina ao uso pessoal (ou para uso de um pequeno grupo de indivíduos).

O sucesso do *Macintosh®* foi grande porque ele foi o primeiro a definir um vocabulário restrito que permitia a comunicação com o usuário a partir de um número de ações com o clicar do mouse. Estavam criadas então as metáforas do escritório, da lixeira, das folhas de papel superpostas, dos arquivos e pastas. No PC da *Microsoft®*, a primeira interface amigável usada em larga escala só chegou em maio de 1990, com o lançamento do *Microsoft Windows®* 3.0, quase 6 anos depois, e, mais tarde, o verdadeiro marco para o uso de janelas (*windows*) como nas interfaces atuais, ocorreu com o lançamento do *Windows 95.* As janelas passam a ser maleáveis, mutavéis, podem ser arrastadas pela tela, redimensionadas com um só clique no mouse, empurradas para a periferia do *desktop* ou da área de trabalho...

Neste contexto consideramos também relevante mencionar um breve histórico sobre a criação do mouse ou dispositivo de apontamento, que tem uma função essencial para facilitar a interação usuário-máquina. O engenheiro Douglas Engelbart, o inventor do mouse e considerado o pai da interface, desenvolveu de modo pioneiro os ambientes de colaboração online, em Stanford, EUA, em meados dos anos 60. Seu trabalho levou o instituto de pesquisas de Stanford a se transformar em um dos nós da ARPANET - a rede de computadores que deu origem à INTERNET. O "mouse" de Engelbart foi um dos mecanismos que mais trouxe avanços para a experiência do usuário. E com a interface gráfica, foi possível utilizar melhor a informação e a tecnologia, com enfoque centrado no ser humano.

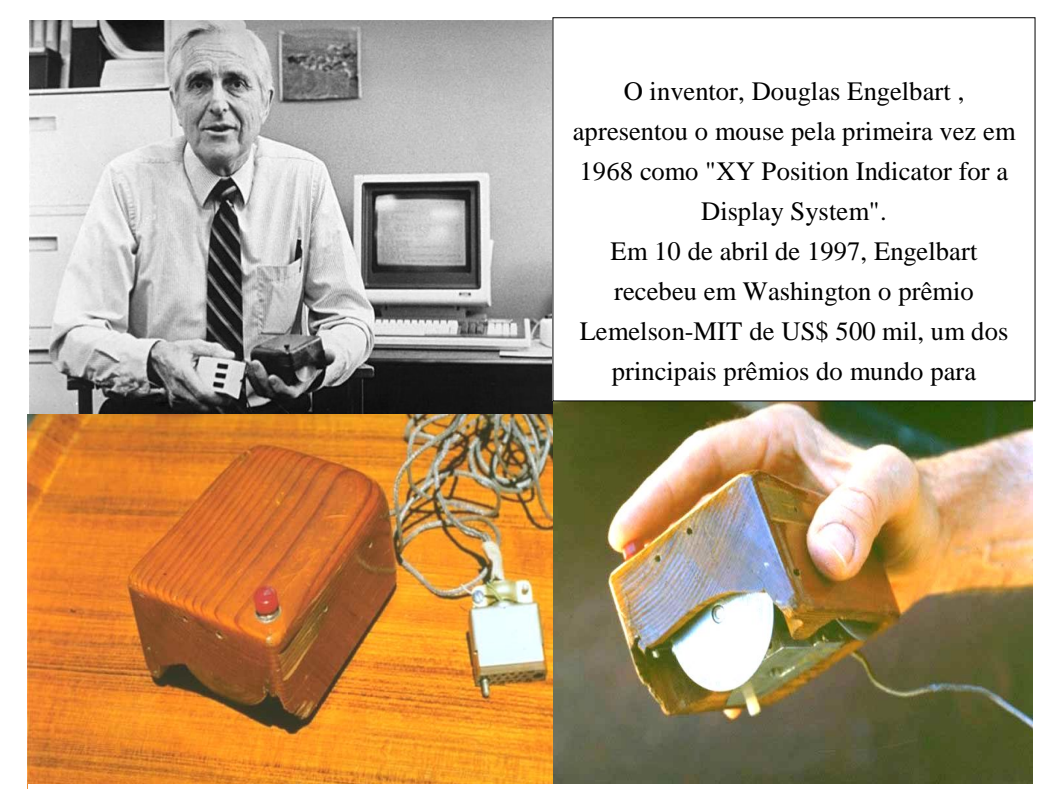

**FIGURA 06** - O primeiro mouse criado era uma caixa de madeira com um botão e um cabo que saia da parte de trás e possuía dois cilindros que controlavam o movimento do cursor. Fonte:: http://www14.brinkster.com/clickderecho/imagenes/mouse/primer\_mouse.jpg - acesso em 22/10/2007

### 2.3.2 A Metáfora e a *GUI* ou interface amigável

*L'objectif du design de l'interface était d'être le plus simple possible pour les utilisateurs. 19*  $Collard(2005)$ 

Depois deste caminho iniciado pelos jovens californianos, as interfaces evoluíram a tal ponto que praticamente ocorre o mesmo que em relação às interfaces de um livro, conforme já mencionado, estamos tão habituados a ela que nem percebemos que ela existe, assim como já estamos habituados às interfaces de um computador e quase usamos instintivamente. Este alcance, em nosso modo de ver, se deve à possibilidade que a metáfora ou a analogia permitem.

Uma das melhores definições para a *GUI - do inglês Graphical User Interface* - é o que comumente chamam de interface amigável, interface amigável e auto-explicativa de tal modo que o usuário leigo possa reconhecer nas representações visuais o caminho a seguir para executar ações.

Um sistema hipermídia normalmente é composto por três ambientes: o ambiente de autoria, o ambiente de armazenamento, e o ambiente de execução, onde os documentos são apresentados ao usuário.

Os ambientes de autoria com editores gráficos apresentam os seguintes pontos positivos (MEYER et al 2000,a) :

- visão global e prévia do documento onde será realizado o trabalho de edição
- uso de ícones como rótulos para ações: o autor precisa somente estabelecer a associação entre as imagens de componentes da interface gráfica com elementos de edição de documentos hipermídia.
- facilidade na criação de documentos: o autor usa os recursos gráficos disponíveis, sem se preocupar com aspectos de programação .

No entanto, dentro destes pontos positivos, o usuário ainda pode encontrar barreiras para estabelecer a associação entre as imagens e os elementos de edição de documentos. Conforme já mencionado neste trabalho, recorrer a conceitos metafóricos é um recurso, mas a questão é se o usuário os compreende.

 $19$  O objetivo do "design" da interface era de ser o mais simples possível para os usuários"

A noção de metáfora de interface foi introduzida para prover as pessoas com um modelo conceitual que envolvesse objetos e ambientes familiares. Como afirmado anteriormente, muitos de nossos conceitos são construídos a partir de um raciocínio analógico. Aqueles que elaboram as interfaces gráficas sabem que este tipo de raciocínio é absolutamente necessário para que as interfaces sejam "amigáveis" e possibilitem a interatividade, partindo então deste pressuposto, na concepção de uma interface gráfica, os seguintes critérios devem ser respeitados: acesso fácil para uma "navegação" simples, fornecer uma informação que o usuário final possa compreender e interpretar, fornecer um *feedback* claro e não ambíguo, mostrar claramente a direção que se deve tomar, ou seja, organizar as informações e ainda o uso de metáforas do cotidiano. Decorre daí então, a criação de um ambiente gráfico ou um software feito para facilitar e tornar prática a utilização do computador através de representações visuais do Sistema Operacional. A interface é todo um conjunto de características que fornece métodos para entrada e saída de dados, e seus criadores usam certo número de convenções, de forma padronizadas para que o usuário possa reconhecer e saber utilizar qualquer novo programa, conforme Meyer et al (2000,b): Todo programa feito para Windows*®* usa uma série de menus padronizados: *aprenda como gravar um arquivo em um destes programas e já aprendeu em todos os outros.*

Nas interfaces utiliza-se tanto a linguagem verbal quanto a linguagem visual. Na linguagem visual, os ícones são representações metafóricas ou analógicas e terão aqui a mesma função que os vocábulos na linguagem verbal e ainda a de recurso tradutor para facilitar a compreensão, devem ser portanto significativos, apropriados, coerentes e simples. Conforme Steven Johnson (2001,d pág.17): *"... em outras palavras, a relação governada pela interface é uma relação semântica, caracterizada por significado e expressão, não por força física*."*.* 

Do ponto de vista semântico e da Semiologia, o termo ícone tende a ser empregado apenas para imagens que se assemelham ao objeto a que se referem. Não obstante, o seu emprego extrapola esse limite e outras representações gráficas convencionais passam a ser amplamente utilizadas nas interfaces de programas.

Os projetistas de interfaces têm consciência de que imagens gráficas são mais eficientes e que a partir do momento que um ícone é criado, não deve ser subjetivo, quanto mais clara uma representação simbólica, mais útil ela será como elemento de comunicação visual. Esses elementos pictográficos e ideográficos funcionam como um sistema de signos, nenhum grupo de regras ou normas pode garantir que um ícone seja perfeitamente projetado.

Ícones são usados para representar objetos ou tarefas, por isso é importante que efetivamente comuniquem a sua proposta. (MEYER et al  $-2000,c$ )

No QUADRO 01 e na FIGURA 07 ilustramos o paralelo traçado entre ícones e vocábulos.

### **QUADRO 02**

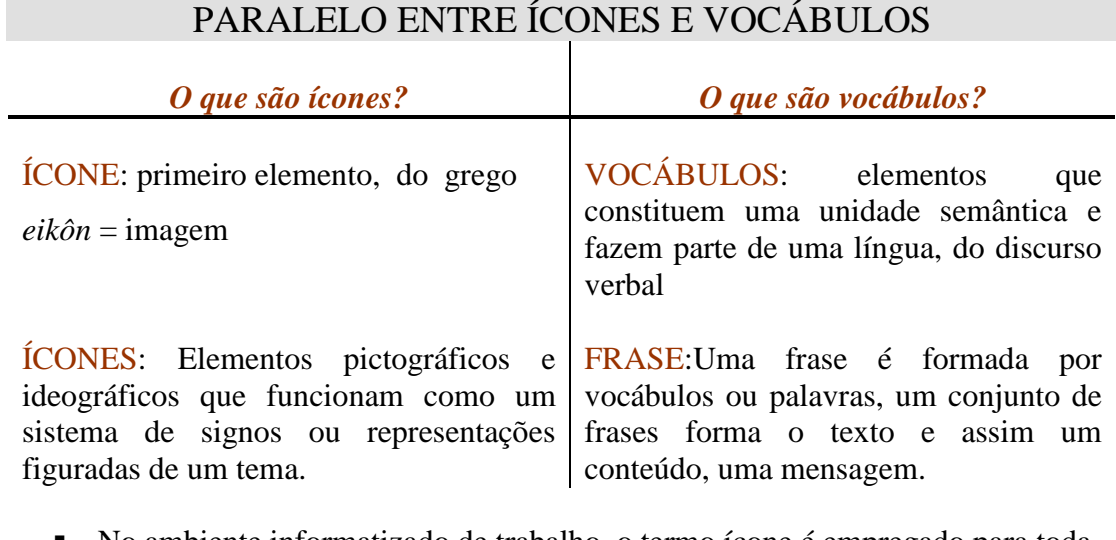

§ No ambiente informatizado de trabalho, o termo ícone é empregado para toda imagem pequena destinada a substituir uma linha de comando ou encaminhar uma seqüência de procedimentos.

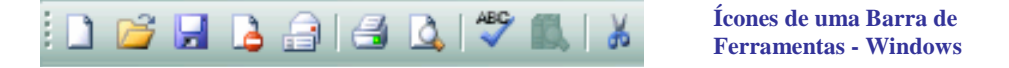

■ Para nos comunicarmos, precisamos reconhecer e saber usar os vocábulos de um idioma, assim como o usuáro precisa reconhecer e saber usar os ícones, as figuras, as representações metafóricas, para interagir com a máquina.

*ελα τι κανεις τι διευθυνσι*

Não reconhecer estas palavras é o mesmo que não identificar ou reconhecer ícones de uma interface.

As figuras pictóricas dos ícones, assim como outros elementos da interface, compõem a linguagem criada para a interação usuário-máquina ou para o "diálogo". Conhecer, portanto, o "idioma" que o computador entende, é conhecer o que cada símbolo, ou ícone, representa, assim como os vocábulos.

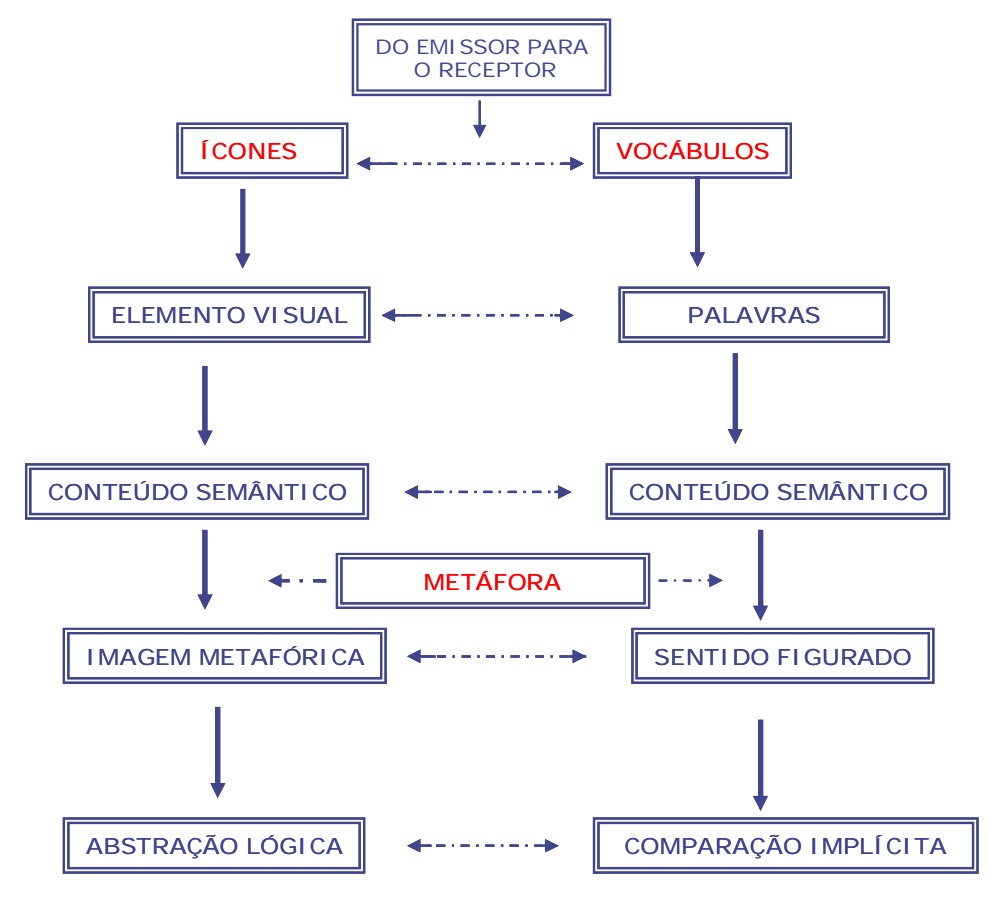

FIGURA 07 : Paralelo entre ícones e vocábulos

*Ao criar um ícone, recomenda-se o uso de metáforas do mundo real. Isso facilita o reconhecimento, identificação e associação do ícone por parte do usuário que pode usar a experiência e aprendizado prévio para interpretar o ícone.*

*(Windows 95) 20*

Para o questionário desta pesquisa apresentamos aos respondentes uma seleção de concepções metafóricas e concepções análogas utilizadas nas interfaces gráficas criadas para o Windows e Internet, na tentativa de responder uma das questões aqui proposta: *Os conceitos análogos e metafóricos neste universo conduzem a uma aprendizagem significativa?*

Quando utilizamos uma metáfora do mundo real para criar um ícone, estamos conferindo-lhe uma *função cognitiva*, conforme explicitado anteriormente. Podemos afirmar

 <sup>20</sup> http://www.labiutil.inf.ufsc.br/estilo/Guia.htm - acesso em Out/ 2005

também que uma representação pictórica nesta linguagem pode ser denominada metáfora conceptual, conforme exemplificado no seguinte quadro de ícones:

## **QUADRO 03**

# **EXEMPLOS DE ÍCONES DE UMA BARRA DE FERRAMENTAS DO WINDOWS**

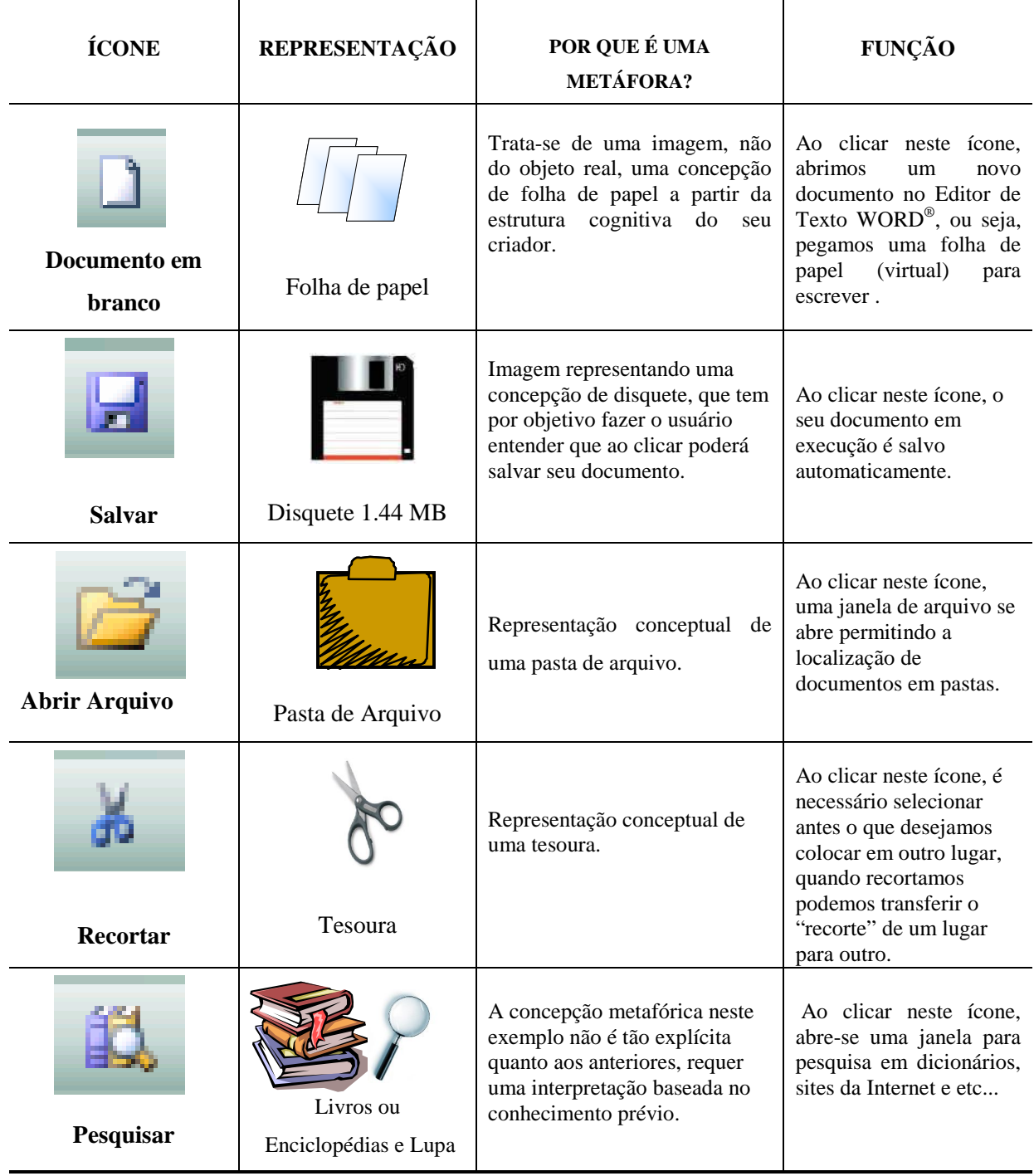

### **2.4 - Aprendizagem Significativa**

A mente humana funciona através de associações, interligando uma informação a outra por meio de referências. Este pressuposto está implícito na teoria da Aprendizagem Significativa de David Ausubel. Para Ausubel (1982,b) , o conjunto dos resultados das experiências de aprendizagem de uma pessoa, sua estrutura cognitiva, está organizado em conglomerados hierarquizados de conhecimentos. A primeira coisa que acontece quando alguém recebe uma informação nova é uma tentativa de incluir essa informação em um desses conglomerados já existentes, ou seja, relacionar a informação nova com as informações já presentes na sua estrutura cognitiva. Se o receptor da informação consegue "*ancorar*" o conhecimento novo no conhecimento velho de forma interativa, ocorrerá uma "*aprendizagem* significativa". Segundo MOREIRA:<sup>21</sup> a aprendizagem significativa é um processo por meio do qual uma nova informação relaciona-se, de maneira substantiva (não-literal) e nãoarbitrária, a um aspecto relevante da estrutura de conhecimento do indivíduo.

O que ocorre é que os novos conhecimentos que adquirimos relacionam-se com o conhecimento prévio que possuímos, ou seja, a nova informação ancora-se em conceitos preexistentes (*subsunçores*) na estrutura cognitiva do aprendiz: a ocorrência da aprendizagem significativa implica no crescimento e modificação do conceito subsunçor Ausubel (1982,c). A partir de um conceito geral (já incorporado pelo aprendiz) o conhecimento pode ser construído de modo a ligá-lo com novos conceitos facilitando a compreensão das novas informações o que dá significado real ao conhecimento adquirido. Quando o conteúdo escolar a ser aprendido, por exemplo, não consegue ligar-se a algo já conhecido, ocorre o que Ausubel (1982,d) chama de *aprendizagem mecânica*, ou seja, as novas informações são aprendidas sem interagir com conceitos relevantes existentes na estrutura cognitiva. Um estudante então pode decorar fórmulas, leis e esquecer após uma avaliação.

Três conceitos centrais da teoria da aprendizagem significativa são: organizadores prévios; diferenciação progressiva e reconciliação integradora. Ausubel considera que é mais fácil relacionar uma nova informação com a estrutura cognitiva existente quando, antes de se apresentar a informação, apresenta-se, na forma de uma frase ou de um gráfico, por exemplo, um quadro conceitual mais abrangente no qual aquela idéia se encaixa. Esse quadro ele chama

 <sup>21</sup> MOREIRA, Marco Antônio et al; "*Aprendizagem Significativa: Um Conceito Subjacente.*" - Encontro Internacional sobre Aprendizagem Significativa - Burgos, Espanha 1997 pp. 19-44.

de "organizador prévio". Um organizador prévio não é uma síntese daquilo que vai ser apresentado; ele atua como ponte para facilitar a integração da nova idéia, assim como as A&M no processo ensino/aprendizagem. Podemos, portanto definir as A&M como "organizadores prévios", como ponte para a apresentação de novos conceitos. Em nosso entendimento, para o ensino e aprendizado de conceitos aparentemente abstratos como na informática, recorrer às A&M como ponte faz com que ocorra uma aprendizagem significativa. Segue então um paralelo entre as duas teorias que fundamentam esta pesquisa: Conceitos alvo e fonte: de acordo com as teorias sobre metáforas, são mapeamentos entre domínios conceituais: do domínio *fonte* para o domínio *alvo*. Assim sendo, levamos de um domínio para o outro nossos extensos conhecimentos sobre o domínio fonte e todas as inferências que podemos fazer nesse domínio para o domínio alvo. Para Ausubel (1982) as idéias (ou o conhecimento), que já existem na estrutura cognitiva do sujeito são idéias âncora (subsunçor) para as idéias novas.

Elaboramos para integração dos conceitos das teorias de Lakoff & Johnson e Ausubel um mapa conceitual (figura 08) seguindo a orientação:

- Fonte ou veículo > conhecimento prévio (ancôra, subsunçor) : está na estrutura cognitiva do sujeito
- Alvo > novo conhecimento > apresentado tendo A&M como recurso didático
- Associação de idéias > aprendizagem significativa que retorna à estrutura cognitiva do sujeito, isto é, ocorreu a assimilação.

A Aprendizagem Significativa é o resultado deste processo de associação de informações interrelacionadas, em oposição à ocorrência da Aprendizagem Mecânica, que é aquela que encontra muito pouca ou nenhuma informação prévia na estrutura cognitiva do aprendente onde possa se relacionar ou *ancorar*. As A&M, neste processo, interligam conceitos aparentemente não relacionáveis, porém sendo potencialmente significativos ocorrerá a abstração.

Apresentamos na FIGURA 08 um mapa conceitual que elaboramos para integração dos conceitos das teorias de Ausubel e Lakoff & Johnson, onde se encaixam os organizadores prévios, novo conhecimento, bem como os conceitos fonte e alvo e em seguida apresentamos um exemplo de aplicação para o termo *menu* dentro da terminologia da informática.

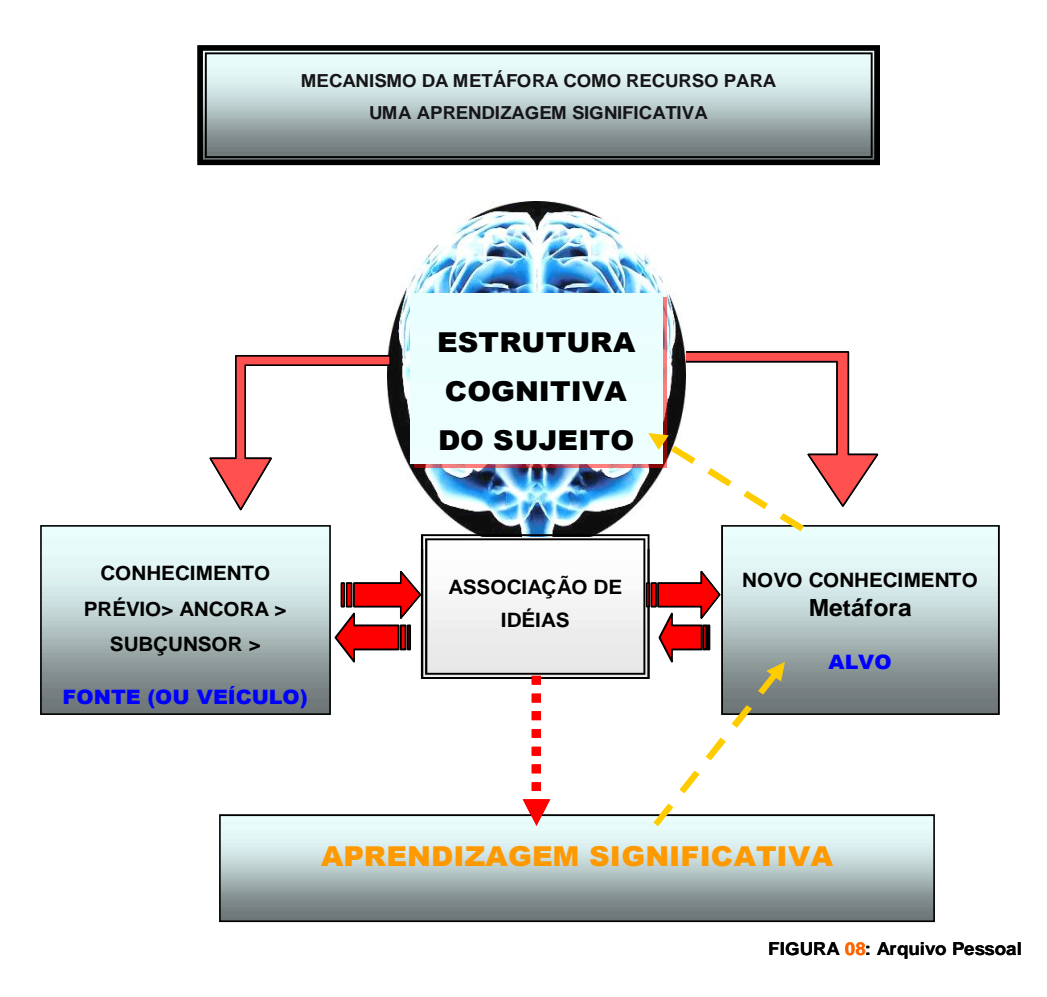

**Menu ou cardápio de restaurante** > conhecimento prévio (ancôra, subsunçor): Fonte ou veículo > está na estrutura cognitiva do sujeito

**Barra de Menu** ( Microsoft Windows) > Alvo > novo conhecimento

**Local onde fazemos escolhas >** Associação de idéias > aprendizagem significativa que retorna à estrutura cognitiva do sujeito, isto é, ocorre a assimilação.

### **Semelhanças e diferenças:**

> **Menu ou cardápio**: Lista de iguarias a escolher em um restaurante.

 > **Menu** (ou Barra de Menu):Lista de ações a escolher para serem executadas no documento do computador em aberto.

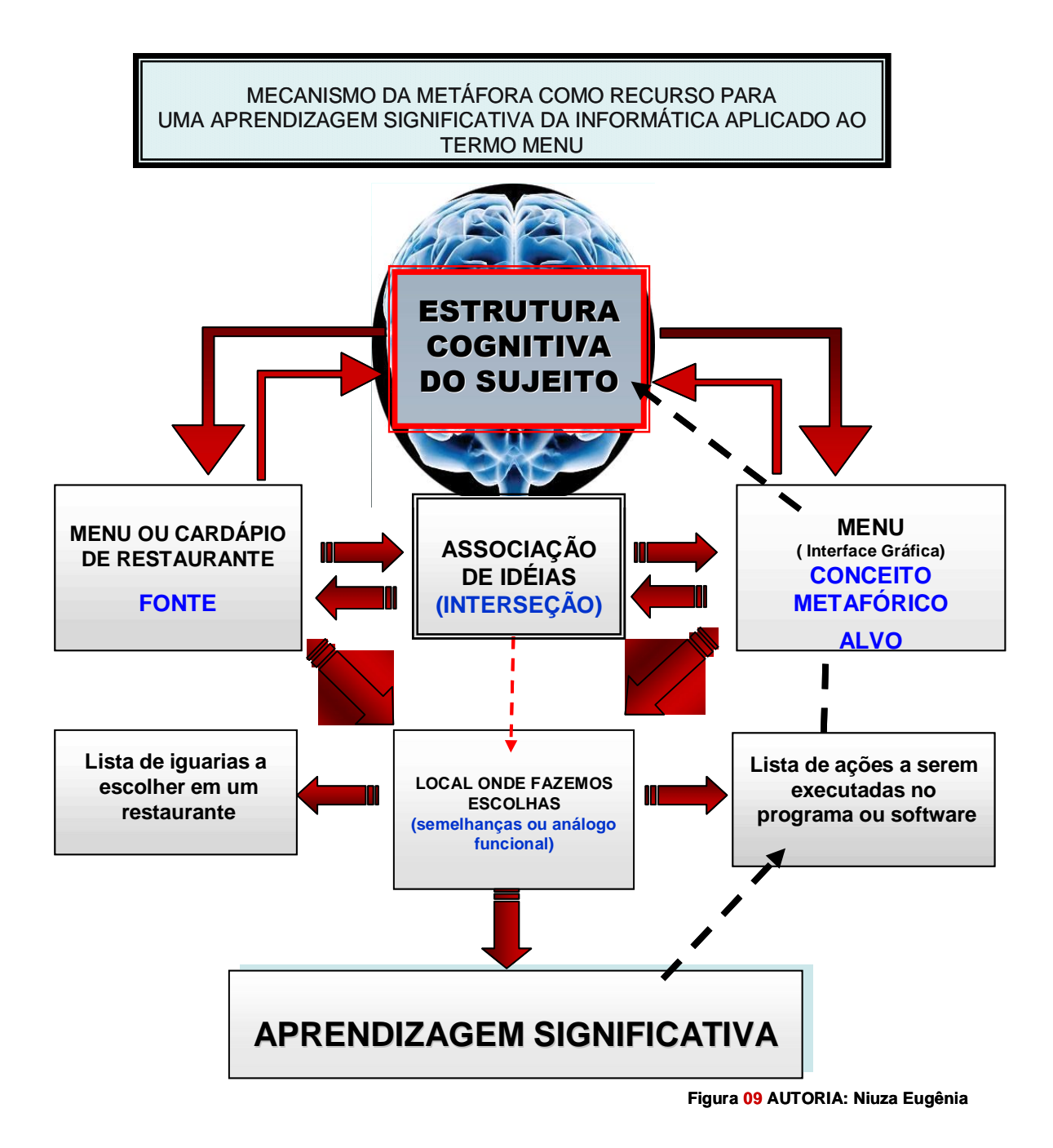

<sup>\*</sup> No dicionário «Larousse de POCHE » edição 2002, o termo *Menu* já é encontrado com as seguintes definições: 1 – liste des plats composant un repas. 2 – repas à prix fixe servi dans un restaurant. 3 – INFORM. liste d'actions exécutables par un ordinateur exploité en mode interactif*. (Lista de ações executáveis por um computador em modo interativo)*

### **3 - M E T O D O L O G I A D A P E S Q U I S A**

Com base nos objetivos, podemos classificar esta pesquisa como *descritiva***.** A pesquisa descritiva usa padrões textuais como, por exemplo, questionários, para identificação do conhecimento e tem por finalidade observar, registrar e analisar os fenômenos. Na pesquisa descritiva não há interferência do investigador, que apenas procura perceber, com o necessário cuidado, a freqüência com que o fenômeno acontece como a descrição de um processo numa organização. Gil (2006,a),

Esta pesquisa apresenta também características de pesquisa *exploratória*, considerando que ela tem como objetivo principal o aprimoramento de idéias e procura proporcionar maior familiaridade com o problema, com vistas a torná-lo mais explícito ou a descoberta de intuições e envolvem: (a) levantamento bibliográfico; (b) entrevistas com pessoas que tiveram experiências práticas com o problema pesquisado; e (c) análise de exemplos que "estimulem a compreensão". Gil (2006,b)

Quanto aos procedimentos técnicos utilizados classificamos esta pesquisa como pesquisa *bibliográfica* por ser "desenvolvida com base em material já elaborado, constituído principalmente de livros e artigos científicos." (GIL 2006,b pág.44) Sendo aqui o material elaborado os programas básicos de informática ou especificamente constituídos por ambiente hipermidiático onde se objetiva a identificação de conceitos análogos e metafóricos em interfaces de aplicativos.

O que observamos é que este tipo de material, de ambiente hipermidiático, em Gil (2006,c) ainda não está relacionado às fontes existentes para pesquisa bibliográfica que destaca como sendo livros, periódicos - jornais e revistas... No entanto, dentro dos procedimentos técnicos que perseguimos no desenrolar do trabalho empírico, observamos que têm as mesmas características de uma pesquisa bibliográfica. Os programas de informática foram elaborados por outros indivíduos, bem como as interfaces que rodam nos mesmos, e observamos ainda que, para chegarmos à uma relação de conceitos metafóricos ou analógicos, seria necessário um levantamento e em seguida uma classificação entre o material observado.

 Esta pesquisa contou então com os seguintes procedimentos para responder às suas questões básicas:

> - Mapeamento dos conceitos de A&M encontrados em interfaces gráficas e na terminologia da informática;

- Elaboração do instrumento piloto;
- Aplicação do instrumento piloto em 3 etapas;
- Análise dos resultados do instrumento piloto que definiu a opção por um instrumento final de avaliação qualitativa com escala Likert;
- Elaboração do instrumento final questionário aplicado em blocos distintos com o objetivo de identificar perfil do respondente; seu conhecimento em informática; sua capacidade de identificação de elementos metafóricos; e a informática na sua prática pedagógica;
- Análise dos resultados obtidos;
- Elaboração de gráficos;
- Grupo focal;
- Avaliação da discussão no grupo focal

As questões básicas que buscamos responder através destes procedimentos foram as seguintes:

*Como e onde estão inseridas as A&M nos ambientes hipermidiáticos?* 

*Como se estabelecem as relações entre os elementos das interfaces gráficas e as concepções metafóricas ( estrutural/funcional)?* 

*Qual a percepção dos usuários para as representações metafóricas inseridas nas interfaces gráficas bem como para a terminologia própria da linguagem computacional?*

*Como as analogias e as metáforas podem contribuir para a melhoria do processo de ensino-aprendizagem dos conceitos básicos da informática, para uma aprendizagem significativa.?*

### **3 . 1 - Descrição Geral dos Instrumentos**

Para tentar responder às duas primeiras questões básicas, como primeira etapa desta pesquisa, adotamos critérios de observação em ambientes de softwares do Windows® e Internet, que foram escolhidos por apresentarem um número maior de usuários em nossa sociedade, por apresentarem as interfaces de certa forma padronizadas, e por representarem uma formação básica mínima para o domínio do usuário.

 Optamos, pois por mapear termos e conceitos comuns, ou de funções mais usuais. Organizamos um mapeamento das A&M encontradas expressas aqui em parte, no instrumento piloto aplicado; separamos termos em português e termos estrangeiros por percebermos que estes impediriam a percepção da comparação implícita, caso o respondente não dominasse o idioma estrangeiro.

Modificamos o primeiro instrumento, após aplicação, e optamos por alguns termos básicos dos programas referidos, seguindo uma avaliação qualitativa tipo escala Likert $^{22}$  que requer que os respondentes indiquem seu grau de concordância (aprovação) ou discordância (reprovação) com as declarações ou informações que estão sendo avaliadas.

 Optamos por este tipo de questionário em função da dificuldade dos respondentes do instrumento piloto em apontar os conceitos metafóricos ou analógicos na terminologia da linguagem computacional, e ainda porque, as análises deste tipo de questionário são mais pertinentes para o nosso objetivo de identificação ou não de A&M em ambientes hipermidiáticos.

O instrumento piloto foi aplicado a estudantes de uma disciplina do curso de Mestrado em Educação Tecnológica do CEFETMG - I semestre de 2007: *Analogias e Metáforas no Ensino de Ciências e Tecnologia.*

O instrumento final, questionário - APÊNDICE D, teve como amostra dos sujeitos pesquisados, profissionais da educação básica, em exercício, de uma escola pública estadual de Belo Horizonte, Minas Gerais, situada em uma região central - o que tem uma razão específica para esta escolha, pois consideramos adequado identificar também o perfil do respondente, conforme Bloco I do questionário apresentado.

Além do questionário, apresentamos um anexo com exposição de imagens

 <sup>22</sup> O indivíduo constrói níveis de aceitação e aprovação conforme suas experiências e influências sociais. O psicólogo americano Rensis Likert, em 1932, elaborou uma escala para medir esses níveis, conhecida como ESCALA LIKERT

significativas para serem relacionadas à prática pedagógica com a informática.

Os instrumentos foram aplicados em três etapas distintas que serão detalhadas a seguir, sendo elas: aplicação do instrumento piloto, aplicação do instrumento final questionário com anexo de imagens e por fim o grupo focal com o objetivo de complementar as informações dadas.

#### **3.2 - Instrumento Piloto - IP**

O instrumento piloto, Apêndice A, foi estruturado com o objetivo de tentar identificar a capacidade de reconhecimento que o usuário tem das concepções metafóricas, bem como a capacidade de apontá-las.

Organizamos um modelo de quadro tendo lacunas para o respondente preencher ou completar a partir de dois exemplos dados. Pedimos que indicassem um termo metafórico ou análogo, os termos fonte e alvo, e as concepções - funcional ou estrutural. Os espaços determinados em cada coluna seguiram as orientações exemplificadas abaixo:

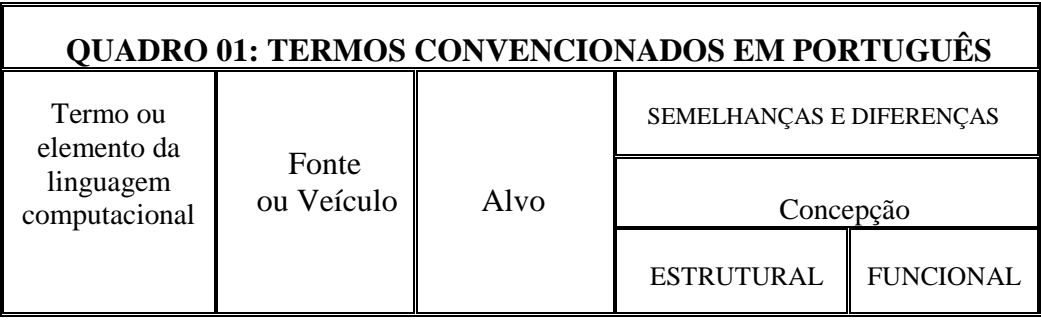

**FIGURA 10**: Modelo do quadro piloto Fonte: Arquivo Pessoal

Ao apresentar o quadro explicitamos apenas a diferença entre um análogo de concepção estrutural e um análogo de concepção funcional.

 Para o termo *mouse*, por exemplo, a concepção é estrutural porque a semelhança está no aspecto físico do roedor, trata-se de uma *metáfora-palavra* em oposição à *metáforaenunciado* - termos utilizados em Domingues (2001,e), que ocorre quando a semelhança é funcional, ou seja as funções são as mesmas do mundo real. Como exemplo de metáforaenunciado, de concepção funcional na terminologia da informática, podemos citar o termo *arquivo* cuja semelhança funcional é a de guardar documentos.

A figura 11 oferece uma visão de uma concepção estrutural:

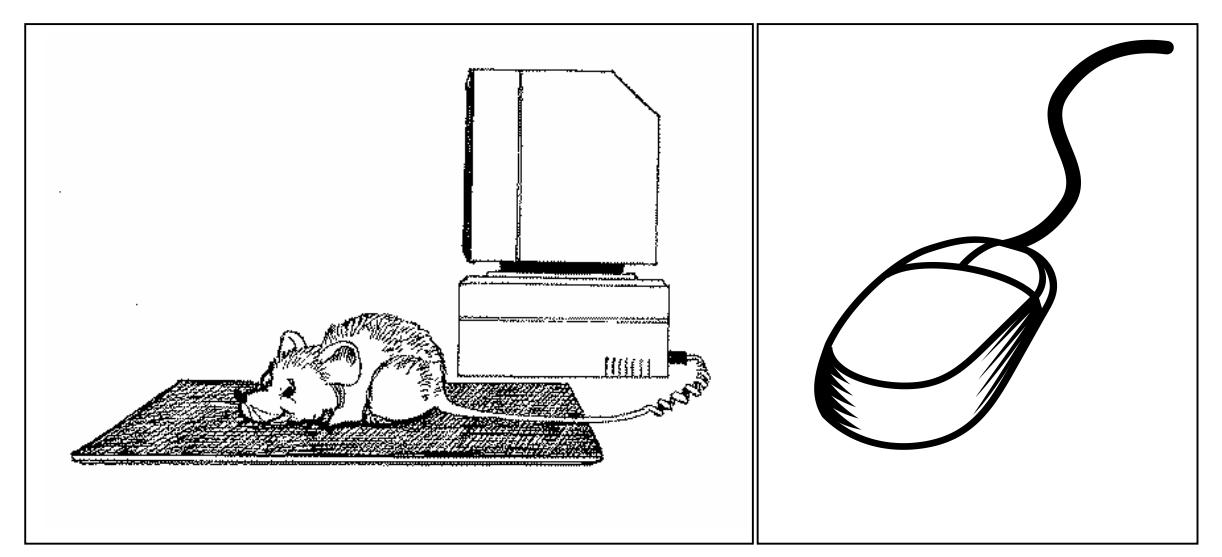

**FIGURA.11** Exemplo ilustrativo para *metáfora-palavra* - Concepção estrutural, semelhança física **Fonte**: Google Imagens acesso em 2006

### **3.2. - Instrumento Final - Questionário:**

O instrumento final, que a partir dos resultados do piloto identificamos como de maior aplicabilidade para verificação do potencial tradutor destes conceitos metafóricos, foi estruturado em quatro blocos distintos, conforme APÊNDICE D.

### - **Bloco I:** DADOS GERAIS PARA IDENTIFICAÇÃO DO PERFIL DO RESPONDENTE

Com o objetivo de identificar apenas os tópicos: grau de formação, ano de conclusão de cada, pós-graduação e idade aproximada entre 20 e mais de 45 anos. A partir do ano de conclusão de graduação e idade para nós é possível concluir se a informática fez parte do currículo de formação do professor em exercício ou não, dado que consideramos pertinente para definir então o perfil do respondente.

### **- Bloco II:** CONHECIMENTOS DE INFORMÁTICA

Com perguntas objetivas de múltipla escolha, dado importante a identificar considerando a necessidade de um conhecimento mínimo para viabilizar as respostas do bloco seguinte do questionário.

### **- Bloco III:** IDENTIFICAÇÃO DE CONCEITOS ANÁLOGOS OU METAFÓRICOS

Para este bloco apresentamos termos metafóricos convencionados para Office do Windows® e termos metafóricos convencionados para Internet. Foi feita uma seleção baseada no mapeamento realizado no decorrer da pesquisa bibliográfica, baseada nos objetivos das questões básicas e no público alvo dos respondentes.

Não buscamos professores que afirmassem ter um conhecimento básico de informática, a primeira condição para o perfil do respondente foi a de ser um profissional em exercício, o que para nós, de acordo com as respostas, traçaria a condição deste profissional em relação à utilização da informática na prática pedagógica.

No questionário apresentamos, portanto em três colunas o termo ou elemento da linguagem computacional, o elemento da comparação (fonte ou veículo) e as semelhanças (estrutural ou funcional - sem determiná-las), em colunas distintas e ao lado cinco opções para o respondente indicar seu grau de concordância (aprovação) ou discordância (reprovação) com as declarações ou informações dadas: *concordo totalmente; concordo em certos aspectos; indeciso; discordo em certos aspectos; discordo totalmente.*

 Em nossa análise, as declarações de concordância (aprovação) serão consideradas positivas enquanto as declarações das quais discordam (reprovação) serão consideradas negativas, ou seja, para nós revelaria a não percepção da comparação implícita, ou da metáfora.

Consideramos como vantagem principal neste questionário com Escalas Likert, a simplicidade de construção; o uso de afirmações que não estão explicitamente ligadas ao termo metáfora, permitindo que se verifique um resultado um pouco mais preciso.

Inserimos a seguir um quadro com os elementos metafóricos que selecionamos para o instrumento final, categorizados de acordo com Domingues (2001, f) em *metáfora-palavra e metáfora-enunciado*, respectivamente, em concepções estruturais e concepções funcionais. Não explicitamos para o respondente a relação analógica existente.

# **QUADRO 04**

# **CONCEPÇÕES DA METÁFORA 1**

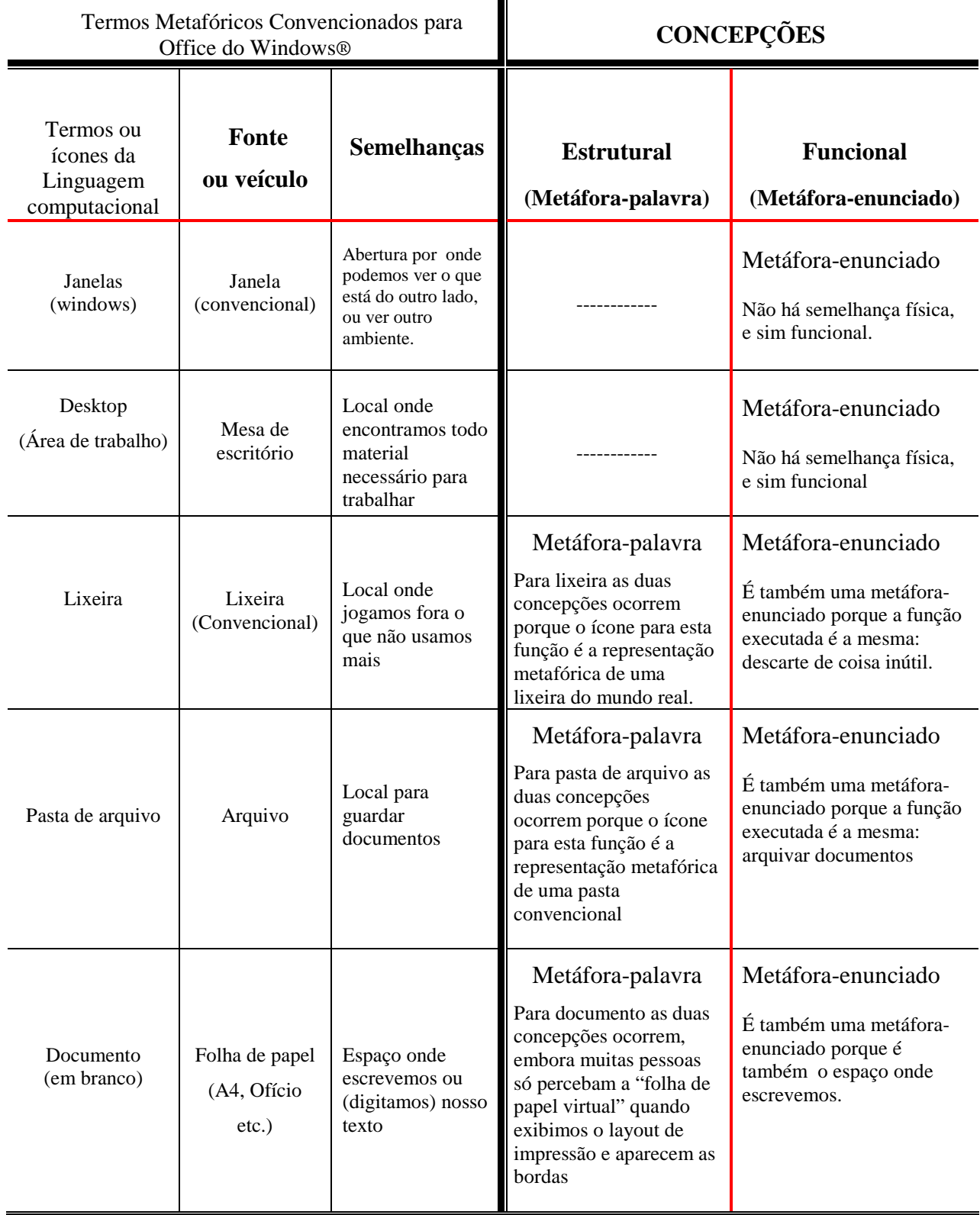

# **QUADRO 04 (Continuação)**

# **CONCEPÇÕES DA METÁFORA 1**

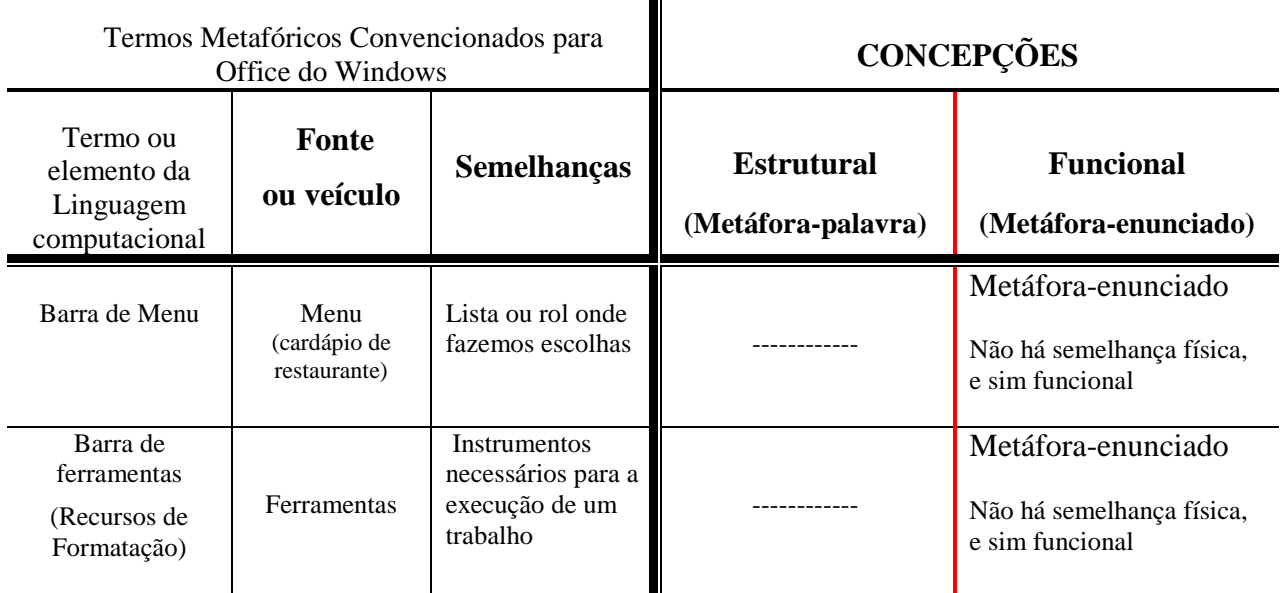

# **QUADRO 04 (Continuação)**

# **CONCEPÇÕES DA METÁFORA 2**

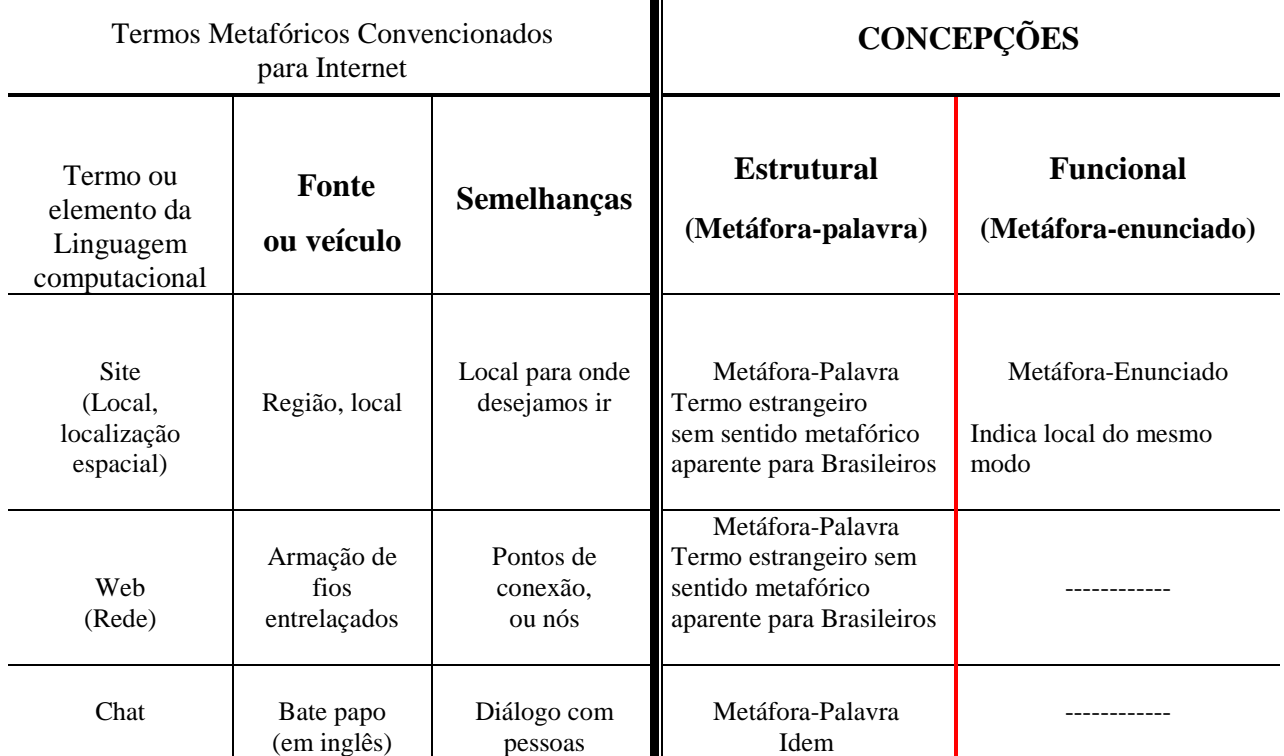

# **QUADRO 04 (Continuação) CONCEPÇÕES DA METÁFORA 2**

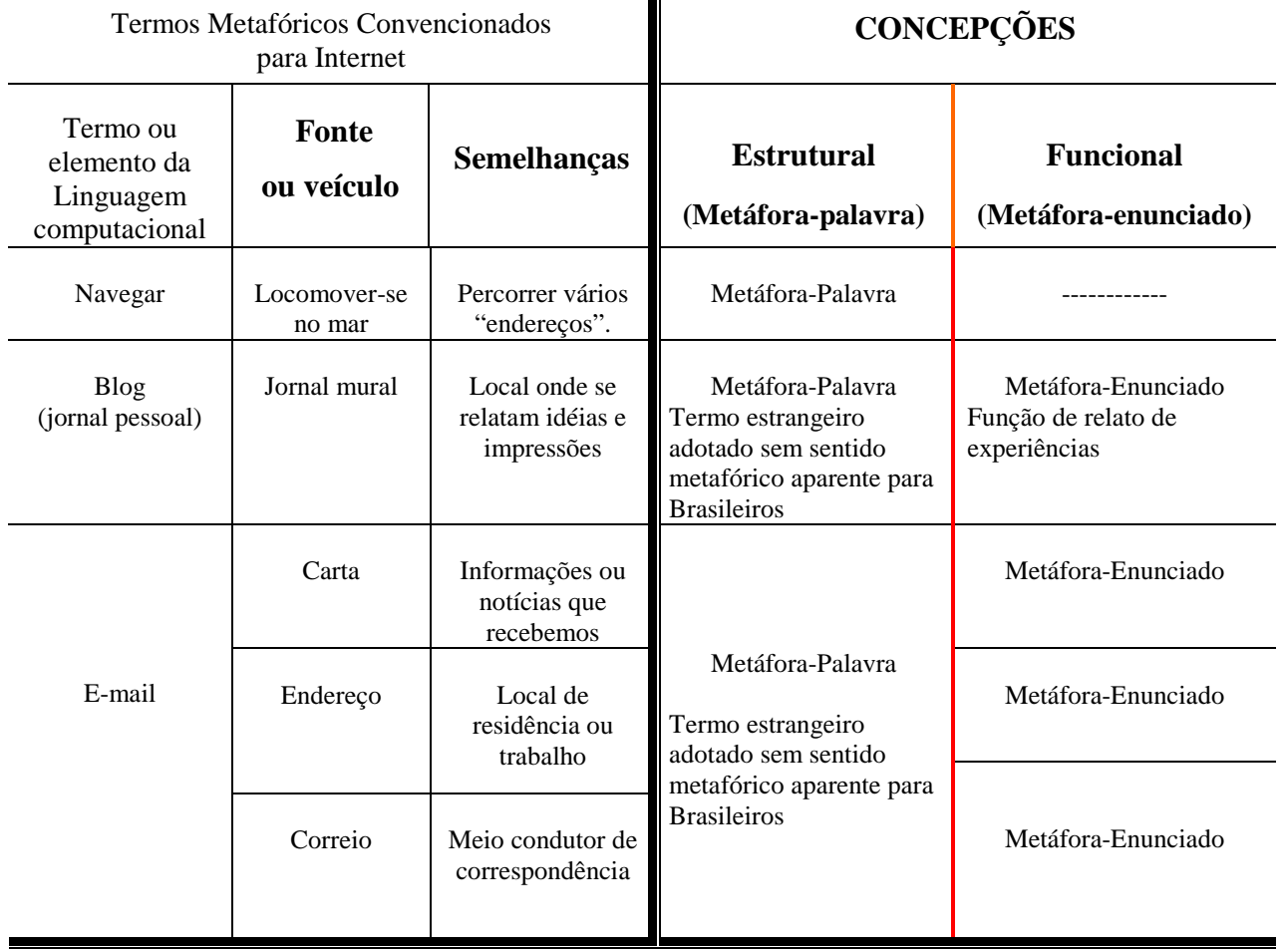

### - **Bloco IV:** RECONHECIMENTO DE ÍCONES E SUAS FUNÇÕES

Para a identificação de ícones, selecionamos imagens de barras de ferramentas; do *desktop* e de barras de ferramentas da internet, com questões de múltipla escolha e relação de colunas.

**- Anexo:** (Apêndice E) Imagens significativas de computadores para relacionar com a prática pedagógica.

A imagem 01 que mostra o computador como um presente tem, portanto uma conotação muito positiva, de indispensável enquanto que a imagem 02, o computador como um monstro ( "bicho de sete cabeças" como foi nomeado pelas professoras), uma conotação totalmente negativa, distante da realidade do dia a dia e a imagem 03, um computador normal, tem uma conotação menos positiva que a imagem 01 mas de ferramenta, de instrumento corriqueiro e complementar para a prática pedagógica.

#### **3.2.3 - Grupo Focal**

Considerando o tipo de coleta de dados realizado por uma pesquisa qualitativa, o Grupo Focal (GF) foi um instrumento utilizado para complementar as informações através de uma discussão informal (Apêndice F ).

O Grupo Focal é uma técnica de avaliação que oferece informações qualitativas onde os respondentes e o moderador conversam entre si, trocando experiências e interagindo sobre as idéias apresentadas, revelando percepções, valores, dificuldades, declarações.

O número de integrantes deste GF contou com mais de 20 participantes sendo que dentre este número, apenas 12 tinham respondido ao questionário. Os participantes desta etapa foram convidados pela professora colaboradora e houve de nossa parte constrangimento para pedir que os demais não participassem.

Optamos então por agregar todo o grupo e realizar um grupo de discussão o que descaracterizou em parte a técnica de grupo focal. Consideramos, contudo válida a forma da atividade como ocorreu e bastante significativa em função de nossos interesses de pesquisa, conforme pode ser verificado no APÊNDICE F da transcrição da discussão.

### **4 – A PLI CA Ç ÃO E R ESU LT AD OS PO R INS TR U ME NTO**

### **4.1 - INSTRUMENTO PILOTO:**

**1ª Etapa do IP :** Distribuímos aos alunos um cartão onde escrevemos: "Faça o desenho de uma árvore". Nosso objetivo com esta tarefa era esclarecer o conceito concepção, em primeiro lugar, e para entendimento do termo metáfora conceptual em relação a imagens ou ícones.

Relembrando,"*Conceptual é tudo aquilo em que há uma concepção*."(Novo Aurélio-2003) A seguir apresentamos uma sequência de imagens que representam concepções do conceito árvore, expressas na primeira etapa de aplicação de nosso instrumento piloto.

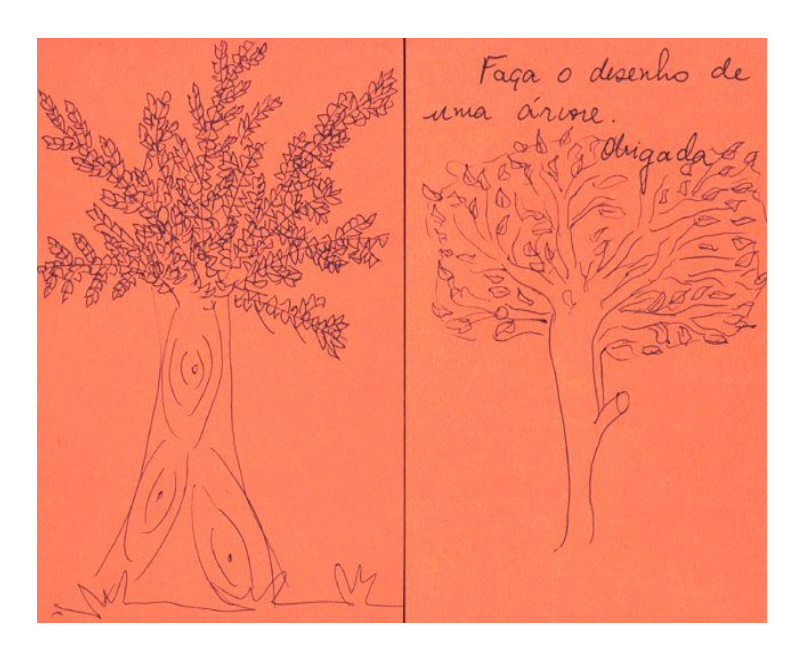

**FIGURA**. 12 - Desenho elaborado por alunos, aplicação do instrumento piloto. **Fonte**: Arquivo pessoal

Nos desenhos apresentados, percebemos um conceito presente em todas as expressões – árvore possui tronco e copa. As variações sobre a concepção de árvore se apresentam na presença ou não de folhas, de raízes e de galhos, conforme se verifica nos próximos desenhos:

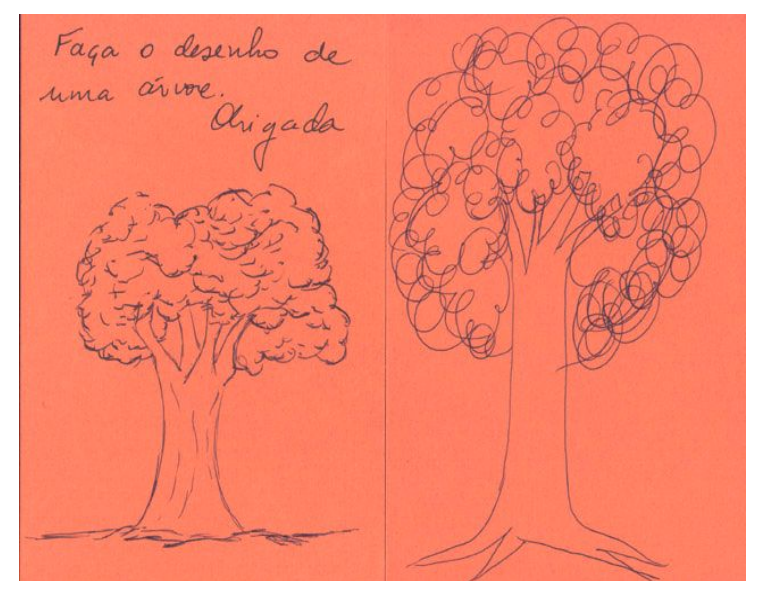

**FIGURA**. 13 - Desenho elaborado por alunos, aplicação do instrumento piloto. Fonte: Arquivo pessoal

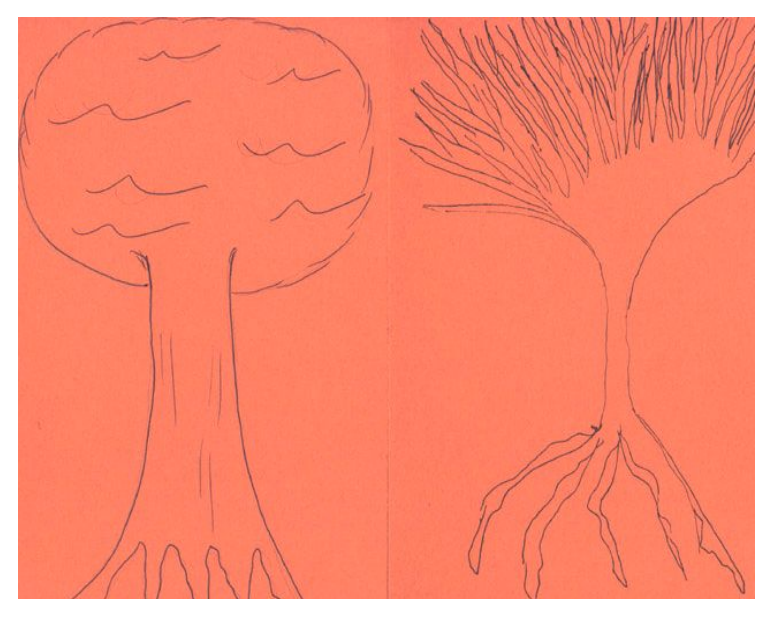

**FIGURA** 14 - Desenho elaborado por alunos, aplicação do instrumento piloto. Fonte: Arquivo pessoal

Nesse contexto construimos a relação de metáfora conceptual para representação pictórica. Transpomos o conceito de metáfora conceptual de Lakoff & Johnson para imagens a partir dessa experiência quando deduzimos que a concepção árvore tem copa e tronco - é a concepção ampla presente na mente dos respondentes, as variações não inviabilizam o conceito gerador das representações.

Essas representações foram para nós pesquisadores, significativas para a compreensão das representações metafóricas em ícones, imagens e palavras na interface gráfica na tentativa de responder uma das questões propostas aqui: *Qual é a percepção das representações metafóricas na interface gráfica pelo usuário?*

 O que já expomos é que os criadores de interfaces buscam metáforas do cotidiano, de ambientes da vida real , para facilitar a interação intuitiva. A partir dos desenhos apresentados, podemos afirmar que as representações com imagens e desenhos variam de indivíduo para indivíduo e da mesma forma que ocorrem variações na expressão de um determinado conceito, ocorrem variações nas interpretações de conceitos dados.

Portanto, no que se refere ao contexto pesquisado, para se dizer que a interpretação de um determinado ícone (palavra ou imagem) é suficiente para a compreensão de seu significado, ou sua função na interface, é necessário uma confirmação com esse indivíduo, porque nem sempre a percepção corresponde à intenção de seu criador.

Complementando este raciocínio para análise de dados, consideramos adequado aqui inserir uma imagem do célebre quadro de René Magritte*<sup>23</sup>* intitulado *"A traição das imagens"* Este quadro representa um cachimbo acompanhado da legenda: *"Isto não é um cachimbo".* O que o artista expressa é que, mesmo tendo pintado do modo mais realista possível, um desenho que representa um cachimbo não é um cachimbo, é nada mais que a imagem de um cachimbo de acordo com a concepção de seu criador e esta concepção é pois a representação metafórica de uma idéia que o criador tem de um cachimbo*.* 

Trazendo para os desenhos de árvore, podemos afirmar o mesmo para cada um: *"Isto não é uma árvore."* É sim a concepção de árvore que cada um tem baseada no conhecimento prévio, baseada na própria habilidade para o desenho.

<sup>&</sup>lt;sup>23</sup> "Magritte pintor surrealista belga, início do séc.XX. O movimento surrealista agrupou escritores, pintores que rejeitavam as convenções, exaltavam a loucura, o inconsciente, o sonho... Os quadros de Magritte representam objetos ordinários, porém retirados de seu contexto e associados a outros que não representam nenhuma relação. Seus quadros deixam a impressão do estranho. Seu objetivo não é o de representar a realidade é o de chocar para fazer sonhar ou refletir sobre o estranho."

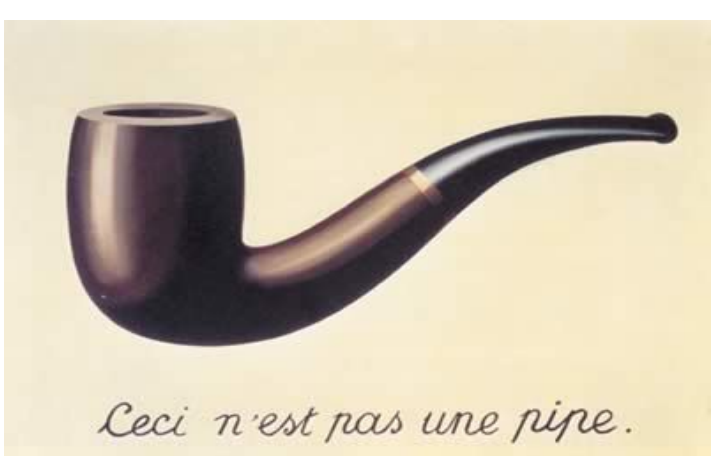

**FIGURA. 15** *«La trahison des images.»* 1929 - René Magritte Fonte: http://cours.funoc.be/essentiel/article/article. Acesso em set. /2007

Relacionando com o foco de nossa pesquisa: observando os ícones abaixo, percebemos o que poderia ser a concepção de cada um ou como o usuário pode entender o conceito ou a representação implícita? As funções de cada um, ou a tarefa que se executa ao clicar está explícita na representação?

São questões que buscamos responder a partir do questionário aplicado neste trabalho onde o entendimento do conceito concepção é fundamental para a análise dos dados e das representações, as metáforas apresentadas nas interfaces gráficas são conceptuais, embora o termo para representações pictóricas não tenha sido mencionado na teoria de Lakoff & Johnson.

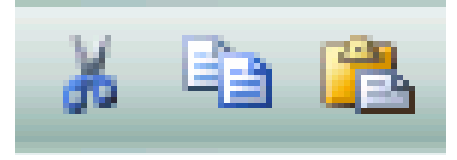

**FIGURA 16 :** ícones que significam respectivamente: recortar, copiar e colar Fonte: Barra de ferramentas Windows

**2ª etapa do IP** : Apresentamos nos quadros 3 e 4 um modelo do instrumento piloto aplicado. Estes modelos aqui estão completos em todas as colunas para o entendimento da proposta e do resultado esperado, os modelos que foram passados para a amostra dos sujeitos pesquisados apresentavam apenas dois exemplos, conforme Apêndice C, e foi-lhes solicitado indicar exemplos e definir as concepções de comparação. O espaço para completar permitia citar 4 (quatro) exemplos.

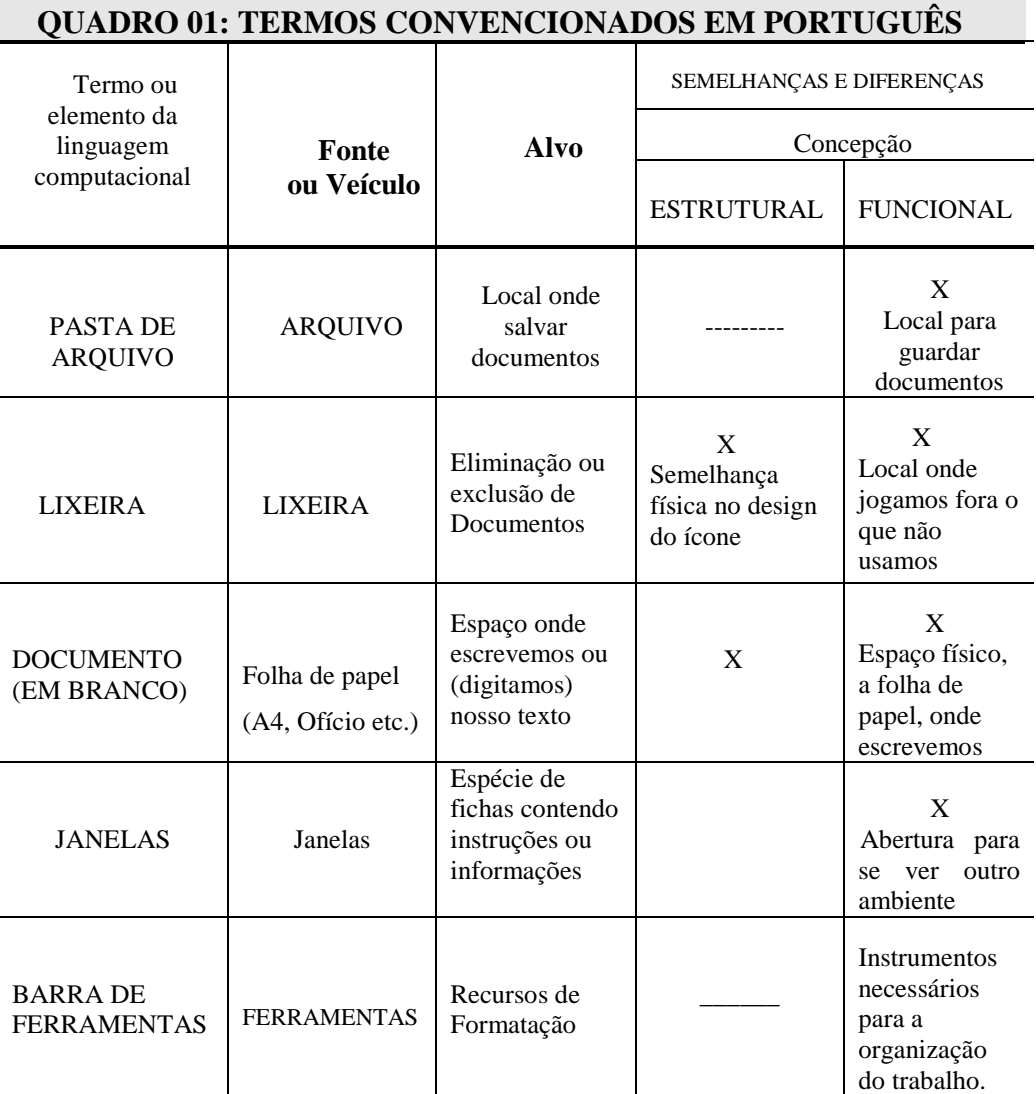

### **QUADRO 05**

Fonte: Arquivo Pessoal (2006)

Elaboramos dois modelos distintos para este instrumento piloto, separando termos convencionados em língua estrangeira porque neste caso, a metáfora ou a comparação só pode ser percebida se o usuário conhecer a origem da palavra. (Este foi um fato apontado na discussão do grupo focal - Apêndice F).

*Desktop* para o usuário brasileiro não pode ter relação com uma mesa de trabalho até que ele conheça a tradução do termo. *Menu* por outro lado já se tornou uma palavra usual, é possível fazer a analogia com o cardápio tradicional. *Windows*, por mais simples que possa parecer para quem conhece o idioma inglês e sabe se tratar de vocabulário básico, ainda não representa nada metaforicamente para muita gente que desconhece o significado em português deste vocábulo. Só comparam a *janelas,* - termo fonte aqui, depois da tradução literal.

*Mouse* também é outro vocábulo cujo significado é desconhecido, tanto que algumas pessoas se assustam com o análogo, até pelo fato de a comparação ser estrutural, como explicado anteriormente, sem nenhuma relação com a função do *dispositivo de apontamento* que deveria ser o nome clássico do instrumento.

### **QUADRO 06**

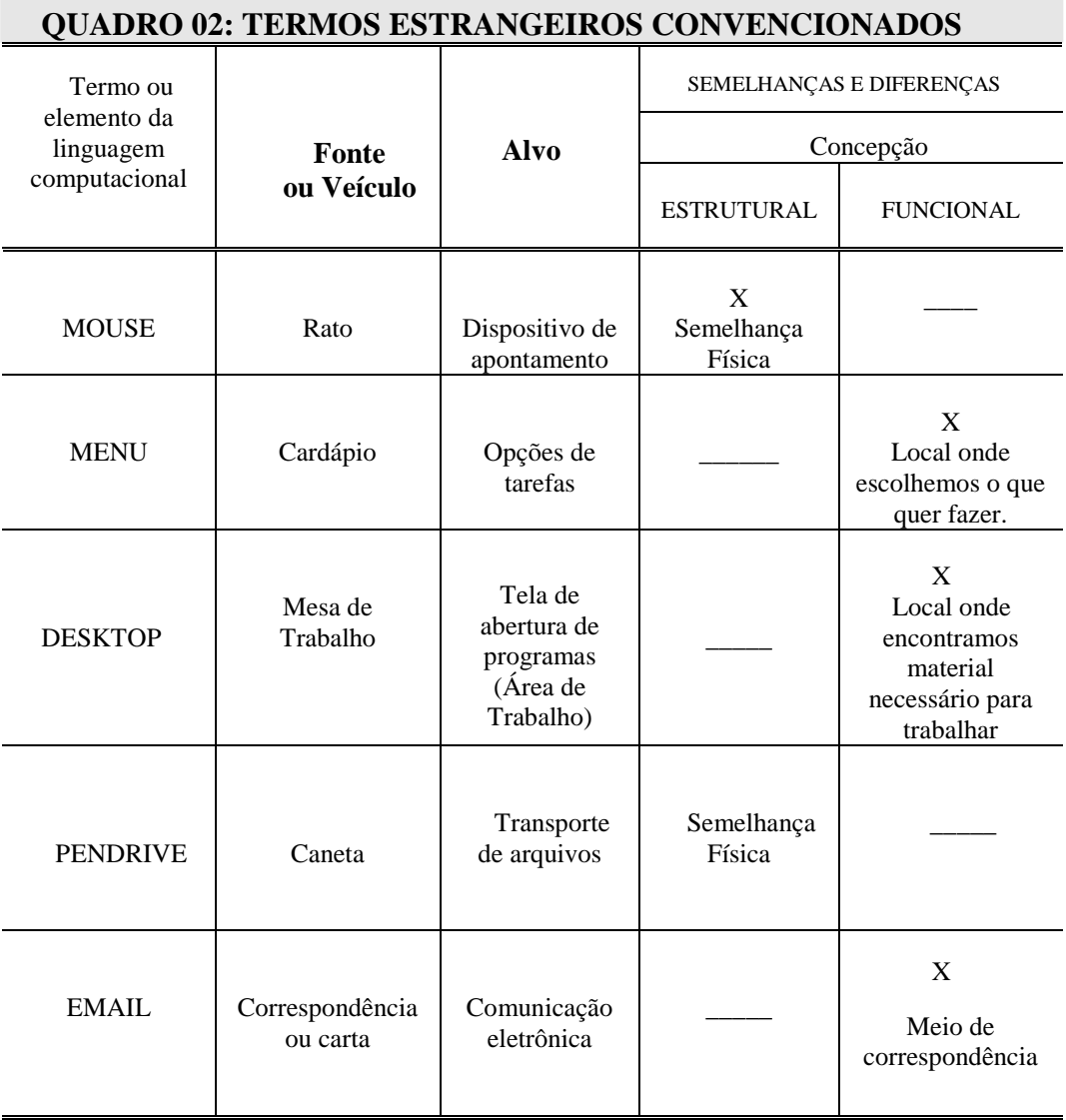

Fonte: Arquivo Pessoal (2006)

Como mencionado anteriormente, este instrumento de pesquisa foi aplicado a estudantes de uma disciplina do curso de Mestrado em Educação Tecnológica do CEFETMG I semestre de 2007: *Analogias e Metáforas no Ensino de Ciências e Tecnologia.*

- Número de Instrumentos distribuídos:12

- Número de respondentes**:** 7 **–** os alunos ficaram com os quadros para preencher e devolver no horário seguinte. Cinco alunos não devolveram, sendo que alguns alegaram que não foram capazes de preencher, ou de encontrar exemplos.

- Perfil dos respondentes: a amostra é diversificada em termos de atuação profissional e graduação, sendo a maioria professores, um fisioterapeuta, um biólogo. O instrumento foi aplicado no final do semestre da disciplina, o que caracteriza o grupo como conhecedor do tema A&M no ensino ou como recurso didático. Outro ponto em comum é o nível superior de ensino completo, alguns alunos do Curso de Mestrado em Educação Tecnológica do CEFETMG, outros cursando como disciplina isolada.

- Lacunas preenchidas: Poucos apresentaram mais de três exemplos, conforme verificado no Apêndice C, para algumas respostas dadas, sem correção, tal qual fizeram.

A análise destes resultados parciais foi pertinente para classificar o IP como inadequado para os objetivos propostos considerando que o público alvo de respondentes seria de professores de escola pública em exercício com pouco ou nenhum conhecimento teórico de A&M.

Os próprios alunos de uma disciplina sobre o tema apresentaram dificuldades em definir as concepções estrutural/funcional como pode ser observado (Apêndice C): nas lacunas preenchidas pelo *aluno1* para o termo estrangeiro *pendrive*: o aluno indicou como *fonte* o termo caneta, explicou o *alvo*: "dispositivo para transportar arquivos fora"; porém marcou a opção *funcional* escrevendo *transportar arquivos*.

O análogo do termo *pendrive* com o *veículo caneta,* entretanto é apenas físico ou de concepção estrutural considerando que uma caneta não tem a função de transportar arquivos e sim de escrever.

Concluímos então, a partir deste resultado e do resultado geral que o modelo de instrumento seria complexo para o usuário leigo ou iniciante. Para sua viabilidade ser positiva, o respondente teria que ter um conhecimento amplo de conceitos A&M como recursos didáticos, além de um grande domínio da terminologia básica da informática e conhecimento da língua estrangeira para percepção do análogo. Sua aplicação nos conduziu a optar por um novo modelo de instrumento caracterizado por questionário com escala de valores tipo Likert, sem solicitar que o respondente definisse o tipo de concepção.

### **4.2 Instrumento Final - Questionário**

Detalhamos a seguir os resultados do instrumento final:

Local de Aplicação: Escola Pública Estadual de Minas Gerais, região Central de Belo

Horizonte - Educação Infantil e Ensino Básico

Perfil dos Respondentes: Profissionais da Educação Básica em exercício.

Número de questionários distribuídos: 25

Número de questionários devolvidos e respondidos: 20

### **1.** - BLOCO I **– DADOS GERAIS PARA IDENTIFICAÇÃO DO PERFIL DO RESPONDENTE – QUADRO DE RESPOSTAS**

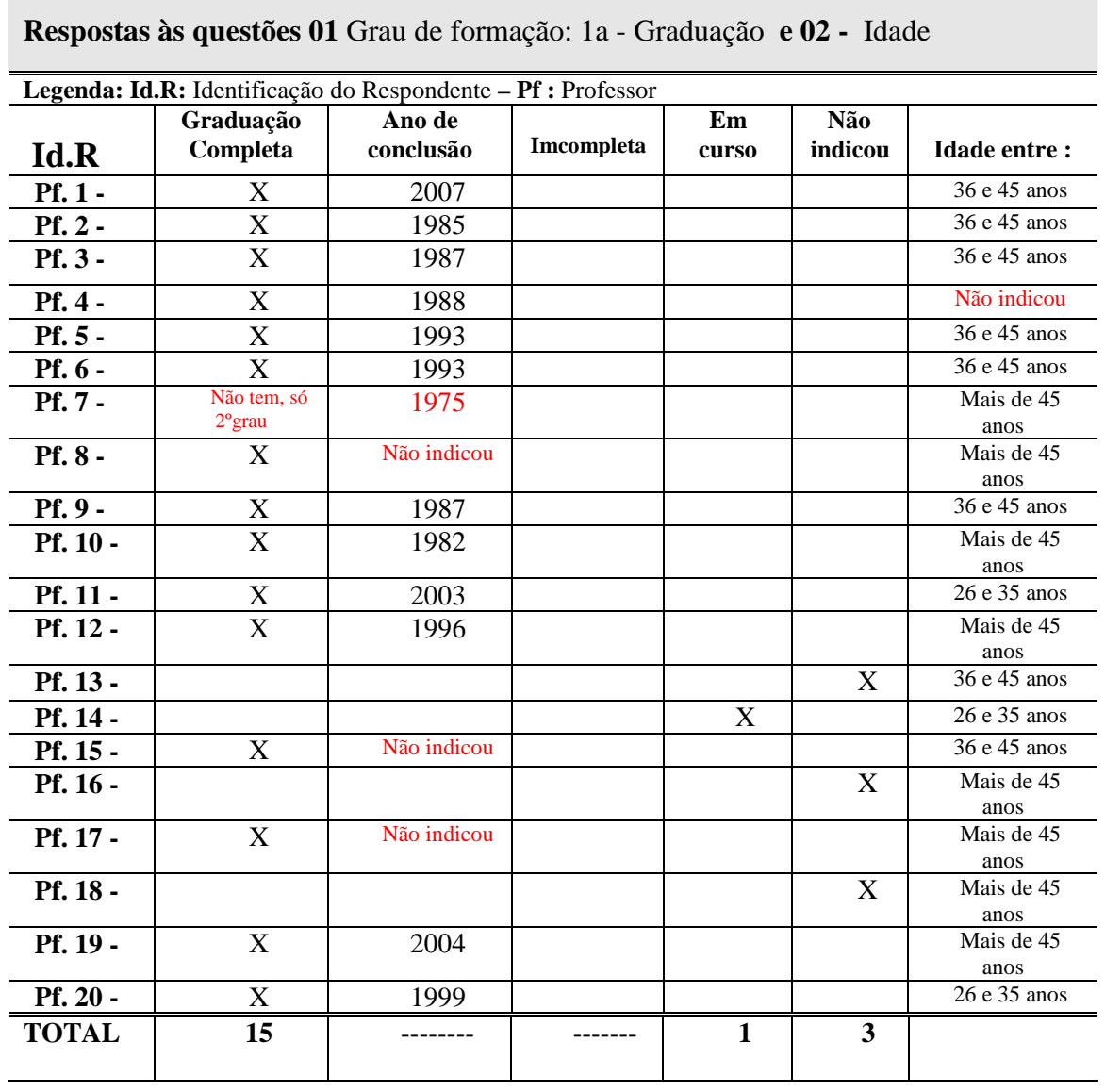

### **QUADRO 07**

Conforme ilustra o gráfico a seguir, a maioria dos professores tem graduação completa. Neste primeiro bloco do questionário o professor deveria indicar o ano de conclusão da graduação e indicar idade aproximada, sendo que as opções de idade estavam entre 20 e mais de 45 anos. Entre os 20 professores que responderam, o resultado foi:

Entre 26 e 35 anos: **3** professores

Entre 36 e 45 anos: **8** professores

Mais de 45 anos: **8** professores, somente 1 professor não indicou idade

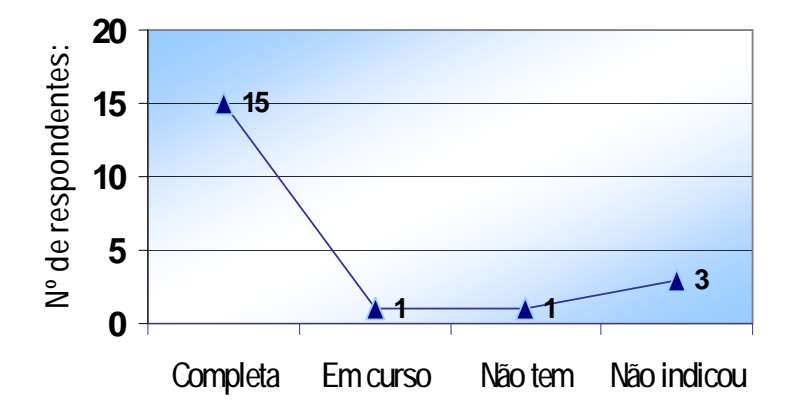

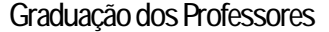

**Gráfico 01** *Respostas às questões 01 - Grau de formação Fonte: Arquivo Pessoal*

O ano de conclusão da graduação (QUADRO 6), assim como a questão da idade confirmam para nós o que afirmamos anteriormente de acordo com Fernandes (2003,b) sobre os conhecimentos tecnológicos dos professores em exercício: *tais conhecimentos não fizeram usualmente parte do currículo de formação inicial da maioria dos professores, ou seja, o professor se depara com a necessidade de aprender a trabalhar com um elemento que não fez parte de sua formação acadêmica e nem tão pouco de sua geração.*

 A questão da idade é ainda um tabu para o interesse dos professores em exercício para aprender e lidar com a informática. Uma das professoras ao relacionar as imagens de computadores com a prática pedagógica (QUADRO 11) relacionou com a figura que representa um "bicho de sete cabeças" justificando*: "Eu acho um bicho de sete cabeças para manusear o computador. Tenho dificuldade para decorar tantos sinais e códigos".* Da mesma forma confirmamos na justificativa de outra professora que optou pela mesma imagem: "*A maioria dos profissionais tem dificuldade de adicioná-lo à sua prática pedagógica, assim como eu.".*

## **QUADRO 08**

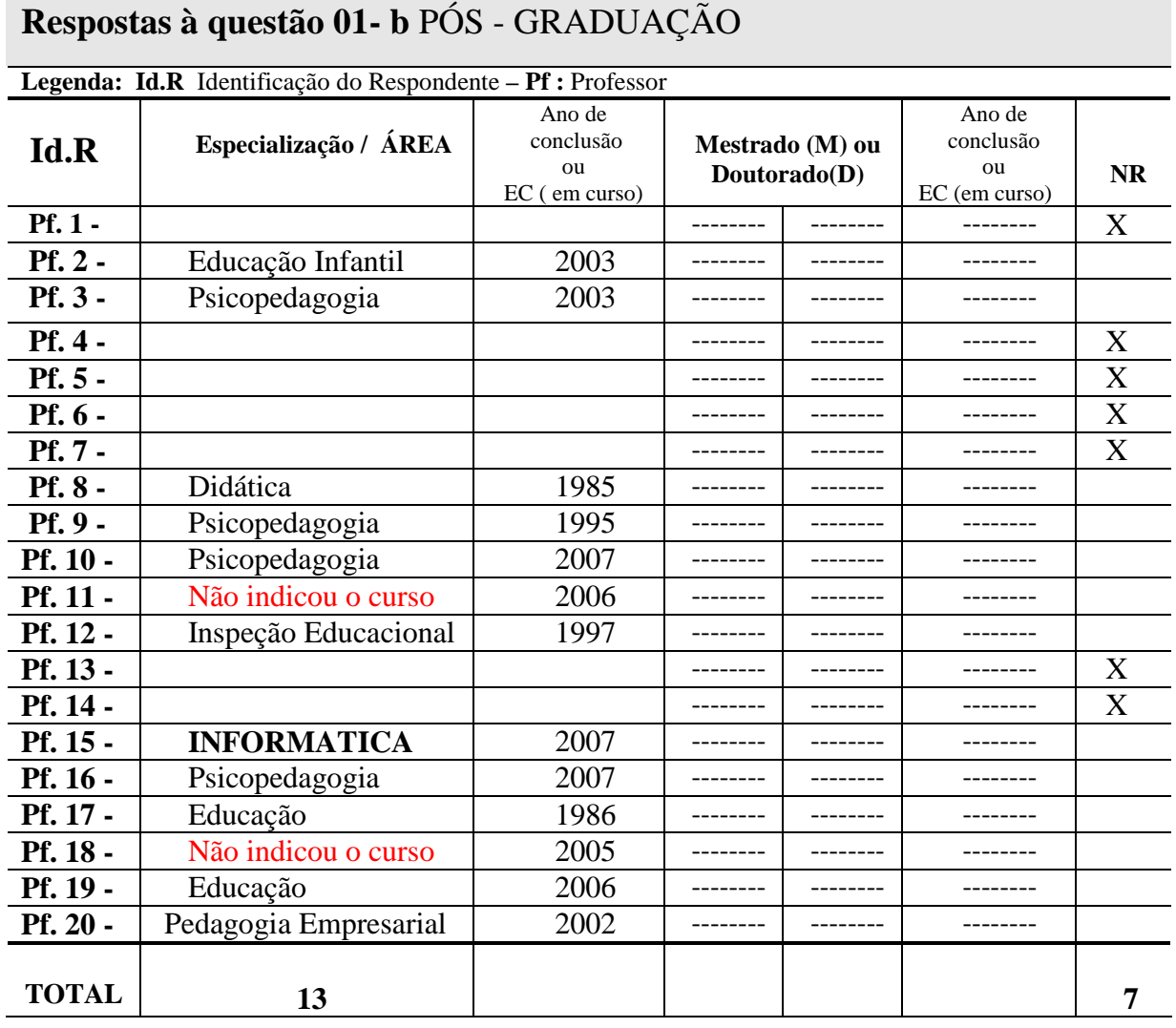

Para este resultado o que destacamos é que nesta Instituição há uma professora que tem Especialização em Informática, o que de acordo com o grupo, é um fator extremamente positivo pelo apoio que recebem desde a implantação do Laboratório de Informática, que de certa forma fica em sua responsabilidade. Ela vem desenvolvendo atividades e estimulando os professores a realizarem projetos interdisciplinares, fato que caracterizou o grupo como interessado em ampliar os conhecimentos em informática na prática pedagógica, em cursos de capacitação para realizarem seus projetos, conforme depoimentos durante o grupo focal.

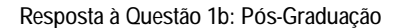

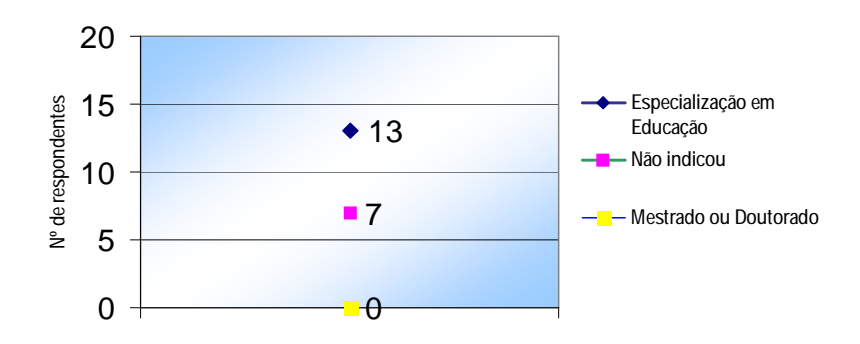

1 **Gráfico 02** *Resposta à questão 1b - Pós-Graduação Fonte: Arquivo Pessoal*

O próximo quadro com respostas referentes ao conhecimento de informática foi muito significativo para o resultado das questões sobre os conceitos metafóricos. Consideramos necessário identificar este aspecto para avaliar o grau de dificuldade ou não para as respostas do bloco seguinte, embora o recorte feito para termos e ícones apresentados tenha sido de conteúdo elementar.

 Entre os 20 professores respondentes, 13 já fizeram algum tipo de curso, incluindo aulas particulares, 6 nunca fizeram sendo que as justificativas foram diversas, conforme QUADRO 8, só um afirmou que é autodidata, aprendeu sozinho e tem um bom domínio, outros que aprenderam com a ajuda de colegas ou sozinhos afirmam ter um domínio regular, um argumentou não ter feito por falta de tempo, outro por não ter condições financeiras e outro que afirma ter interesse mas acha muito difícil ou impossível de aprender. O período de duração máxima de cursos apontado foi de 1 ano, o mínimo de 15 dias e as variações ficaram entre 2 e 6 meses. A maioria dos professores que fizeram cursos afirma ter feito por recursos e interesses próprios e outros por exigências das circunstâncias e recursos próprios, não houve indicação de cursos de capacitação oferecidos pela Secretaria Estadual de Educação.

Um aspecto também interessante a notar é que as datas informadas para conclusão dos cursos estão entre 1996 e 2005, sendo que a maior freqüência a partir de 1998, período relativamente recente, e ocasião em que se questiona frequentemente sobre a necessidade da introdução das Novas Tecnologias na prática pedagógica.

# - BLOCO II**: CONHECIMENTOS DE INFORMÁTICA – QUADRO DE RESPOSTAS**

**Respostas à questão 03 -** Você já fez um curso de Informática?

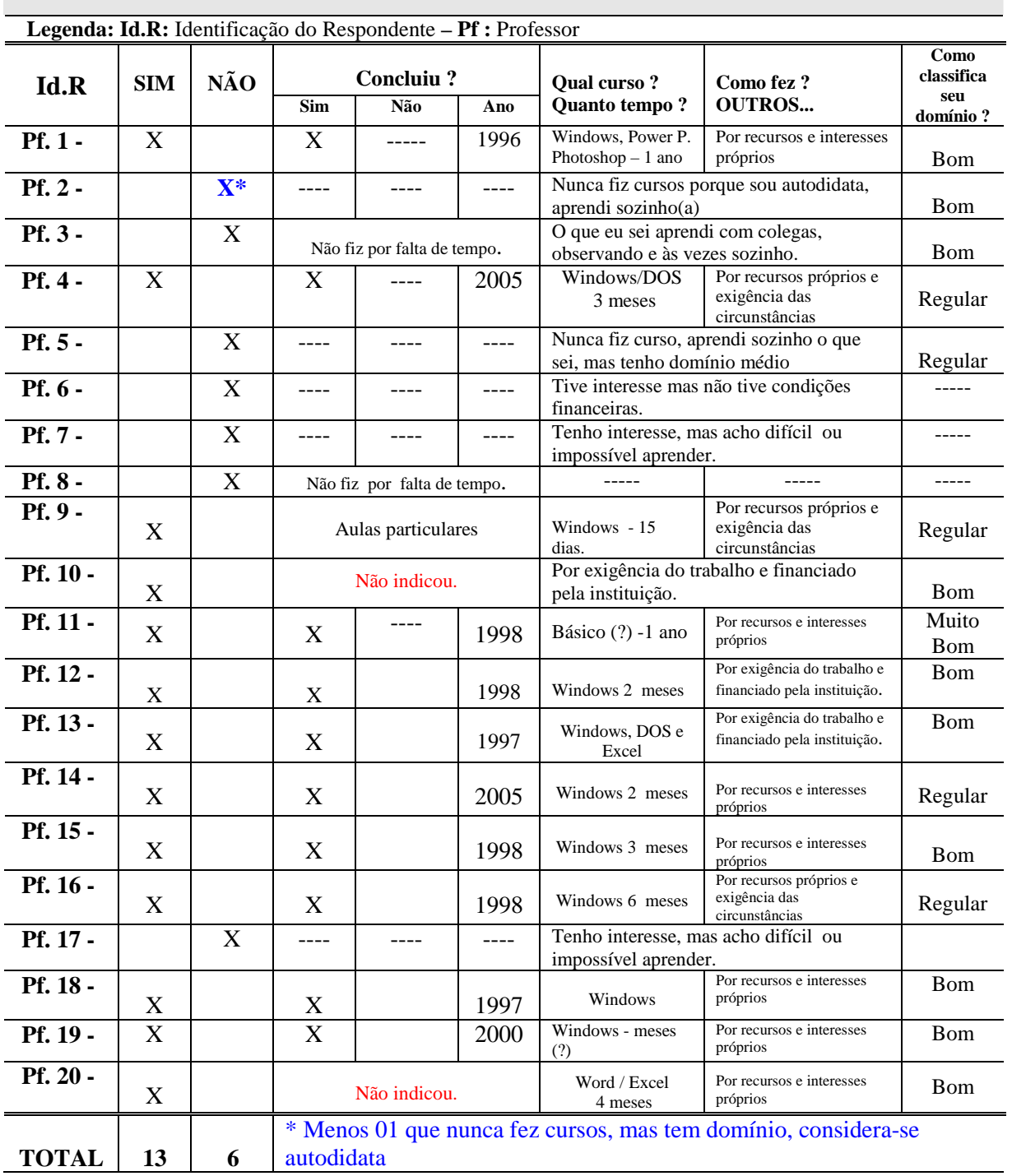

# **QUADRO 09**
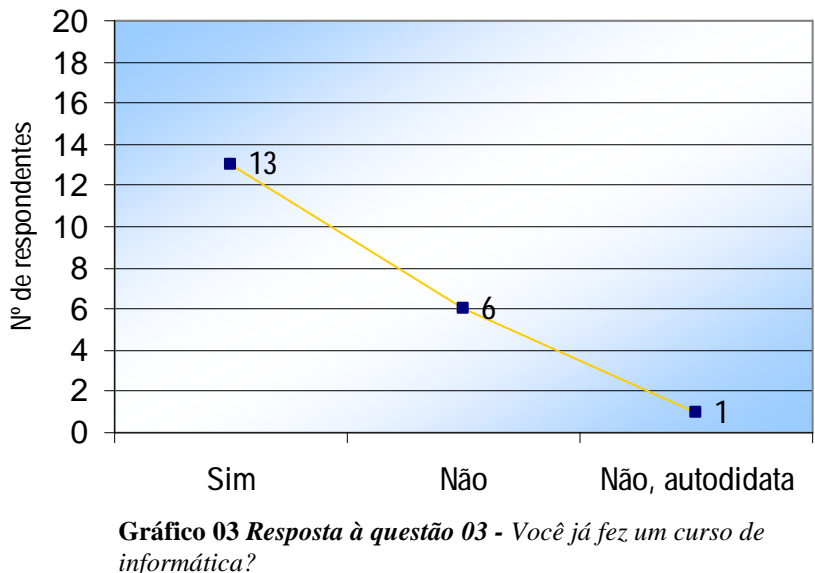

Fonte: Arquivo Pessoal

Os próximos QUADROS, 9 e 10 apresentam as respostas ao terceiro bloco do instrumento final. Para cada termo que indicamos, o critério **CT**– Concordo totalmente - foi o mais marcado em contraposição com o **DT** – Discordo totalmente que no QUADRO 9, não foi marcado nenhuma vez e no QUADRO 10 apenas duas vezes.

Somente um professor marcou **I –** Indeciso, do início ao fim, nos dois quadros. Este professor é identificado como **Pf.7** no QUADRO 8 sobre a questão: *Você já fez um curso de informática*? Sua resposta é negativa e justifica com a opção: "Tenho interesse, mas acho difícil ou impossível aprender." A opção por *Indeciso* do começo ao fim está coerente com a afirmativa anterior de achar difícil ou impossível aprender. Notificamos também que o **Pf.7** indicou idade acima de 45 anos, sem graduação completa. Para as respostas seguintes houve pequenas variações entre **CT** e **CCA** - Concordo em Certos Aspectos de acordo com QUADRO 9.

Conforme descrito anteriormente, para as declarações de concordância atribuímos valores positivos em relação ao entendimento das concepções metafóricas, conferindo-lhes uma função cognitiva e didática para o ensino e aprendizagem da informática, enquanto as declarações das quais discordam ou reprovam atribuímos valores negativos, ou seja, de baixo índice para a compreensão. Como resultado geral podemos afirmar que sentimos a necessidade de realizar o grupo focal para complementar estas declarações e a confiabilidade das informações.

# - BLOCO III**: IDENTIFICAÇÃO DE CONCEITOS ANÁLOGOS OU METAFÓRICOS**

# **QUADRO 10**

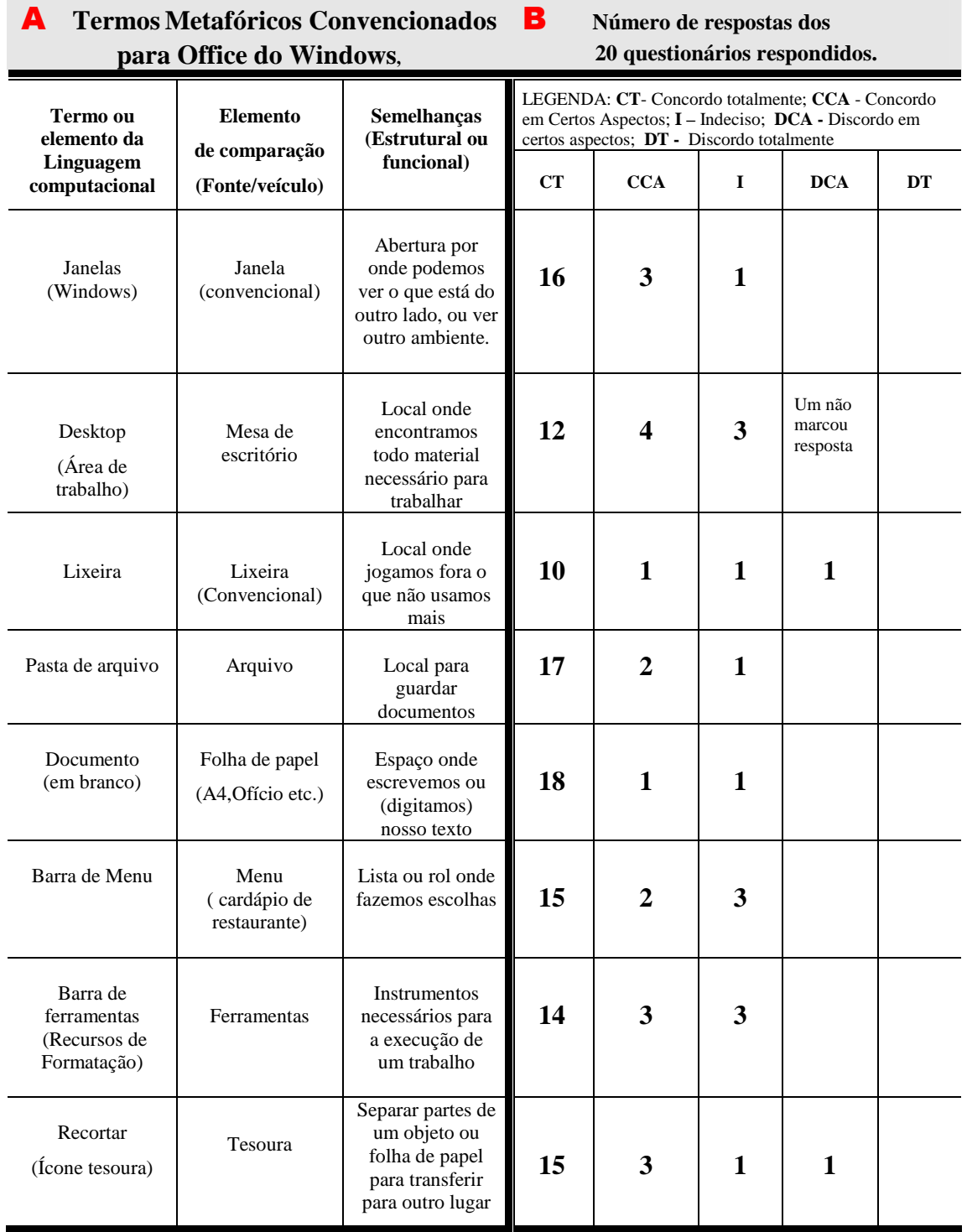

- **BLOCO III:** IDENTIFICAÇÃO DE CONCEITOS ANÁLOGOS OU METAFÓRICOS NA INTERNET – QUADRO DE RESPOSTAS

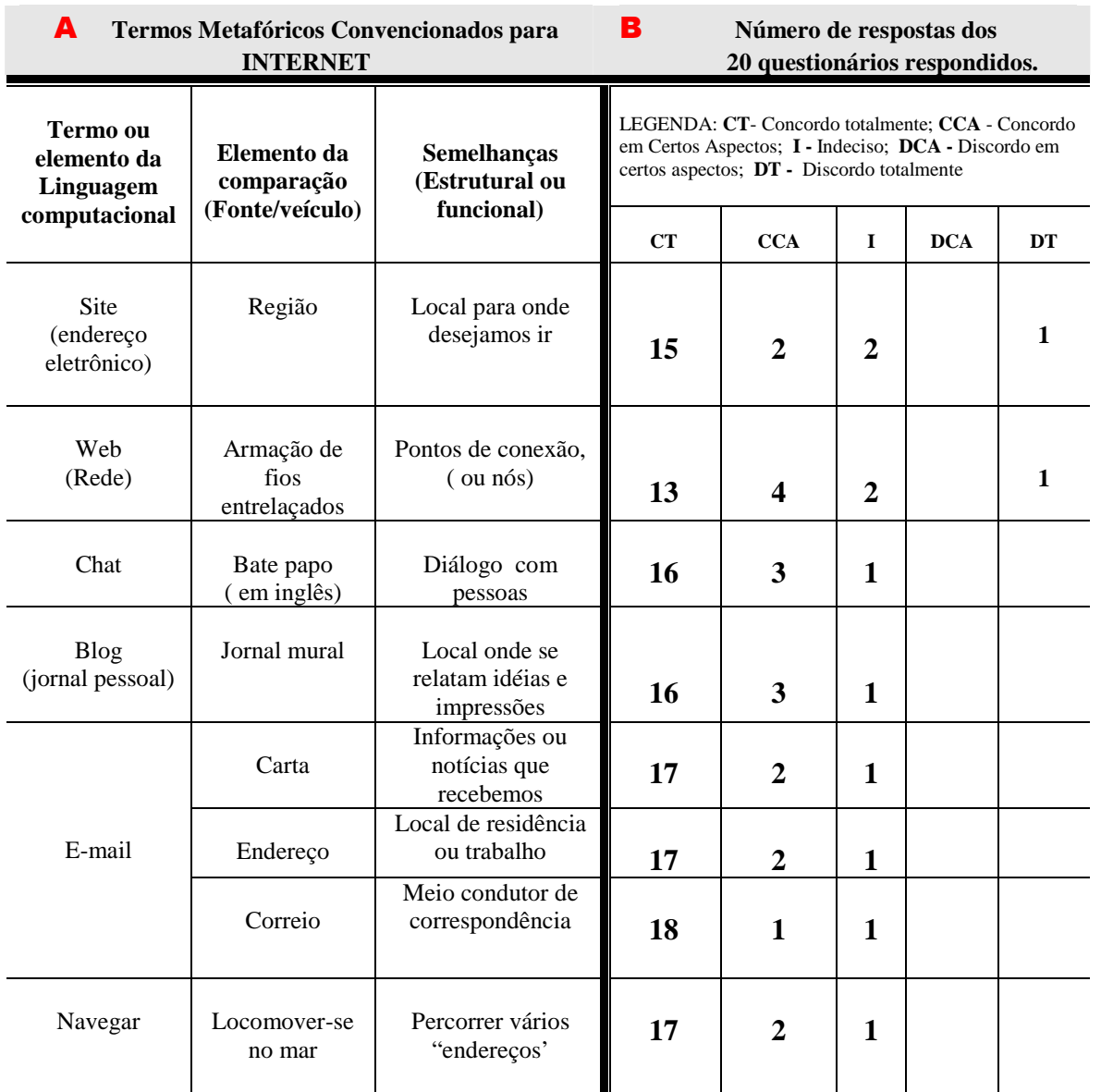

# **QUADRO 11**

Fonte: Arquivo Pessoal

Somente neste quadro apareceram duas opções **D.T -** discordo totalmente; para as opções site > região > local para onde desejamos ir e web (rede) > armação de fios > pontos de conexão. Atribuímos a razão para D.T provavelmente pelo desconhecimento do significado do termo estrangeiro. A "rede" não existe fisicamente, os pontos de conexão, os nós não são visíveis. Para confirmar as razões para esta escolha é impossível, considerando que o respondente não se identifica e mesmo para os índices de respostas positivas, somente uma abordagem direta nos daria uma avaliação precisa.

# - **BLOCO IV**: RECONHECIMENTO DE ÍCONES SUAS FUNÇÕES A PARTIR DA REPRESENTAÇÃO METAFÓRICA - RESPOSTAS

Para este bloco pedimos aos respondentes para observarem as imagens iconográficas e identificarem sua função entre as opções apresentadas:

## **Imagem 01:**

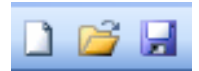

Os ícones apresentados correspondem respectivamente a:

- a) Novo documento; pasta de arquivo; disquete
- b) Novo documento; salvar na pasta; salvar
- c) Abrir novo documento; abrir pasta de arquivo; salvar

OBS: a resposta correta é letra C

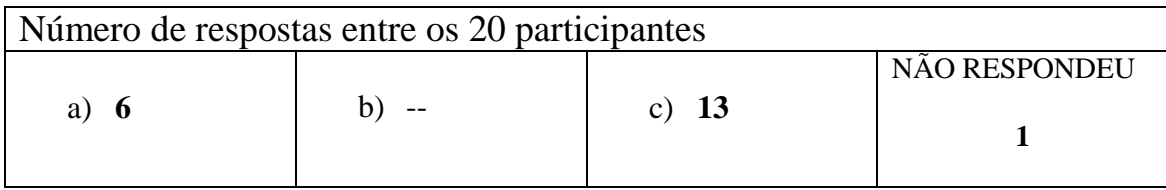

Entre os 20 resultados , 13 acertos , somente um não respondeu, e os 6 que erraram foram os professores identificados nos quadros das respostas como **Pf.6**, **Pf.7, Pf.8, Pf.10, Pf.11 e Pf.19**

As respostas destes professores para a pergunta *Você já fez um curso de Informática?* Foram as seguintes: PF6, PF7 e PF8 nunca fizeram curso de Informática, PF10 afirma ter feito curso e classifica seu domínio como bom, PF11 afirma ter feito curso durante 1 ano e classifica seu domínio como muito bom e finalmente PF19 afirma ter feito curso, não indicando por quanto tempo e classifica seu domínio como bom.

Considerando as respostas, o erro dos três primeiros é justificável e para os outros podemos considerar que a imagem do disquete pode não remeter à função de salvar na interpretação dada ao ícone.

## **Imagem** *02*

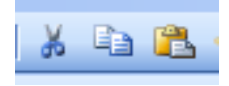

Os ícones apresentados correspondem respectivamente a:

- a) Recortar / colar / copiar
- b) Recortar / copiar / salvar
- c) Recortar / copiar / colar

OBS: a resposta correta é letra C

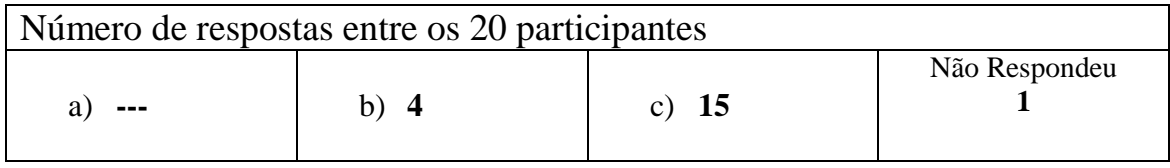

Entre os 20 resultados , 15 acertos , somente um não respondeu, e os 4 que erraram foram os professores identificados nos quadros das respostas como **Pf.6**, **Pf.8, Pf.11 e Pf.19**

Como verificado acima PF6 e PF8 nunca fizeram curso de Informática, PF11 afirma ter feito curso durante 1 ano e classifica seu domínio como muito bom e PF19 afirma ter feito curso, não indicando por quanto tempo e classifica seu domínio como bom.

No Quadro 8, o único professor que classificou seu domínio como Muito Bom, errou pela segunda vez. O ícone colar, no nosso ponto de vista é ambíguo, não é uma concepção significativa para expressar colar. Com estes dados entendemos ser necessário instrumentos mais completos para ter certeza da ambigüidade do ícone ou as limitações do respondente.

# **Imagem 03**

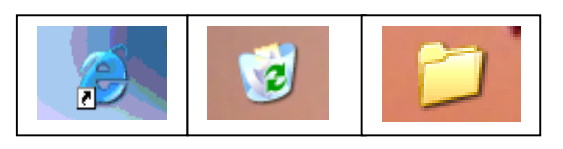

Os ícones do DESKTOP apresentados correspondem respectivamente a:

- a) Atalho para internet / lixeira / pasta de arquivos
- b) Lixeira / atalho para internet / pasta de arquivos
- c) Lixeira / pasta de arquivos / atalho para internet

OBS: a resposta correta é letra A.

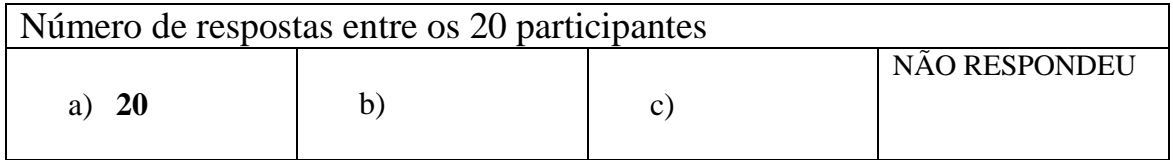

#### **Imagem 04**

O enunciado desta questão pede ao respondente para observar os ícones da barra de ferramentas de uma página da internet e responder numerando a segunda coluna de acordo com a primeira. Os professores, ao final da aplicação do questionário, declararam terem encontrado maiores dificuldades para relacionar estes ícones às suas funções apesar de usarem frequentemente o correio eletrônico e outros sites. Para eles o que ocorreu que dificultou foi não estarem diante de um computador porque caso estivessem agiriam como fazem sempre: bastaria rolar o mouse sobre o ícone e ver por escrito a função de cada um.

Esta é uma das características da *interface amigável,* para resolver a questão de uma possível interpretação inadequada dos ícones, o usuário vê por escrito a função ao pousar o cursor sobre os ícones da barra de ferramentas, além do Menu Ajuda, que remete o usuário a outros locais para obter mais informações. Como observado nas colunas de acertos e erros abaixo, o número de respostas inadequadas foi maior o que confirma as declarações dos professores.

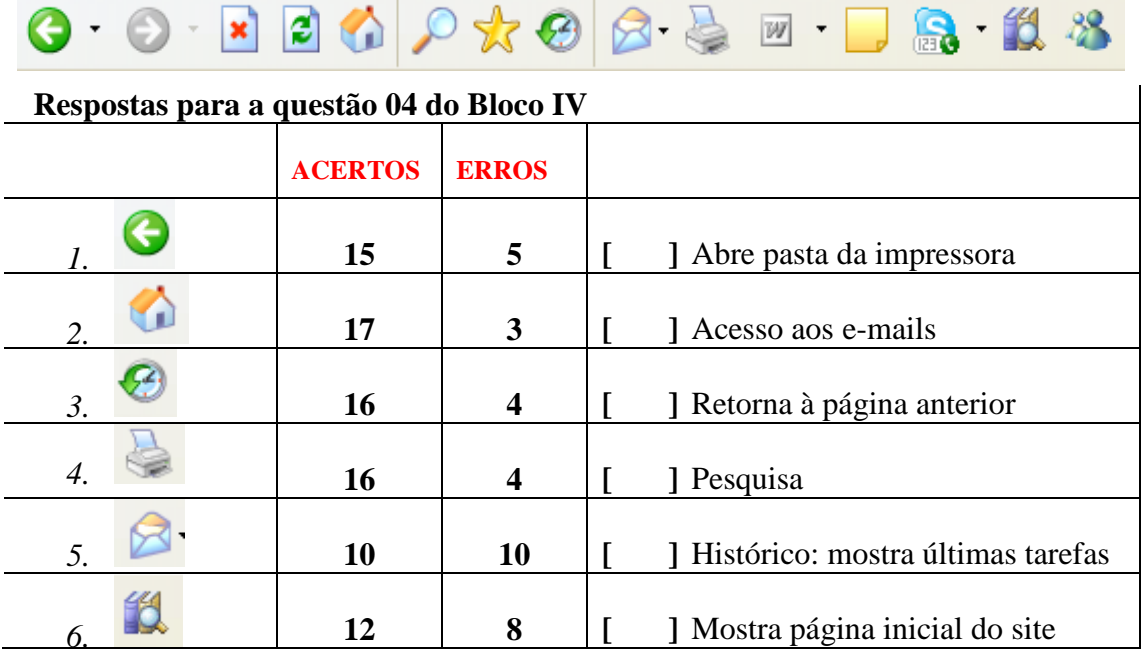

# **QUADRO 12**

# **Resultado Instrumento Final - Anexo – RELACIONAR INFORMÁTICA à PRÁTICA PEDAGÓGICA com justificativa Obs**:O anexo foi devolvido separadamente, por esta razão não foi possível relacionar ao professor que respondeu os blocos anteriores, dos 20 somente 18 devolveram e selecionamos as seguintes respostas (15): "A informática trouxe novas informações para enriquecer minha prática pedagógica; facilita as pesquisas, tem melhor apresentação dos trabalhos e produz maior dinamismo às aulas e interesse dos alunos." "Tenho o computador como uma importante ferramenta de trabalho. Através dele consigo me manter atualizada para preparar minhas aulas e discutir todo tipo de assunto com meus alunos. O computador facilita muito o meu trabalho." "Acho que é um presente para ajudar o professor, apesar de não dominar. Mas quando aprendo alguma coisa fico muito feliz, facilita muito o trabalho." "Para mim o advento da era dos computadores representa a possibilidade de usar novas tecnologias na minha prática pedagógica. É através dele que consigo procurar novas formas de pesquisa, desenvolvimento de projetos como jogos matemáticos e de português e a certeza de que vou ter sucesso com meus alunos." "Para mim a informática é um presente que me faz mais feliz dentro da minha prática pedagógica. Meus alunos descobriram muito do mundo através da Internet. Esta imagem é muito representativa." **Imagem 01** "Considero um presente que facilita o meu trabalho." "A maioria dos profissionais tem dificuldade de adicioná-lo à sua prática pedagógica, assim como eu". "Eu acho um bicho de sete cabeças para manusear o computador. Tenho dificuldade para decorar tantos sinais e códigos." **Imagem 02** "Ainda não consegui passar desta fase, mas quero muito e sei que preciso aprender apesar da grande dificuldade."

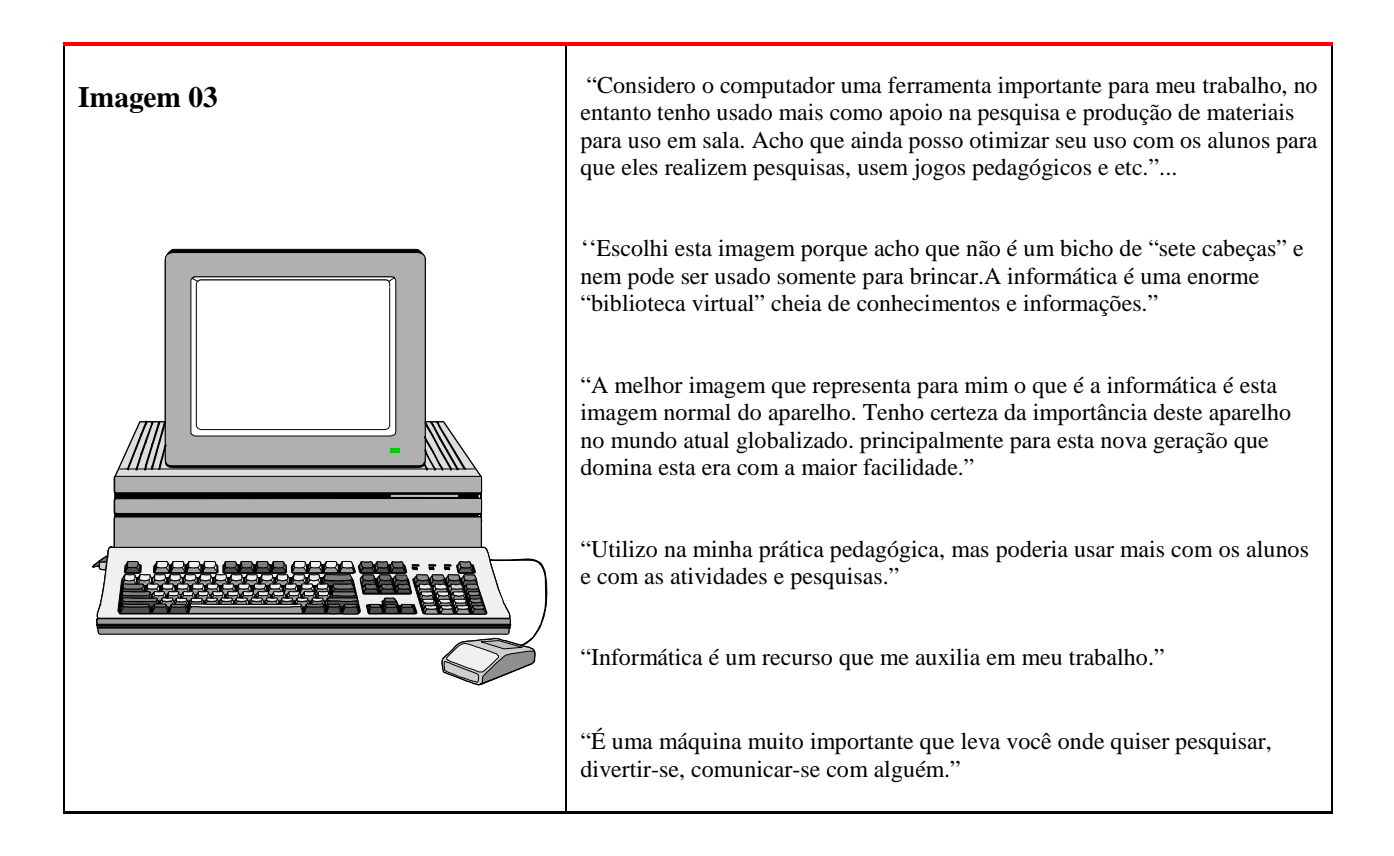

As respostas apresentadas para este quadro foram coerentes com as manifestações durante o grupo focal. Notamos, entretanto, que os professores oscilaram entre o "como" utilizam os computadores e o que é um computador. Talvez a solicitação do enunciado do instrumento tenha dado uma interpretação ambígua, pois perguntamos o que é a informática em sua prática pedagógica , quando o mais correto deveria ser como utiliza a informática que era o esperado para as respostas.

As respostas foram de modo geral, consequentemente, evasivas não definindo bem como utilizam, ficaram mais na classificação de ser uma ferramenta importante que facilita o trabalho, possibilita uma apresentação organizada dos trabalhos, é uma fonte de pesquisa e etc... As respostas abaixo foram selecionadas entre as mais coerentes com o propósito pretendido:

"*Considero o computador uma ferramenta importante para meu trabalho, no entanto tenho usado mais como apoio na pesquisa e produção de materiais para uso em sala. Acho que ainda posso otimizar seu uso com os alunos para que eles realizem pesquisas, usem jogos pedagógicos e etc..."*

*"Utilizo na minha prática pedagógica, mas poderia usar mais com os alunos e com as atividades e pesquisas."*

*"A maioria dos profissionais tem dificuldade de adicioná-lo à sua prática pedagógica, assim como eu".*

#### **4.3 - Gr u po Fo ca l**

Para a realização desta fase do nosso trabalho de investigação, contamos com a colaboração da professora responsável pelo Laboratório de Informática que reuniu o grupo de professoras do turno da manhã para uma atividade de encerramento da 3ª etapa e incluiu um horário para o grupo focal. O grupo estava reunido no laboratório de informática para apresentação de um projeto realizado por algumas professoras da escola, e dentro do tema desta reunião estaria incluído planejamento com atividades no laboratório de informática para o ano seguinte, bem como uma proposta de atividade para realizarem naquele momento para o aprendizado da informática.

Inicia-se então, com a professora colaboradora informando sobre a presença da pesquisadora e sua assistente e informando que conversaríamos sobre os questionários aplicados anteriormente e que as pessoas presentes que não participaram da coleta de dados com questionário também poderiam emitir suas opiniões sobre o tema da discussão. Informamos então que o encontro seria gravado, sendo os dados utilizados para fim de pesquisa de mestrado e conseqüentes publicações, ocasião em que seriam resguardadas as identidades das participantes.

Após as atividades conduzidas pela professora colaboradora, dá-se início a discussão do grupo focal com uma intervenção nossa partindo do que acabava de acontecer no decorrer das atividades, em conversa paralela diante do computador, quando uma das professoras manifestava sua dificuldade para operar a ferramenta.

No início da atividade, a maior parte das pessoas presentes permaneceu em silêncio, sem emitir opiniões. Poucas professoras procuravam opinar na medida em que a pesquisadora falava apesar de todo o grupo estar atento.

Nas falas 6, 9, 34, 35, 54, 56, 57, (Apêndice F), as participantes apontam que os ícones (ilustrações) auxiliam na compreensão de suas funções, portanto, podem auxiliar na aprendizagem de informática. Essa facilitação parece ocorrer de forma intrínseca, pouco percebida, de acordo com a fala 71.

Porém, o ícone como facilitador da compreensão da função é uma questão que se mostrou controversa, de acordo com a fala 8; onde se afirma que somente com a prática os ícones passam a ser compreendidos.Algumas participantes apontam que existem ícones que facilitam essa compreensão e outros que não facilitam, conforme as falas 33, 62 a 64, 77, 86 a 89, 103, 104. Em outras falas, é apontado que os ícones dificultam: 78, 87, 88, 89

Não há, portanto, consenso sobre o assunto. Baseando-se nas falas que apontam opiniões diversas sobre o assunto e nas reações do grupo às mesmas, podemos inferir que alguns ícones apresentam significado claro para as participantes e outros não. Dessa forma, muitos parecem necessitar de explicações, seja do próprio computador (ao passar o mouse) ou do professor de informática, conforme as falas: 32, 44, 45 a 48, 60, 61 a 64, 66 a 70.

Os termos em língua estrangeira não apresentam sentido de comparação até que seja indicado o seu significado em português, conforme falas 49 e 53: "*O que eu queria mesmo é que estivesse escrito em português".* As representações metafóricas dos ícones são mais perceptíveis que a terminologia dos vocábulos estrangeiros. Ao tentar explicar os ícones e termos metafóricos em inglês, o professor de informática emprega metáforas, conforme as falas 47 a 49. O conhecimento prévio foi manifestado o tempo todo com a utilização de conceitos *âncora* , que para os professores facilitam a compreensão e novos conceitos análogos foram foram apontados: *desktop foi apontado como casa, quarto(para os jovens) e mesa de trabalho tendo uma toalha que pode ser trocada - o plano de fundo -, as pastas de arquivo como porta-trecos* ou seja, metáforas que fazem parte do cotidiano conforme indicado em 67 a 69. Igualmente, percebemos que os ícones facilmente reconhecíveis citados pelas participantes do encontro, são de imagens presentes em seu dia-a-dia.

Quanto às imagens do anexo, muitos professores afirmaram já terem passado pela fase do "monstro", que não sabiam nem pegar no mouse, que sentiram medo de usar mas que já estavam aos poucos superando, já começavam a usar com os alunos tendo bons resultados.

As situações apontadas de modo geral, deixam claro que fazemos uso de A&M frequentemente para tentar compreender conceitos aparentemente abstratos, o que é uma confirmação na prática das teorias que fundamentam esta pesquisa. A partir dos análogos apontados pelos professores, ou dos conceitos ãncora, uma aprendizagem significativa ocorre efetivamente.

Finalmente o que observamos no encerramento da nossa atividade é que este grupo está bastante estimulado a utilizar a informática na prática pedagógica e que o fato de haver uma colega com especialização em informática aplicada à educação, é o ponto chave. Os professores se sentem mais confiantes para levar seus alunos ao laboratório com a presença e apoio da professora. Já realizaram alguns projetos e estão se organizando para envolver um maior número de participantes. Todos os professores de modo geral solicitam para tanto que cursos de capacitação sejam oferecidos.

# **5. CONCLUSÃO e PERSPECTIVAS**

No decorrer desta pesquisa percorremos um caminho a partir de uma experiência profissional para uma busca de referências teórico-conceituais e observação dos principais aspectos que envolvem o conhecimento da informática e efetiva inclusão na prática pedagógica, as implicações, perspectivas e limitações.

Apontamos a utilização de A&M como recurso facilitador fundamentados em teorias e reflexões que envolvem a estrutura cognitiva do aprendente neste processo e a busca neste sentido possibilitou também ampliar nossos conhecimentos quanto à aplicabilidade deste recurso na ciência, na educação e na tecnologia. Apontamos referências que sugerem o reconhecimento elucidativo da metáfora para o ensino e aprendizagem, desde a mudança de paradigma da metáfora como figura de linguagem para uma concepção dentro das funções cognitiva, didática e teórica. O processo metafórico forma parte do nosso sistema conceptual e permite aproximar um conceito fonte e um conceito alvo, coligados por uma estrutura similar. O desenvolvimento da pesquisa levantou questões que se mostraram úteis à reflexão sobre a construção de sentido diante de imagens e representações metafóricas que se transformam em uma linguagem específica e que as interpretações ou entendimento desta linguagem estão vinculados ao conhecimento prévio de cada um.

A afirmativa de Bachelard escolhida como epígrafe para este trabalho pode também encerrá-lo: *"Todo saber científico deve ser a todo momento reconstruído."* Compreendemos que todo o saber apreendido com este trabalho pode e deve ser reconstruído, percebemos amplas perspectivas pois os ambientes criados para a linguagem hipermidiática apresentam concepções metafóricas em todos os sentidos e a função de tais conceitos é a de aproximação do mundo real. Nestes ambientes é possível visitar um museu, fazer compras em um supermercado, em uma livraria, é possível construir cidades, edifícios, parques de diversão, é possível participar de conferências, de fóruns, de conversas... e conforme afirma Collard (2005,c). *"Uma vez criadas, as metáforas passam paulatinamente do status de novas para convencionais."* 24, Ou tornam-se "congeladas" e não percebemos mais que é uma metáfora. Acreditamos que é o que ocorre com a linguagem computacional, e o que torna amplo este campo de investigação.

 <sup>24 &</sup>quot; *Une fois créees, les métaphores passent petit à petit du statut de nouvelles à conventionnelles » Collard, 2005 pág.*

É importante reconhecer que a abordagem proposta atendeu a um público que não tem domínio amplo de informática e que teria sido enriquecedor abordar da mesma forma um público com formação comprovadamente de nível superior ao desta amostragem e realizar um paralelo entre as percepções, porém não foi possível pelas limitações de tempo, por outro lado apontam como perspectiva de realização.

Os resultados obtidos foram válidos considerando a utilização de três instrumentos caracterizados por observação, aplicação de questionário e grupo focal que nos possibilitou uma visão da compreensão do respondente. Para um público com maior domínio da informática é possível um estudo de aprofundamento.Vislumbramos assim estudos futuros que possam investigar o valor das A&M com maior amplitude para o ensino e sobretudo aprendizagem da informática.

# **R E FER ÊN C IAS**

ARAÚJO, Isabel Campos – *Analogias, metáforas e a construção do conhecimento: por um processo ensino-aprendizagem mais significativo*. 26ª reunião ANPED – 2003

AUSUBEL, D. P. A aprendizagem significativa: a teoria de David Ausubel. São Paulo: Moraes, 1982.

CHAUI, Marilena - *Convite à Filosofia* – Cap.V "A linguagem" Ed. Ática, São Paulo, 2000. http://www.scribd.com/doc/946744/Chaui-Marilena-Convite-a-Filosofia -Acesso em dezembro 2007

COLLARD Anne-Sophie, «La métaphore dans l'hypermédia –Approche théorique et cognitive de la définition de la métaphore dans l'hypermédia », in Communication, vol.23(2), automne/hiver 2005

DOMINGUES, Delmar Galisi – "O Uso de Metáforas na Computação" – Dissertação apresentada para obtenção do título de Mestre em Ciências da Comunicação – Escola de Comunicações e Artes da Universidade de São Paulo. ORIENTADOR: Prof. Dr.Martin Grossmann – São Paulo 2001 disponibilizada em http://www.teses.usp.br/teses/disponiveis acesso em agosto de 2005

DUARTE, Maria da Conceição; LEITE , Rita- " Utlização de analogias por professores portugueses: contributos para a sua compreensão"- Universidade do Minho, Portugal - Texto disponibilizado no mini curso de « Analogias e Modelos na História da Ciência e da Tecnologia", promovido pelo GEMATEC/AMTEC/ CEFET-MG EM agosto de 2006

FERNANDES, Natal Roque – "Professores e Informática na Educação: saberes e sentimentos numa experiência de aprender a ensinar com o computador" CEFET-CE, GT-8 26ª Reunião da ANPED – 2003

GIL, Antônio Carlos - Como elaborar projetos de pesquisa, São Paulo: Atlas,2006

GLYKOS, Allain - Approche communicationnelle du Dialogue Artiste / Scientifique - PARIS 7- 1999 Dissertação disponibilizada em www. episteme.u-bordeaux.fr/, acesso em 03/11/2002

JOHNSON, Steven – *Cultura da interface: como o computador transforma nossa maneira de criar e de comunicar -* Trad: BORGES, Mª Luísa de A. - Rio de Janeiro, Jorge Zahar Ed., 2001

LAKOFF, George e JONHSON, Mark. *Metáfora da vida cotidiana*. Coordenação de Trad. Mara Sophia Zanotto. Campinas, SP: Mercado das Letras; São Paulo: EDUC, 2002.

LANDHEER , Ronald – « Le rôle de la métaphorisation dans le métalangage linguistique » Université de Leiden - Pays Bas, 2002, Ed. Nelly Flaux : 283-294 Artigo disponibilizado em http://www.info-metaphore.com. Acesso em 17/11/2006

LÉVY, Pierre – "Les technologies de l'intelligence" – Éditions La Découverte, Paris,1990

MARCELOS, Maria de F - *Analogias e Metáforas da Árvore da Vida, de Charles Darwin, na Prática Escolar.* Dissertação (Mestrado em Educação Tecnológica) Centro Federal de Educação Tecnológica de Minas Gerais, Belo Horizonte. (2006).

MEYER, Marilyn; BABER, Roberta & PTAFFENBERGER, Bryan - Nosso futuro e o computador; trad.Edson Furmankiewicz - 3ªed -Porto Alegre; Bookman, 2000.

NAGEM, R. L. "*Expressão e recepção do pensamento humano e sua relação com o processo de ensino e de aprendizagem no campo da ciência e da tecnologia: imagens, metáforas e analogias". S*eminário e Metodologias de Ensino na Área da Educação em Ciência. Concurso Público para o Magistério Superior no Centro Federal de Educação Tecnológica de Minas Gerais. Belo Horizonte, 1997

NAGEM, R. L., texto inédito em estudo sobre A&M, 2007

RICOEUR, Paul – « *A metáfora viva* » São Paulo, Edições Loyola,2000

VYGOTSKY, L. S. *A Formação Social da Mente*. São Paulo: Martins Fontes, 1984

# **O B R A S C O N S U L T A D A S**

ALMEIDA, Maria Elizabeth Bianconcini de *-"Da atuação à formação de Professores"*  pág.65, Salto para o futuro: TV e Informática na Educação/ Secretaria de Educação à Distância Brasília: Ministério da Educação e do Desporto, SEED,1998

BACHELARD, Gaston , *La formation de l'esprit scientifique: contribution à une psychanalyse de la connaissance objective*. Paris: Vrin, – ed. 1999

COLLARD Anne-Sophie, « *Portraits de métaphores: réflexions autour des enjeux communicationnels des métaphores dans l'hypermédia* », in Communication, vol. 23(2), automne/hiver 2005 – Bélgica

COX, Kenia Kodel - Informática na Educação Escolar - Campinas,SP: Autores Associados (Coleção Polêmicas do nosso tempo), 2003

DIAS, Jully Anne Yamauchi Teixeira - "Um estudo do hipertexto como ferramenta de apoio ao processo de ensino-aprendizagem: contextualização e design", dissertação submetida à avaliação como requisito para obtenção do grau de Mestre em Educação Tecnológica - CEFET-MG, em 21 de junho de 2000.

FRÓES, Jorge R. M., *"A relação homem-máquina e a questão da Cognição*" pág.55 Salto para o futuro: TV e Informática na Educação - Secretaria de Educação à Distância Brasília: Ministério da Educação e do Desporto, SEED,1998

GINESTIER, P. Pour Connaître la pensée de Bachelard. Paris: Bordas, 1968.

HERNÁNDEZ, Fernando – Transgressão e mudança na educação: os projetos de trabalho; trad.Jussara Haubert Rodrigues -Porto Alegre-ARTMED,1998

MEYER, Cécile et CHALON, René – "Conception d'un environnement d'apprentissage des reseaux informatiques basé sur des metaphores ". Montpellier-Novembre, 1999

OLIVEIRA, Celina Couto de; COSTA, José Wilson da e MOREIRA, Mércia – Ambientes Informatizados de aprendizagem - Produção e Avaliação de Software Educativo- Campinas SP – Papirus 2001 (Série Prática Pedagógica)

OLIVEIRA, Ramon de – Informática Educativa: *Dos planos e discursos à sala de aula* - Campinas SP – Papirus (1997).

PASSEGGI, Maria da Conceição – "As metáforas conceituais na gênese e transformações das representações sociais" – UFRN, 2004

RIBEIRO, Célia – "Metacognição: Um Apoio ao Processo de Aprendizagem"- Universidade Católica Portuguesa - Psicologia: Reflexão e Crítica, 2003

# **ENDEREÇOS ELETRÔNICOS PESQUISADOS:**

- < www. episteme.u-bordeaux.fr/, acesso em 03/11/2005
- < http://dogma.free.fr/txt/AKM-Nietzsche acesso em dezembro de 2006
- < http://www.info-metaphore.com., acesso em 17/11/2006
- < http://www.sk.com.br/sk-vygot.html. acesso em out/2006.
- < http://www.espacoacademico.com.br ; acesso em out/2006
- $\langle$  www.gel.org.br/4publica-estudos-2007/sistema06/101.PDF acesso em 17/11/2006
- < http://novaescola.abril.com.br / Edição 164-Agosto de 2003
- < http://pt.wikipedia.org/wiki/Mainframe Acesso em 21/10/2007
- < http://www14.brinkster.com/clickderecho/imagenes/mouse/primer\_mouse.jpg acesso em

22/10/2007

- < http://www.labiutil.inf.ufsc.br/estilo/Guia.htm acesso em Out/ 2005
- < http://www.google.fr
- < http://www.google.com.br
- < http://cours.funoc.be/essentiel/article/article.
- < http://www.gel.org.br/4publica-estudos-2007/sistema06/101.PDF

# APÊNDICES

# **APÊNDICE A**

# **Instrumento Piloto I**

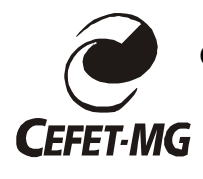

CENTRO FEDERAL DE EDUCAÇÃO TECNOLÓGICA DE MINAS GERAIS

*DIRETORIA DE PESQUISA E PÓS-GRADUAÇÃO MESTRADO EM EDUCAÇÃO TECNOLÓGICA*

 Este instrumento é parte de uma pesquisa para o Mestrado em Educação Tecnológica, CEFET-MG, da mestranda *Niuza Eugênia do Amaral Lima* e tem por objetivo fazer um levantamento do reconhecimento de conceitos metafóricos e análogos existentes na linguagem computacional. *Não haverá identificação do respondente preservando eticamente sua participação*. Ao responder e devolver o documento, você estará autorizando o uso dos dados para essa pesquisa.

Obrigada pela sua colaboração.

- Observe o quadro apresentado e complemente com exemplos de termos que se utilizam na terminologia da linguagem computacional, que expressem comparação com termos da linguagem de outro domínio, ou seja, termos metafóricos conforme os exemplos dados.

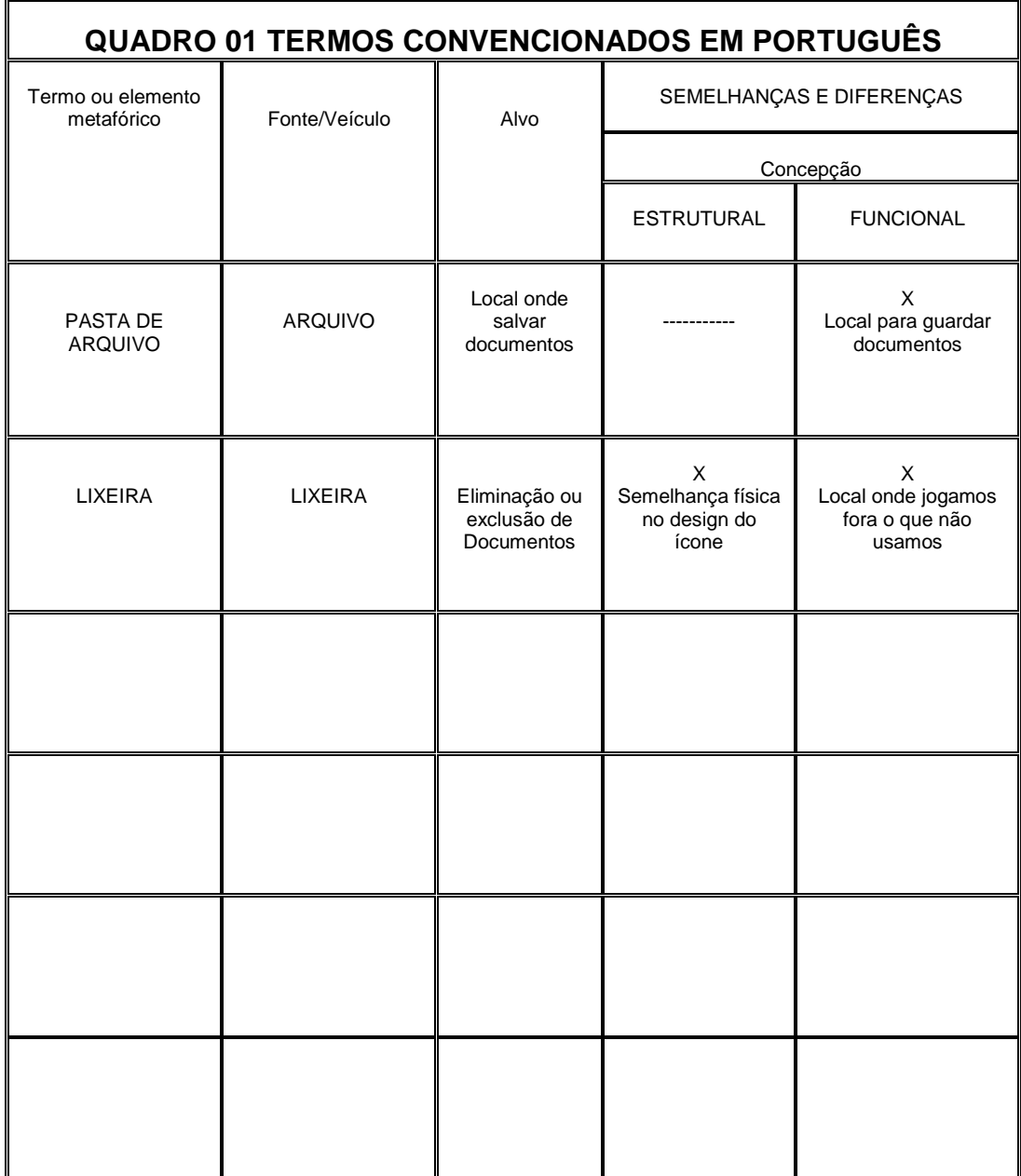

# **APÊNDICE B**

# **Instrumento Piloto II**

- Observe o quadro apresentado e complemente com exemplos de termos ESTRANGEIROS que se utilizam na terminologia da linguagem computacional, que expressem comparação com termos da linguagem de outro domínio, ou seja, termos metafóricos conforme os exemplos dados.

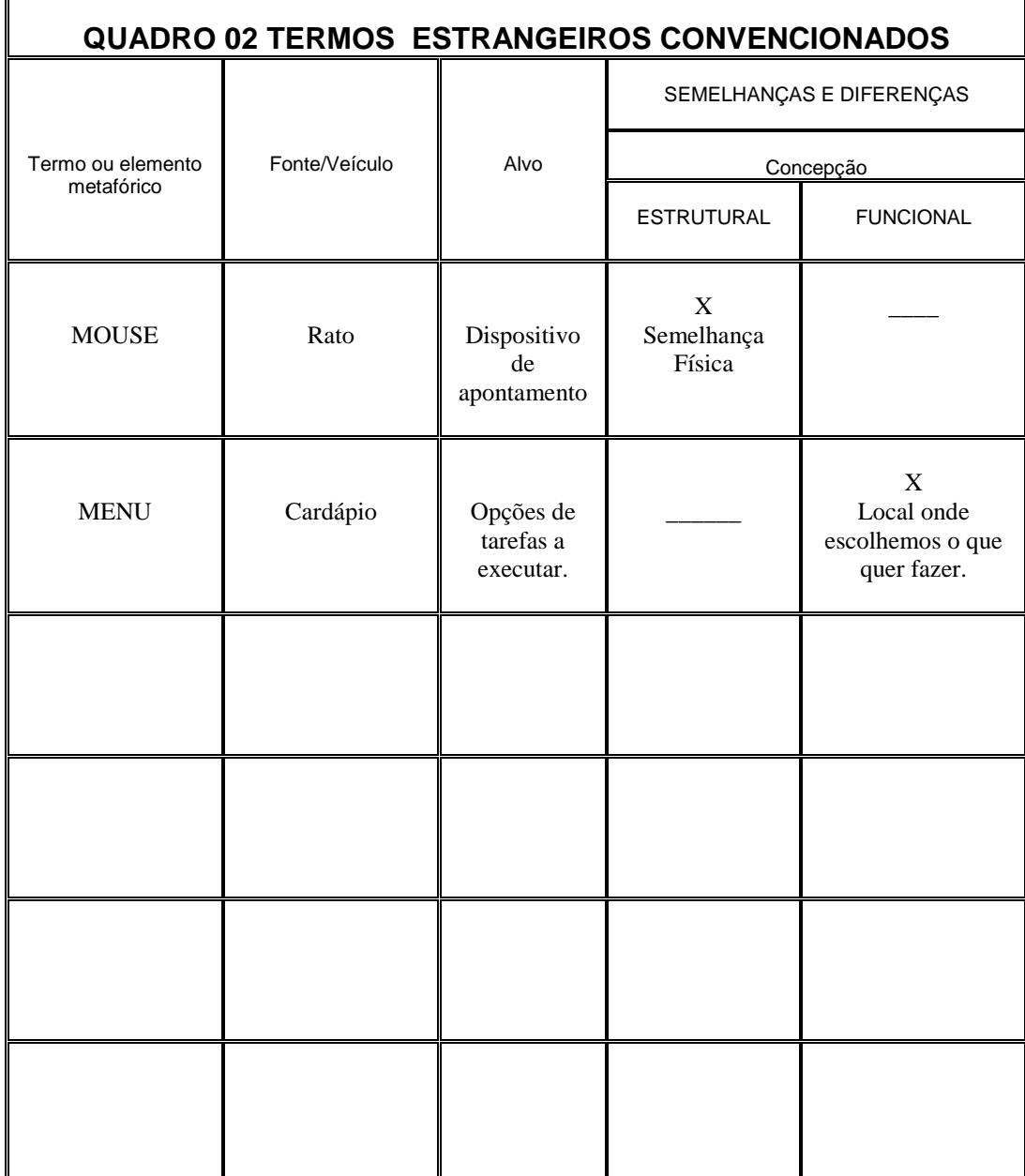

# **APÊNDICE C**

# **RESULTADO DO INSTRUMENTO PILOTO**

Instrumento aplicado a estudantes de uma disciplina do curso de Mestrado em Educação Tecnológica do CEFETMG - I semestre de 2007: *Analogias e Metáforas no Ensino de Ciências e Tecnologia.*

 **OBS:** Poucos alunos apresentaram mais de três exemplos, citaremos aqui algumas respostas dadas, sem correção, tal qual fizeram:

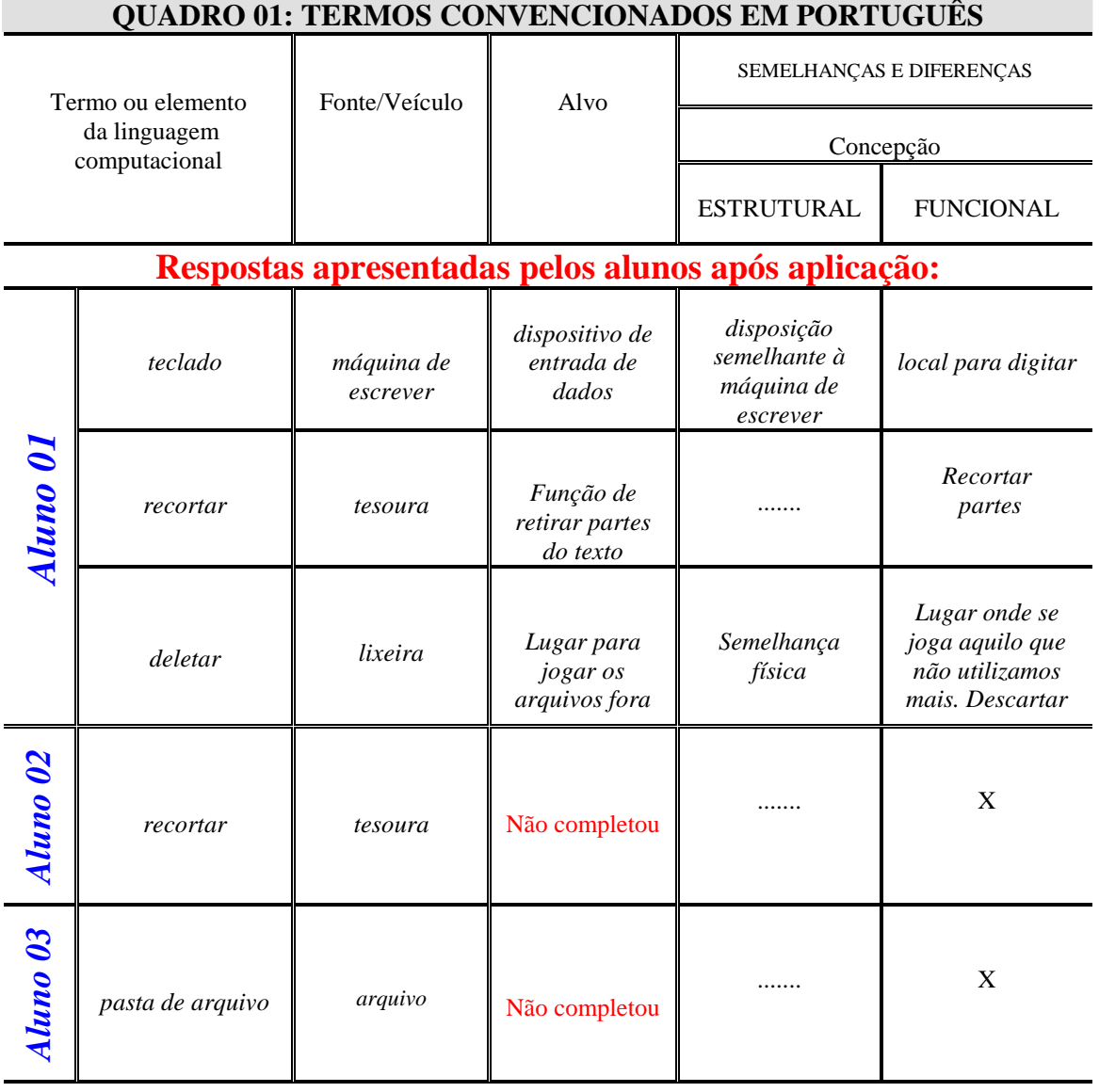

Fonte: Arquivo Pessoal

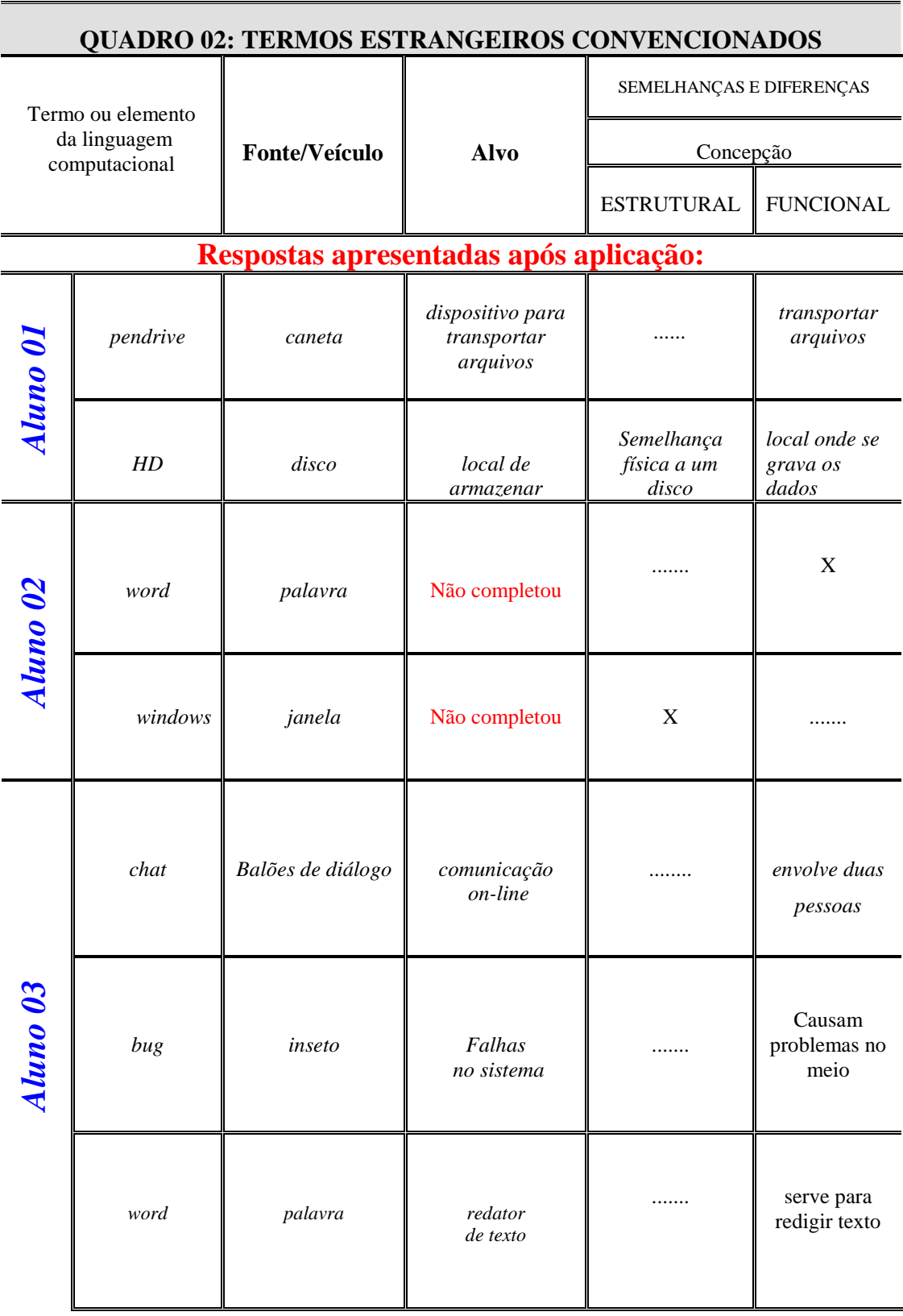

Fonte: arquivo pessoal

# **APÊNDICE D**

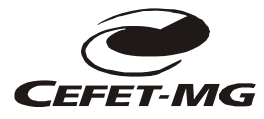

# CENTRO FEDERAL DE EDUCAÇÃO TECNOLÓGICA DE MINAS GERAIS Diretoria de Pesquisa e Pós-Graduação - Mestrado em Educação Tecnológica

Caro educador,

Este instrumento é parte de uma pesquisa para o Mestrado em Educação Tecnológica, CEFET-MG, da mestranda *Niuza Eugênia do Amaral Lima* e tem por objetivo fazer um levantamento do reconhecimento de conceitos metafóricos e análogos existentes na linguagem computacional. *Não haverá identificação do respondente preservando eticamente sua participação.*  Ao responder e devolver o documento, você estará autorizando o uso dos dados para essa pesquisa. Obrigada pela sua colaboração.

#### 2. BLOCO I – DADOS GERAIS PARA IDENTIFICAÇÃO DO PERFIL DO RESPONDENTE

#### **QUESTÃO 01:**

- Grau de formação:

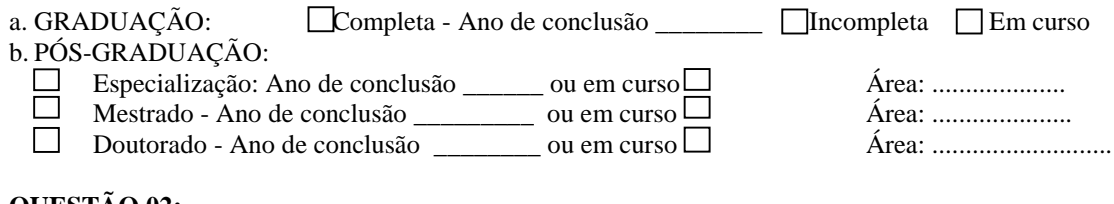

#### **QUESTÃO 02:**

- Sua idade está entre:  $\Box$  20 e 25 anos  $\Box$  36 e 45 anos  $\Box$  26 e 35 anos  $\Box$  mais de 45 anos

#### **BLOCO II: CONHECIMENTOS DE INFORMÁTICA**

**QUESTÃO 03:** Você já fez um curso de Informática? *Responda somente às questões da coluna que corresponde à sua resposta:*

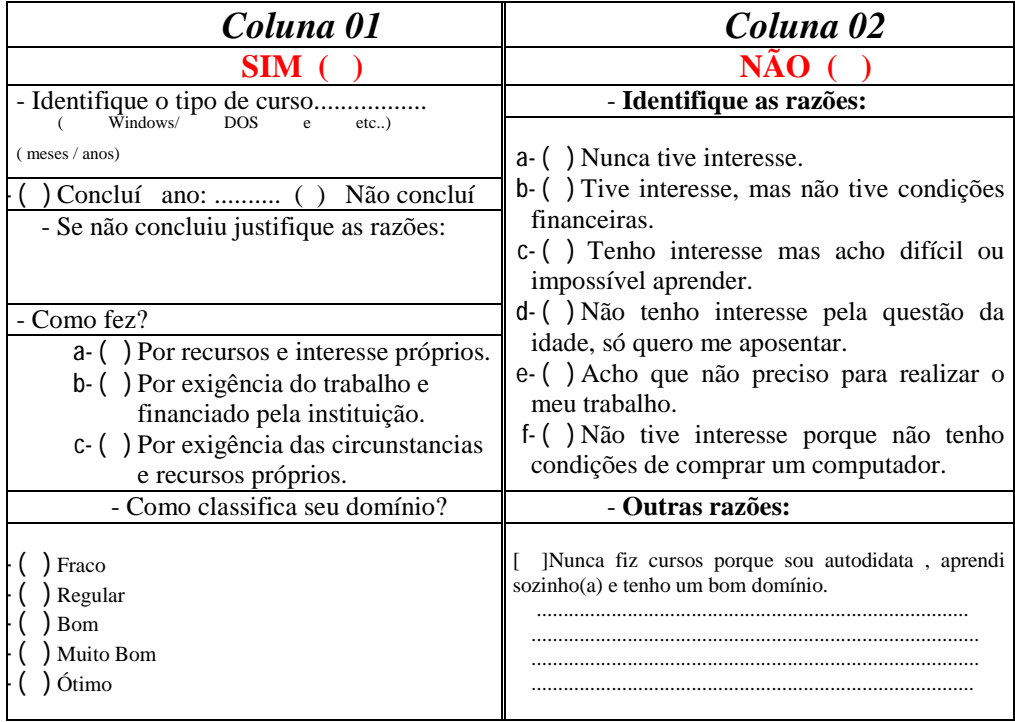

**BLOCO III**: Identificação de conceitos análogos ou metafóricos, a partir dos termos dados:

**-** Observe o quadro **A** onde apresentamos em uma coluna **termos da linguagem computaciona**l, depois **elementos de comparação e as semelhanças**. Na coluna **B** marque um X para uma resposta de acordo com sua percepção para as semelhanças apresentadas .

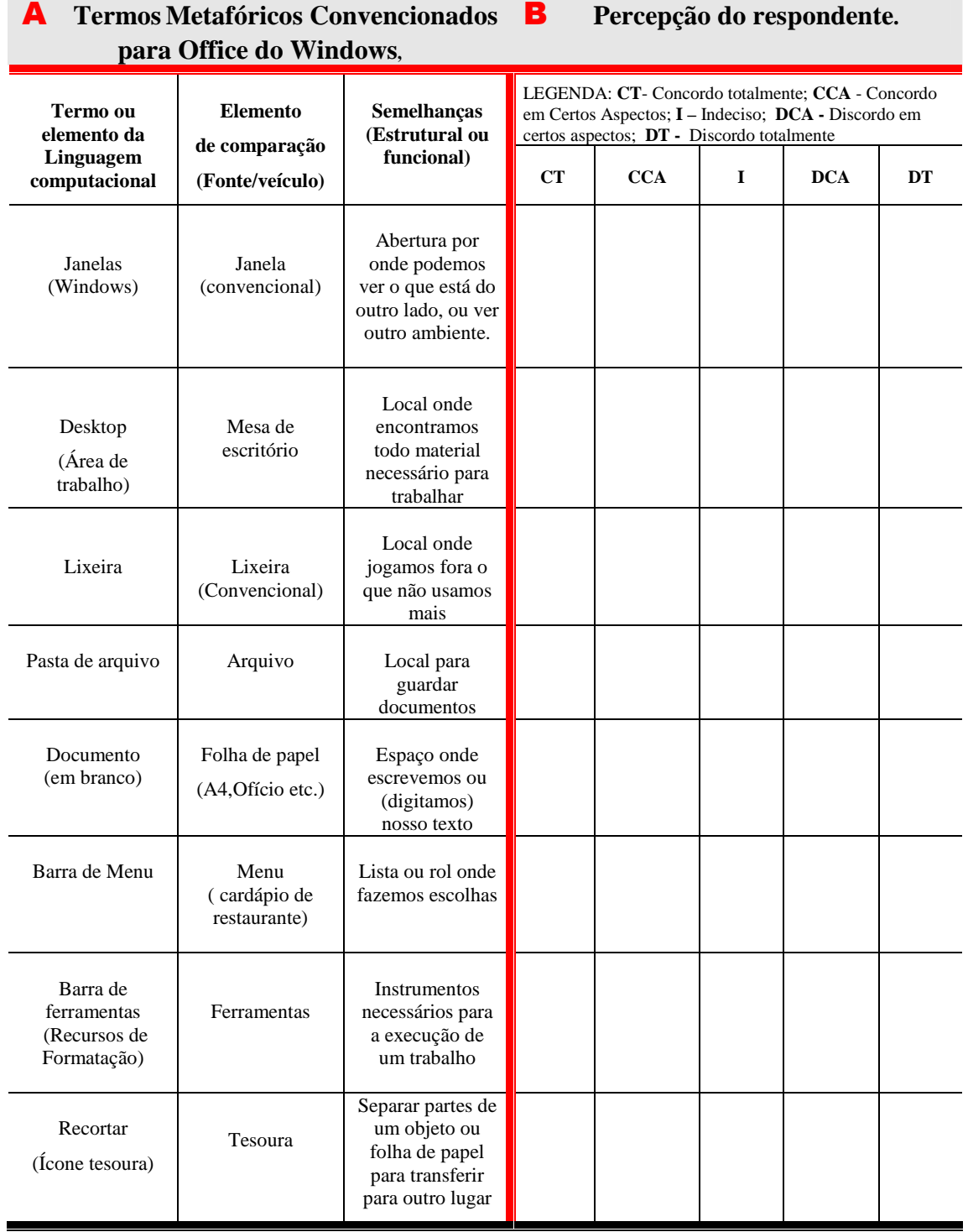

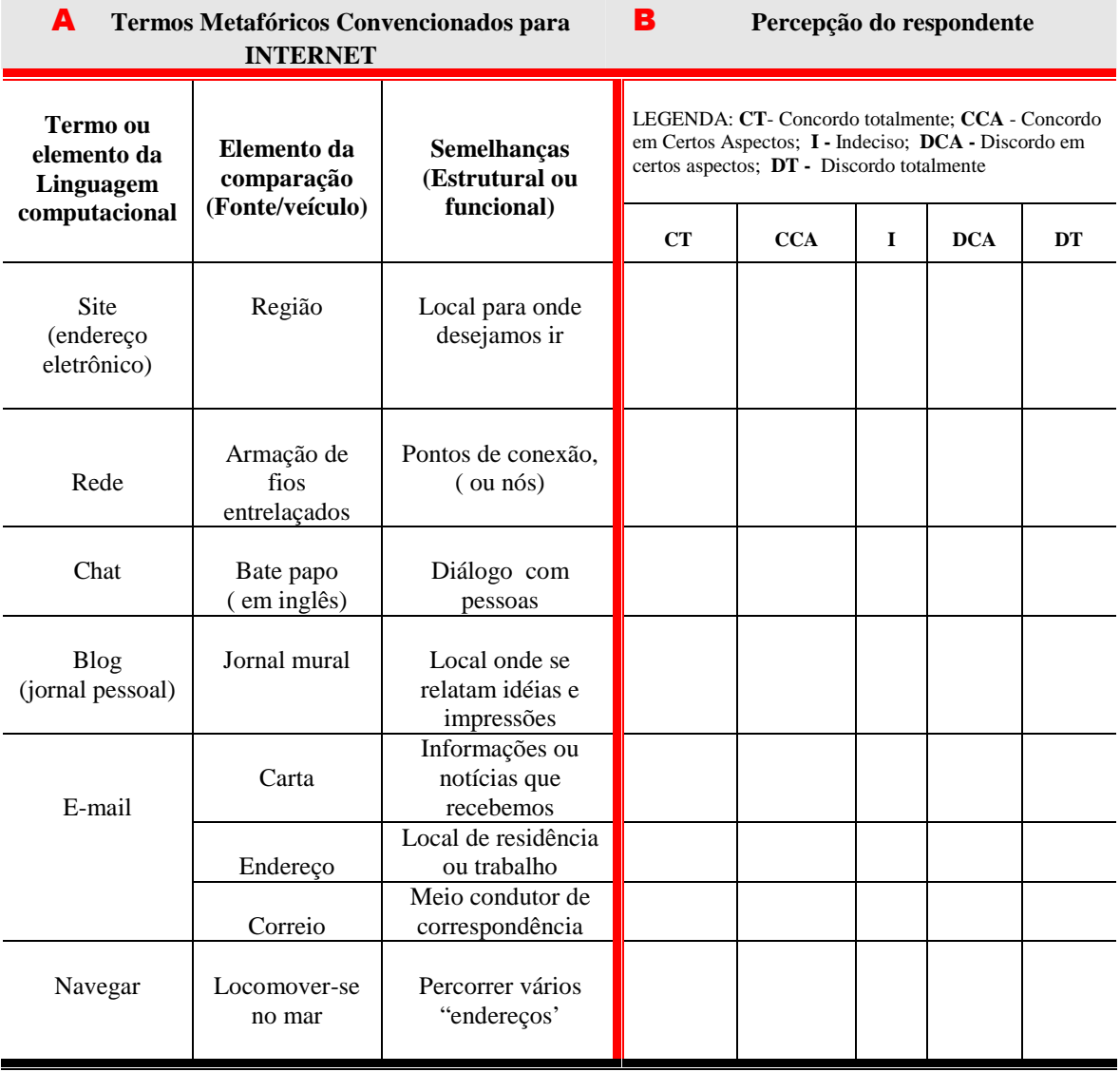

**BLOCO IV**: reconhecimento de ícones suas funções a partir da representação metafórica

**Observe as imagens iconográficas e identique sua função a partir das opções apresentadas:**

#### **Imagem 01:**

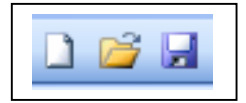

Os ícones apresentados correspondem respectivamente a:

- d) Novo documento; pasta de arquivo; disquete
- e) Novo documento; salvar na pasta; salvar
- f) Abrir novo documento; abrir pasta de arquivo; salvar

#### **Imagem 02**

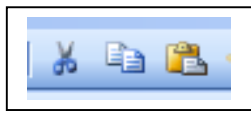

Os ícones apresentados correspondem respectivamente a:

- d) Recortar / colar / copiar
- e) Recortar / copiar / salvar
- f) Recortar / copiar / colar

**Imagem 03**

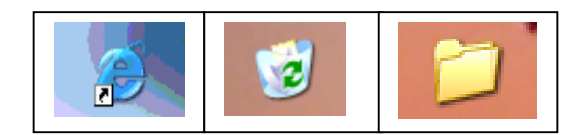

Os ícones do DESKTOP apresentados correspondem respectivamente a:

- a) Atalho para internet / lixeira / pasta de arquivos
- b) Lixeira / atalho para internet / pasta de arquivos
- c) Lixeira */ pasta de arquivos / atalho para internet*

## **Imagem 04**

Observe os ícones da barra de ferramentas de uma página da internet e responda: *Numere a 2ª coluna de acordo com a 1ª*

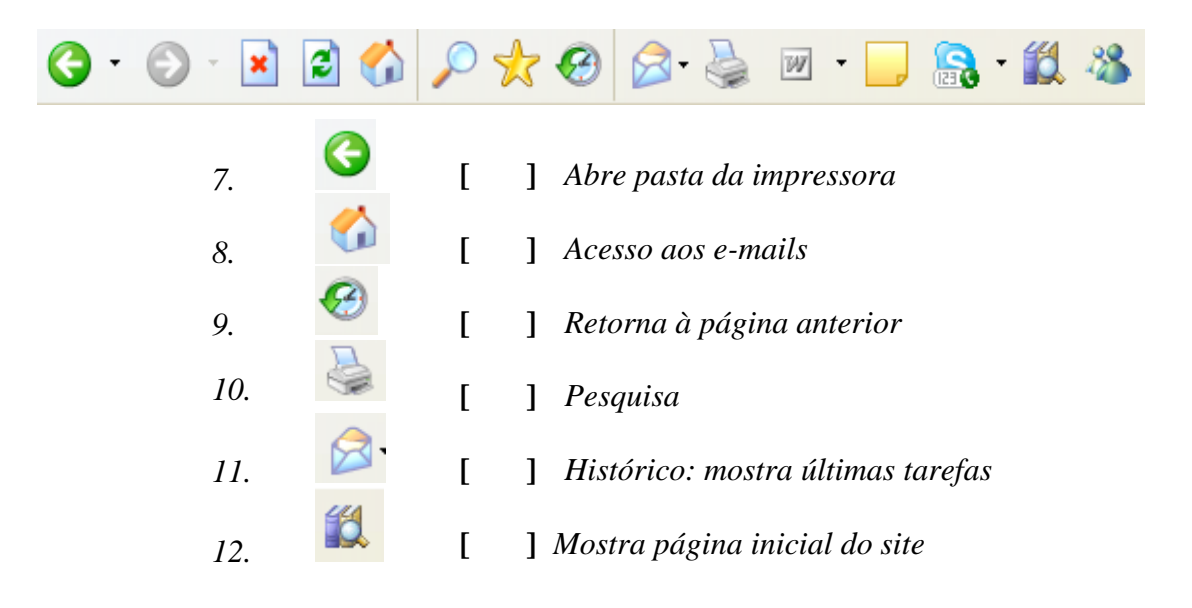

*§§§§§§§§§§§§§§§§§§§§§§§§§§§§§§§*

*Obrigada pela sua preciosa colaboração,*

*Niuza Eugênia*

*niuzaegral@yahoo.com.br*

Observe as figuras abaixo:

Ī

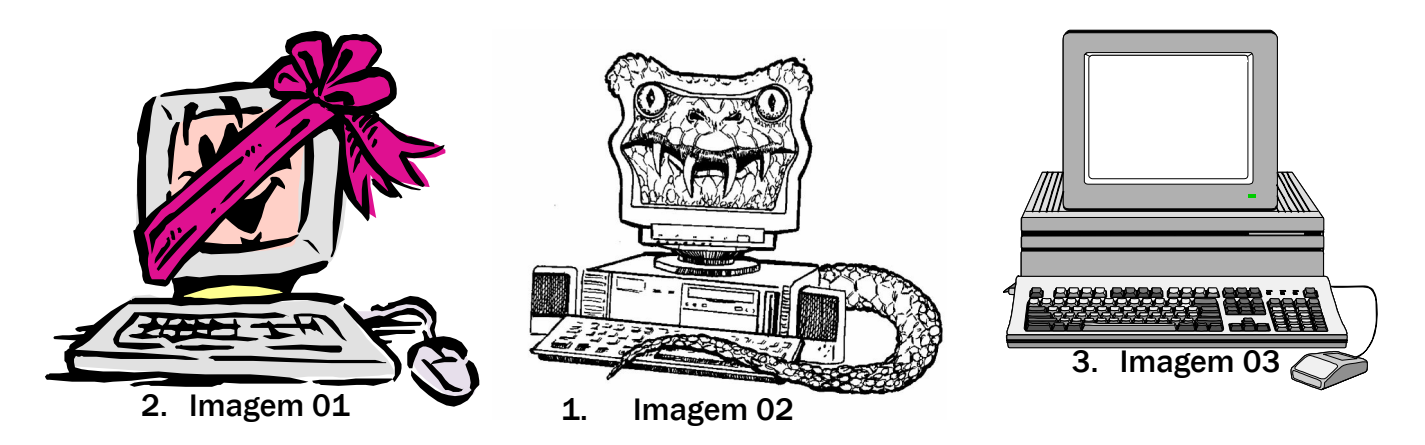

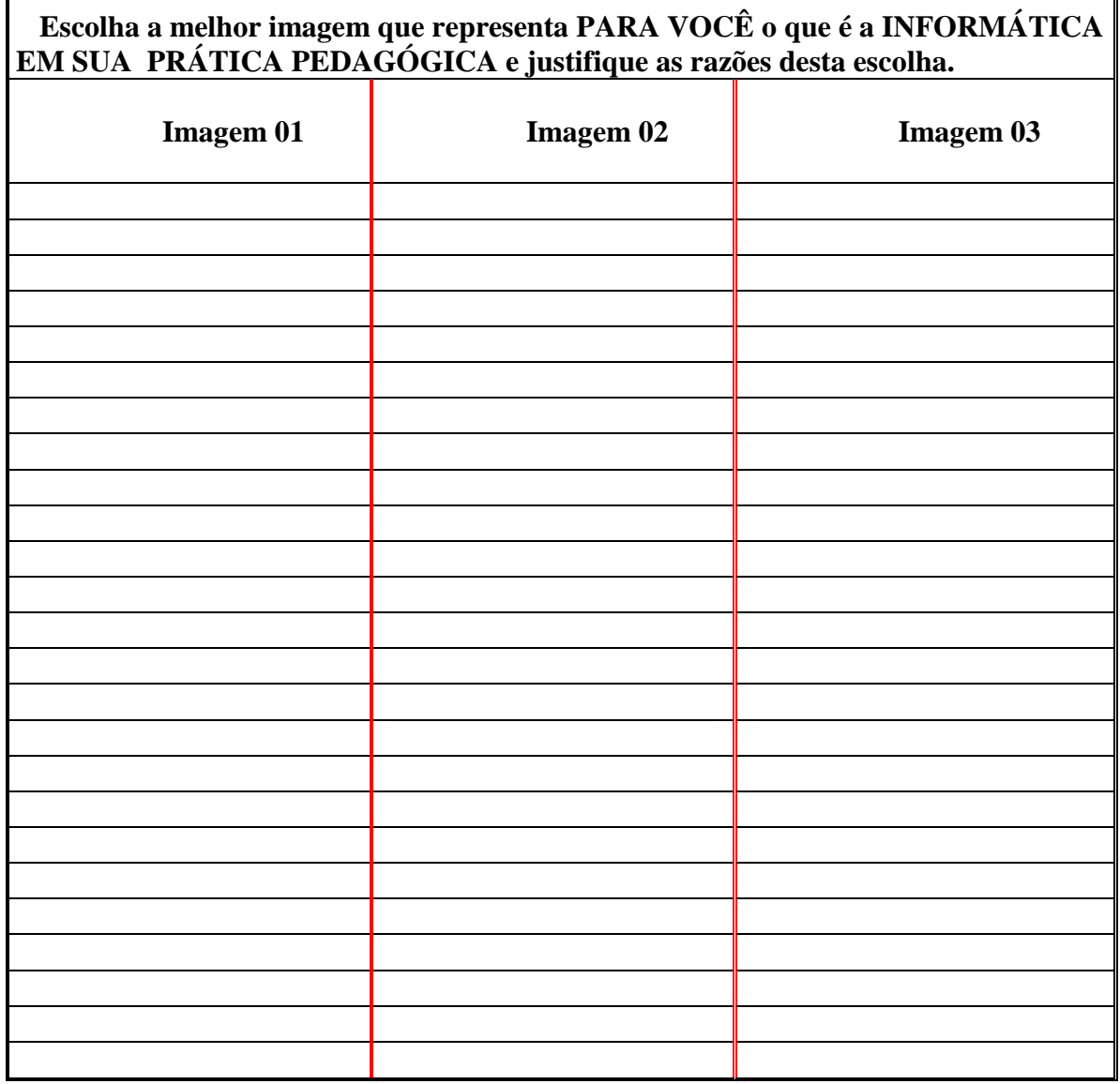

7

# **APÊNDICE F**

# **TRANSCRIÇÃO DA DISCUSSÃO DO GRUPO FOCAL**

A atividade foi realizada em 20/12/07 no Laboratório de Informática de uma E. estadual de Belo Horizonte – MG, após atividade orientada pela professora da escola, responsável pelo Laboratório de Informática. Participaram da mesma cerca de 20 professoras, sendo que dessas apenas 12 haviam respondido ao questionário de coleta de dados.

**1 Pesquisadora** – Antes de começarmos a conversar, eu ouvi uma colega de vocês falando que tem algumas dificuldades quando está na frente do computador. É preciso, para lidar com ele, reconhecer as "janelas", identificar o que temos aí. Ela falou da "casinha". O que significa essa "casinha", alguém sabe?

**2 Prof. 01** – Um arquivo.

**3 Pesquisadora –** Mas cada desenho que está aí na área de trabalho, qual é o nome desses desenhos?

**4 Várias prof.** – Ícone!!!

 **5 Pesquisadora –** Exatamente, ícone! Essa casinha, então, é um ícone que vai facilitar a gente a reconhecer... eu até queria ver com vocês o seguinte: quando vocês estão no computador, vocês observam esses ícones, eles realmente facilitam o uso do computador? Alguém poderia dar sua opinião?

**6 Prof. 02** – Eu acho que facilita, é praticamente um atalho, né?

**7 Pesquisadora –** É um atalho, exatamente. Vai mais rápido. Mas vocês acham ele facilmente quando querem acessá-lo?

**8 Prof. 01** – Com a prática...

**9 Prof. 02** – Acha-se fácil, é mais prático.

**10 Pesquisadora –** Quando falamos "reconhecer uma janela", tem esse nome "janela", vocês percebem que quando estão na frente do computador têm uma janela?

Silêncio

**11 Pesquisadora –** O programa da Microsoft é chamado *Windows* e Windows, em inglês...

**12 Prof. 03** – Janela!

**13 Pesquisadora –** Janela. Que percepção vocês têm de que é uma janela quando estão em frente ao computador?

**14 Prof. 02** – Ah, é uma janela que se abre...

**15 Prof. 01** – ... Com infinitas possibilidades.

**16 Pesquisadora –** O interessante é que podemos minimizar a janela... Não tem esse comando lá no cantinho, alguém já viu? Tem um comando que fecha, um que reduz e outro que aumenta. É uma janela até flexível, né?

**17 Pesquisadora –** Agora eu gostaria de fazer uma pergunta, mais diretamente, para aquelas que responderam ao questionário. Infelizmente não foram todas, não é? Senão, teria sido muito bom.

Eu apresentei três imagens do computador para ver qual delas vocês identificariam como a imagem que têm do equipamento em sua prática pedagógica (mostrando as imagens para o grupo): um "presente", um "mostro" ou um "computador normal".

As pessoas, ao verem as imagens, começam a discutir paralelamente.

**18 Pesquisadora –** São três imagens aí. Essas imagens são relacionadas à prática pedagógica. Como vocês utilizam, na prática pedagógica, o computador?

Nesse momento, a discussão passa a envolver um maior número de professores que começam a opinar. O envolvimento torna-se crescente até o final da atividade.

**19 Prof. 02** – Não lembro...

**20 Prof. 01** – Acho que o presente...

**21 Prof. 03** – Trago meus alunos na sala de informática toda semana.

**22 Pesquisadora** – Com qual imagem, então, você relaciona?

**23 Prof. 03** - Para mim, a melhor imagem é a 3 (computador), para mim e para meus alunos. Se eu uso... Mas eu já passei pelas três fases – não sei qual é, para você, a ordem correta – mas eu já passei por todas elas. Primeiro, era um "monstro", um "bicho de sete cabeças". Não sabia nem pegar no *mouse*. Depois, quando comecei, achei que era um "presente" para mim. Agora, na minha sala é assim (mostra a imagem 3) porque eles gostam e eu tive bons resultados.

 A pesquisadora explica que não há a intenção, na pesquisa, de indicar as imagens em uma ordem.

**24 Pesquisadora –** O que importa é saber como você utiliza, se a imagem do "bicho de sete cabeças" existe e permanece...

As participantes, mesmo as que não responderam ao questionário, conversam paralelamente, demonstrando não haver consenso na resposta.

**25 Várias Prof.** – Ela permanece!

**26 Prof. 02** (com convicção, balançando a cabeça afirmativamente) – A imagem do "bicho" permanece.

**27 Prof. 03** – Com o tempo melhora...

**28 Prof. 08** – Tinha medo de mexer, achava que ia estragar. Depois, fui acostumando.

As participantes voltam a conversar paralelamente, provocando um burburinho interrompido pela fala da Prof. 03.

**29 Prof. 03** – Gente!!! Quanto mais você mexe, quanto mais você domina, você não tem medo, não!?

O burburinho continua e a pesquisadora solicita que todas ouçam e centralizem as conversas.

**30 Prof. 08** – Eu tinha medo de mexer, achava que ia estragar, que ia acontecer... Meus filhos me davam dicas, mas sem paciência: MAMÃE!!! Inibiu, me inibiu. Depois, quando comecei aqui... Agora estou caminhando para colocá-lo como "presente".

**31 Pesquisadora –** Aqueles desenhos, aqueles ícones indicando as funções no computador – "tesourinha", "disquete" – ajudam a identificar para que serve aquele ícone, qual é a função? "Batendo o olho", vocês conseguem identificar logo?

**32 Prof. 05** – No início não, mas passando o *mouse* vai demonstrando, mas só de "bater o olho" não.

Várias participantes querem opinar ao mesmo tempo, provocando conversas inaudíveis. Segundos depois, o grupo passa a ouvir as considerações com ordem.

**33 Prof. 01** – Alguns têm nexo.

**34 Prof. 06** – Os ícones facilitam bem. Eu tive contato com o computador em 199... quando o governador (fala o nome) mandou para as escolas. Como eu estava na vice-direção, na época, pra mim foi um "presente". Recebi como um "presente" porque ele me ajudava em tanta coisa... Eu lembro que tinha gente que ia ganhar neném e a gente queria fazer cartão, então tinha uma "cegonha" – eu não esqueço – que eu achava ótimo! Buscava lá os "negócio" e fazia os cartões, foi muito legal pra mim. Aí, comecei a perceber que me ajudava bem essa parte... a "tesourinha" eu associava logo ao recorte... Depois que fui aprendendo essa parte de teclado, o atalho vem depois. Num primeiro momento, o visual é mais importante. Uma coisa que eu acho que todo mundo usa aqui é aquela parte do "justificar". Se quer deixar mais pra direita, pra esquerda, centralizar... aquilo ali é uma coisa que dá pra gente ver claramente, não é? Todo mundo concorda com isso?

#### Silencio

**35 Prof. 06** - Quando fui dar um treinamento aqui em julho, discutimos muito isso, porque tinha gente que "prefere" trabalhar com aquilo lá a buscar na parte de "ferramentas", lá em cima.

**36 Pesquisadora –** Esse termo "ferramentas". Vocês associam com alguma coisa?

**37 Prof. 07** – Quando, por exemplo, o carro estragou, a gente não pega as ferramentas para consertar? Então, é para consertar...

**38 Prof. 02** – Instrumentos.

**39 Outras profs**. – Éh, instrumentos.

**Pesquisadora –** No questionário há uma associação entre *desktop* e mesa de trabalho. O que vocês acham disso?

**40 Prof. 06** – É como se eu chegasse em minha mesa de trabalhar e encontrasse uma serie de coisas que eu preciso. Eu preciso de um lápis, e "ta" lá o lápis. Preciso de uma folha para escrever e busco o papel no *word*. É isso?

**41 Pesquisadora –** É. O que vocês buscam nessa "área de trabalho"?

**42 Várias profs.** – Papel, borracha, lápis...

Uma professora relata uma experiência que teve ao começar a lidar com computadores, demonstrando que, inicialmente, teve dificuldades com o uso da informática. O grupo, e a própria professora, riem. Algumas pessoas afirmam que as crianças não apresentam tanta dificuldade.

**43 Pesquisadora –** No questionário, apresento uma tabela com vários termos: "lixeira", "*desktop"*, "barra de menu"...

**44 Prof. 06** (interrompendo a pesquisadora) – Quando eu crio um *login* para as meninas, no projeto aqui da escola, falo que *desktop* é a casa: ta tudo bagunçado. É como um apartamento que você clica com o direito, vai lá – organizar ícones – e organiza direitinho, do jeito que elas querem. O "fundo de tela" elas vão escolhendo cada uma – o netinho dela, o dessa, tem outra que colocou um golfinho... – é uma toalha, uma toalha de mesa que a gente troca. Igual na casa da gente.

**45 Pesquisadora –** Você acha que quando se fala toalha de mesa, elas compreendem melhor?

**46 Prof. 06** (remetendo a pergunta para o grupo) – O que vocês acham?

O grupo concorda com a professora que compreendem melhor dessa forma.

**47 Prof. 08** – Melhor do que falar *desktop*...

**48 Prof. 01** – Grava mais, né?

**49 Prof. 08** (olhando para a pesquisadora) – No dia em que eu peguei o seu questionário para responder e ali estavam essas palavras (em inglês), eu xeroquei. Eu sou uma pessoa que não gosta de ler "esses negócios", então eu falei: olha! Então *Windows* é janela!!! Eu não sabia. Isso aqui é isso? Pedi: "Me empresta" a folha que vou xerocar.

**50 Pesquisadora –** Você abordou uma questão importante. Pra gente compreender esse universo, é preciso dominar um pouco de outro idioma... Se você já soubesse que *windows* é janela, facilitaria?

#### **51 Prof. 08** – MUITO!!!

**52 Pesquisadora –** E se a gente não empregasse o nome, mas utilizasse uma outra forma. O que poderia ser colocado no computador que indicasse aquele item, além dos ícones, dessas palavras difíceis... tem outra forma?

Breve silêncio

**53 Prof. 08** – O que eu queria mesmo é que estivesse escrito em português!!!!!!

O grupo estabelece uma conversa paralela, aparentemente sobre o assunto, e as participantes balançam a cabeça em sinal de concordância com a fala da professora 08.

**54 Prof 08** – Como eu não domino o inglês, bom mesmo são os ícones, os sinais...

**55 Pesquisadora –** Eles remetem à função?

**56 Prof. 08 –** É!

**57 Prof. 06** – (falando para todas) A lixeira, por exemplo. A gente falou isso ontem, não foi? Um negócio não deu certo, aí vamos jogar fora. Onde? Na lixeira! Lixeira é um ícone claro para todo mundo.

**58 Pesquisadora** – E a pasta de arquivo? A função é clara...

**59 Prof. 09** – Isso eu não tive dificuldades...

**60 Prof. 06** (falando para todas) **–** O primeiro professor de informática que eu tive disse que o computador é como se fosse uma casa: cheguei, tenho que organizar. Tenho que ser capaz de achar as coisas onde estão. Se precisar de uma caixa de fósforos, preciso saber onde está: no armário, na prateleira tal... Isso não vem claro na cabeça da gente? O professor falou isso: quando a gente põe, no computador, uma coisa, precisa saber onde "ta". Por isso a função da pasta, porque se eu "ponho" *pasta de tal coisa*, dentro daquela pasta estão as coisas referentes. A gente pode criar quantas pastas quiser. Seguindo a idéia da toalha em cima da mesa, a gente não tem os "porta-treco"? Então as pastas seriam os "porta-treco"...

**61 Pesquisadora** – Mas precisou do professor falar isso para clarear a sua visão, não é?

**62 Prof. 06** – Lógico.

**63 Pesquisadora** – Você olhando para a pasta, não pensou...

**64 Prof. 06** – Não, pois estava começando o curso e não sabia nada. É lógico que o desenho me remete a uma pasta de arquivo, me remete a arquivo, o desenho me remete a isso... Mas com relação a dentro dessa pasta eu poder criar uma pasta para mim...

**65 Prof. 02** – Então Freud explica também: em casa, tudo o que vejo pela frente, onde eu vou passando, vou guardando. Aí, no computador, chega um filho e fala: *olha o que você colocou na minha pasta!!! Minha mãe é assim, viu gente? Ela vai chegando e colocando, não quer nem saber...*

É estabelecida uma breve conversa entre a pesquisadora e o grupo sobre como evitar problemas dessa natureza. Logo após, o foco da discussão é retomado.

**66 Pesquisadora** – Gente, estou notando uma coisa: toda vez que vamos falar de um ícone, alguém diz que seu professor explicou de outra forma, comparando com outras coisas, dando nomes diferentes para eles. Vocês acham que esses ícones poderiam ter outros nomes mais adequados para suas funções?

**67 Prof. 08** – Eu acho que, como professora, a gente procura a didática correta para o aluno aprender. A gente está sempre buscando alguma coisa que vá acrescentar para fazer o aluno aprender. Então, é a mesma coisa, tudo é válido: plantar bananeira, qualquer coisa para reter a aprendizagem.

**68 Pesquisadora** – E ajuda, né? Isso aqui é uma toalha...

**69 Prof. 08** – De acordo com o dia-a-dia dele, né? Uma dona de casa comparou com uma casa. Para ele (aluno) poderia ser: aqui é seu quarto, aqui é sua cama...

**70 Pesquisadora** – Inclusive, a visão de quem criou foi comparar com um escritório.

**71 Prof. 10** – Nunca havia me preocupado com isso...

**72 Pesquisadora** – Vamos falar um pouquinho agora de internet. Quem tem experiência de navegar? Esse termo navegar...

**73 Prof. 04** – Pode ser viajar.

**74 Prof. 08** – Pode ser manter um diálogo.

**75 Pesquisadora** – Sim, quando falamos em navegar, estamos procurando alguma coisa. Navegar, procurar. Quando as pessoas respondiam ao questionário, ouvi alguém dizendo: *engraçado, estou mais travada nos ícones relativos à internet*. Então, como a gente usa, instintivamente?

Alguns não parecem entender e a pesquisadora mostra alguns símbolos.

**76 Pesquisadora** – A estrelinha, o que é?

**77 Prof. 11** – Eu comparo com favoritos, com minhas prioridades. Ao responder o questionário, percebi que não nos preocupamos com os ícones, pois o *mouse* já me dá a informação. Ao responder o questionário, tive um pouco de dificuldades porque o computador não estava na minha frente. Se estivesse, passaria o *mouse* e saberia do que se trata. É claro

que tem muitos ícones ali que só de "bater o olho" já identifico, mas vou mais pela informação do *mouse*.

**78 Prof. 02** – Eu também. Também achei a identificação do ícone mais difícil.

**79 Pesquisadora** – Uma coisa que chamou minha atenção, nas respostas do questionário, foi que muita gente disse que o computador auxilia em sua prática pedagógica, mas não disse como. Como o computador auxilia vocês nessa prática: é só para preparar prova, é para pesquisar, como?

**80 Prof. 11** – Utilizo o computador na prática para fazer atividades, buscando, pesquisando... comparo com viagem porque posso ir para qualquer lugar.

**81 Pesquisadora** – um *site* pode ser comparado com endereço, né? É como se você se deslocasse sem sair do lugar.

**82 Prof. 11** – Quando comecei, meus pais tinham máquina de escrever e me perguntavam porque eu não a usava. Mas eu preferia o computador: por que iria correr o risco de jogar uma página inteira fora se com uma tecla do computador apago os erros que cometo? Hoje, meu pai é usuário de computador.

**83 Prof. 02** – Eu trabalho na biblioteca e procuro as pesquisas dos alunos no computador. Nunca deixo de colocar a referência do *site* e sei que existem *sites* que não são confiáveis, pois podem ser alterados por qualquer um. Eu não utilizo esses.

**84 Prof. 12** – Eu trouxe os alunos aqui (sala de informática) e eles amaram. Estavam estudando sobre animais extintos e entramos em um site que eu passei e tinha esse assunto. Adoraram!

**85 Prof. 08** – Eu usei também na área de Português. No jogo da forca, palavras desconhecidas eles tinham que pesquisar o significado e, se não acertassem, eram enforcados. Eles gostaram.

**86 Pesquisadora** – Resumindo: para vocês, os ícones facilitam ou complicam?
**87 Prof. 02** – Pra mim complica.

Algumas participantes questionam se os ícones referidos são os desenhos e a pesquisadora confirma.

**88 Prof. 04** – Acho que complica para as crianças

**89 Prof. 09** – Pras crianças, não, para nós!

Segue-se um burburinho. Algumas participantes concordam e outras não.

**90 Prof. 07** – Pensava que muitos alunos não tinham contato com computador em casa, mas ao começar o trabalho com eles eu vi que não era assim. Poucos alunos tiveram o primeiro contato aqui.

**91 Prof. 06** – Eles já conhecem. A dificuldade está no ambiente *Linux*. Eles falam: *na minha casa não é assim*. Basta uma explicação de 30 segundos e pronto!

**92 Prof. 11** – Um aluno sugeriu e eu trouxe os demais para entrar no *site* da turma da Mônica. Depois, eles entraram em casa.

**93 Pesquisadora** – Para encerrar: a informática é essencial na prática pedagógica?

**94 Prof. 12** – Sim, minha sobrinha foi alfabetizada no computador.

**95 Prof. 04** – As crianças já nascem mexendo com computador. A criança será obrigada a se adaptar a isso.

**96 Prof. 05** – Eu tenho um aluno que tinha dificuldades em guardar as sílabas. Um dia, cheguei aqui e vi a professora de informática ensinando as sílabas no computador. Ele foi aprendendo.

**97 Prof. 02** – Fiz um trabalho de ditado com um aluno no computador. Deu certo.

**98 Prof. 07** – O computador só não tem sentimento. É a única coisa, mas no futuro...

**99 Pesquisadora** – O computador vai substituir o professor?

**100 Várias Prof**. - Não!!!

**101 Prof. 06** – Em algumas coisas, sim, mas em tudo, não.

**102 Prof. 13** – Eu nunca trouxe os alunos aqui porque não domino bem o computador.

**103 Prof. 14** – Eu queria um curso com coisas básicas, mostrando assim como vocês

estão falando: o inglês, os significados dos ícones.

**104 Prof. 15** - Eu sugiro uma apostila com esses significados, esses ícones.

A pesquisadora agradece e encerra.

VII SEMINÁRIO DE PROGRESSO DE PESQUISA EM PÓS-GRADUACÃO

II ENCONTRO INTERINSTITUCIONAL DE PESQUISA EM PÓS-GRADUAÇÃO

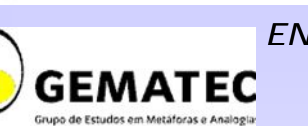

ta Tecnologia, na Educação e na Ciência

## *ENSINO DA INFORMÁTICA INTERMEDIADO POR ANALOGIAS E METÁFORAS*

*Aluna: Niuza Eugênia do Amaral Lima 1 Orientador: Prof. Dr. Ronaldo Luiz Nagem²* Centro Federal de Educação Tecnológica de Minas Gerais Mestrado em Educação Tecnológica Av. Amazonas, 7675- Nova Gameleira - Belo Horizonte MG- Brasil *1 niuzaegral@yahoo.com.br ² nagem@twi.com.br*

### **INTRODUÇÃO:**

Quando hoje se fala em inclusão digital, observa-se que esta preocupação está voltada para a inclusão dos estudantes, como se o corpo docente já houvesse passado por este processo. Porém, *"tais conhecimentos não fizeram usualmente parte do currículo de formação inicial da maioria dos professores, ou seja, o professor se depara com a necessidade de aprender a trabalhar com um elemento que não fez parte de sua formação acadêmica e nem tão pouco de sua geração".(FERNANDES, 2003*). Encontrar, pois uma alternativa para que a informática chegue aos domínios da maioria dos educadores em serviço, possibilitando um aprendizado rápido e eficaz, torna-se um desafio que sugere investigar o como fazer. Pretende-se então, nesta pesquisa, identificar a presença de analogias e metáforas no universo da linguagem computacional. A metáfora, que está inserida em diversos meios de comunicação está também presente na linguagem computacional que, a partir da criação das interfaces gráficas, tem como objetivo a representação do mundo real: *"Ao criar um ícone, recomenda-se o uso de metáforas do mundo real. Isso facilita o reconhecimento, identificação e associação do ícone por parte do usuário, que pode usar a experiência e aprendizado prévio para interpretar o ícone.* (Windows, 1995). Os ícones e símbolos podem substituir a linguagem escrita e contribuir para que as páginas na web tenham compreensão internacional... Verificar pois, em que medida a percepção de conceitos análogos pode se tornar uma ferramenta para a compreensão da linguagem computacional, para a aquisição dos conceitos básicos e a construção do conhecimento, será o norte desta pesquisa.

**OBJETIVO GERAL**: Contribuir para a formação continuada de professores, com uma abordagem intermediada por analogias e metáforas, tendo por fim a melhoria da qualidade do processo ensino-aprendizagem.

**OBJETIVO ESPECÍFICO:** Realizar um estudo para verificar em que medida a percepção de conceitos análogos pode se tornar uma ferramenta para a compreensão da linguagem computacional, especialmente nas interfaces gráficas, interpretando as representações metafóricas nelas inseridas e sua eficiência como "veículo tradutor" para o usuário.

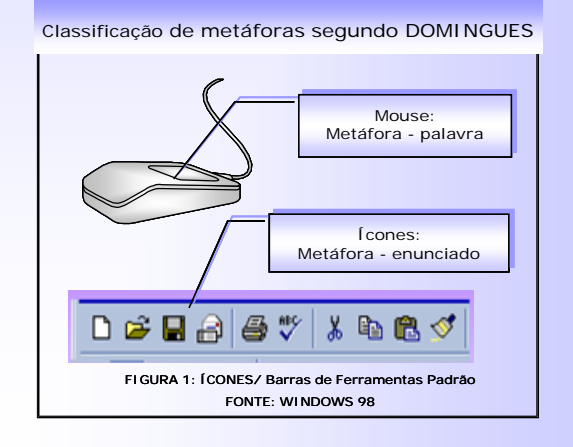

#### **METODOLOGIA:**

§ Pesquisa documental realizada em um ambiente virtual para a identificação de ícones, imagens gráficas (metafórica e/ou analógica) em interfaces de aplicativos;

§ Pesquisa de campo realizada por meio de questionário e atividades a serem desenvolvidas com grupo de professores, na tentativa de identificar e caracterizar os conceitos computacionais veiculados por meio das metáforas e das analogias representadas nos ícones.

§ O público alvo da pesquisa será constituído de professores aprendizes em cursos de formação continuada.

#### **REFERÊNCIAS**

FERNANDES, Natal Roque – "Professores e Informática na Educação: saberes e sentimentos numa experiência de aprender a ensinar com o computador" CEFET-CE , GT-8 26ª Reunião da ANPED - 2003

DOMINGUES, Delmar Galisi – "O Uso de Metáforas na Computação" – Dissertação apresentada para obtenção do título de Mestre em Ciências da Comunicação – Escola de Comunicações e Artes da Universidade de São Paulo.ORIENTADOR: Prof. Dr.Martin Grossmann – São Paulo 2001

MANUAL do Windows 95

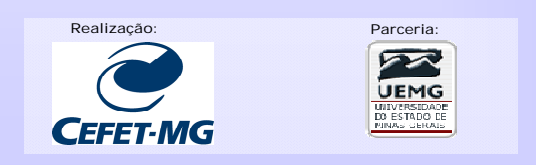

2005 CEFET-MG

# **Livros Grátis**

( <http://www.livrosgratis.com.br> )

Milhares de Livros para Download:

[Baixar](http://www.livrosgratis.com.br/cat_1/administracao/1) [livros](http://www.livrosgratis.com.br/cat_1/administracao/1) [de](http://www.livrosgratis.com.br/cat_1/administracao/1) [Administração](http://www.livrosgratis.com.br/cat_1/administracao/1) [Baixar](http://www.livrosgratis.com.br/cat_2/agronomia/1) [livros](http://www.livrosgratis.com.br/cat_2/agronomia/1) [de](http://www.livrosgratis.com.br/cat_2/agronomia/1) [Agronomia](http://www.livrosgratis.com.br/cat_2/agronomia/1) [Baixar](http://www.livrosgratis.com.br/cat_3/arquitetura/1) [livros](http://www.livrosgratis.com.br/cat_3/arquitetura/1) [de](http://www.livrosgratis.com.br/cat_3/arquitetura/1) [Arquitetura](http://www.livrosgratis.com.br/cat_3/arquitetura/1) [Baixar](http://www.livrosgratis.com.br/cat_4/artes/1) [livros](http://www.livrosgratis.com.br/cat_4/artes/1) [de](http://www.livrosgratis.com.br/cat_4/artes/1) [Artes](http://www.livrosgratis.com.br/cat_4/artes/1) [Baixar](http://www.livrosgratis.com.br/cat_5/astronomia/1) [livros](http://www.livrosgratis.com.br/cat_5/astronomia/1) [de](http://www.livrosgratis.com.br/cat_5/astronomia/1) [Astronomia](http://www.livrosgratis.com.br/cat_5/astronomia/1) [Baixar](http://www.livrosgratis.com.br/cat_6/biologia_geral/1) [livros](http://www.livrosgratis.com.br/cat_6/biologia_geral/1) [de](http://www.livrosgratis.com.br/cat_6/biologia_geral/1) [Biologia](http://www.livrosgratis.com.br/cat_6/biologia_geral/1) [Geral](http://www.livrosgratis.com.br/cat_6/biologia_geral/1) [Baixar](http://www.livrosgratis.com.br/cat_8/ciencia_da_computacao/1) [livros](http://www.livrosgratis.com.br/cat_8/ciencia_da_computacao/1) [de](http://www.livrosgratis.com.br/cat_8/ciencia_da_computacao/1) [Ciência](http://www.livrosgratis.com.br/cat_8/ciencia_da_computacao/1) [da](http://www.livrosgratis.com.br/cat_8/ciencia_da_computacao/1) [Computação](http://www.livrosgratis.com.br/cat_8/ciencia_da_computacao/1) [Baixar](http://www.livrosgratis.com.br/cat_9/ciencia_da_informacao/1) [livros](http://www.livrosgratis.com.br/cat_9/ciencia_da_informacao/1) [de](http://www.livrosgratis.com.br/cat_9/ciencia_da_informacao/1) [Ciência](http://www.livrosgratis.com.br/cat_9/ciencia_da_informacao/1) [da](http://www.livrosgratis.com.br/cat_9/ciencia_da_informacao/1) [Informação](http://www.livrosgratis.com.br/cat_9/ciencia_da_informacao/1) [Baixar](http://www.livrosgratis.com.br/cat_7/ciencia_politica/1) [livros](http://www.livrosgratis.com.br/cat_7/ciencia_politica/1) [de](http://www.livrosgratis.com.br/cat_7/ciencia_politica/1) [Ciência](http://www.livrosgratis.com.br/cat_7/ciencia_politica/1) [Política](http://www.livrosgratis.com.br/cat_7/ciencia_politica/1) [Baixar](http://www.livrosgratis.com.br/cat_10/ciencias_da_saude/1) [livros](http://www.livrosgratis.com.br/cat_10/ciencias_da_saude/1) [de](http://www.livrosgratis.com.br/cat_10/ciencias_da_saude/1) [Ciências](http://www.livrosgratis.com.br/cat_10/ciencias_da_saude/1) [da](http://www.livrosgratis.com.br/cat_10/ciencias_da_saude/1) [Saúde](http://www.livrosgratis.com.br/cat_10/ciencias_da_saude/1) [Baixar](http://www.livrosgratis.com.br/cat_11/comunicacao/1) [livros](http://www.livrosgratis.com.br/cat_11/comunicacao/1) [de](http://www.livrosgratis.com.br/cat_11/comunicacao/1) [Comunicação](http://www.livrosgratis.com.br/cat_11/comunicacao/1) [Baixar](http://www.livrosgratis.com.br/cat_12/conselho_nacional_de_educacao_-_cne/1) [livros](http://www.livrosgratis.com.br/cat_12/conselho_nacional_de_educacao_-_cne/1) [do](http://www.livrosgratis.com.br/cat_12/conselho_nacional_de_educacao_-_cne/1) [Conselho](http://www.livrosgratis.com.br/cat_12/conselho_nacional_de_educacao_-_cne/1) [Nacional](http://www.livrosgratis.com.br/cat_12/conselho_nacional_de_educacao_-_cne/1) [de](http://www.livrosgratis.com.br/cat_12/conselho_nacional_de_educacao_-_cne/1) [Educação - CNE](http://www.livrosgratis.com.br/cat_12/conselho_nacional_de_educacao_-_cne/1) [Baixar](http://www.livrosgratis.com.br/cat_13/defesa_civil/1) [livros](http://www.livrosgratis.com.br/cat_13/defesa_civil/1) [de](http://www.livrosgratis.com.br/cat_13/defesa_civil/1) [Defesa](http://www.livrosgratis.com.br/cat_13/defesa_civil/1) [civil](http://www.livrosgratis.com.br/cat_13/defesa_civil/1) [Baixar](http://www.livrosgratis.com.br/cat_14/direito/1) [livros](http://www.livrosgratis.com.br/cat_14/direito/1) [de](http://www.livrosgratis.com.br/cat_14/direito/1) [Direito](http://www.livrosgratis.com.br/cat_14/direito/1) [Baixar](http://www.livrosgratis.com.br/cat_15/direitos_humanos/1) [livros](http://www.livrosgratis.com.br/cat_15/direitos_humanos/1) [de](http://www.livrosgratis.com.br/cat_15/direitos_humanos/1) [Direitos](http://www.livrosgratis.com.br/cat_15/direitos_humanos/1) [humanos](http://www.livrosgratis.com.br/cat_15/direitos_humanos/1) [Baixar](http://www.livrosgratis.com.br/cat_16/economia/1) [livros](http://www.livrosgratis.com.br/cat_16/economia/1) [de](http://www.livrosgratis.com.br/cat_16/economia/1) [Economia](http://www.livrosgratis.com.br/cat_16/economia/1) [Baixar](http://www.livrosgratis.com.br/cat_17/economia_domestica/1) [livros](http://www.livrosgratis.com.br/cat_17/economia_domestica/1) [de](http://www.livrosgratis.com.br/cat_17/economia_domestica/1) [Economia](http://www.livrosgratis.com.br/cat_17/economia_domestica/1) [Doméstica](http://www.livrosgratis.com.br/cat_17/economia_domestica/1) [Baixar](http://www.livrosgratis.com.br/cat_18/educacao/1) [livros](http://www.livrosgratis.com.br/cat_18/educacao/1) [de](http://www.livrosgratis.com.br/cat_18/educacao/1) [Educação](http://www.livrosgratis.com.br/cat_18/educacao/1) [Baixar](http://www.livrosgratis.com.br/cat_19/educacao_-_transito/1) [livros](http://www.livrosgratis.com.br/cat_19/educacao_-_transito/1) [de](http://www.livrosgratis.com.br/cat_19/educacao_-_transito/1) [Educação - Trânsito](http://www.livrosgratis.com.br/cat_19/educacao_-_transito/1) [Baixar](http://www.livrosgratis.com.br/cat_20/educacao_fisica/1) [livros](http://www.livrosgratis.com.br/cat_20/educacao_fisica/1) [de](http://www.livrosgratis.com.br/cat_20/educacao_fisica/1) [Educação](http://www.livrosgratis.com.br/cat_20/educacao_fisica/1) [Física](http://www.livrosgratis.com.br/cat_20/educacao_fisica/1) [Baixar](http://www.livrosgratis.com.br/cat_21/engenharia_aeroespacial/1) [livros](http://www.livrosgratis.com.br/cat_21/engenharia_aeroespacial/1) [de](http://www.livrosgratis.com.br/cat_21/engenharia_aeroespacial/1) [Engenharia](http://www.livrosgratis.com.br/cat_21/engenharia_aeroespacial/1) [Aeroespacial](http://www.livrosgratis.com.br/cat_21/engenharia_aeroespacial/1) [Baixar](http://www.livrosgratis.com.br/cat_22/farmacia/1) [livros](http://www.livrosgratis.com.br/cat_22/farmacia/1) [de](http://www.livrosgratis.com.br/cat_22/farmacia/1) [Farmácia](http://www.livrosgratis.com.br/cat_22/farmacia/1) [Baixar](http://www.livrosgratis.com.br/cat_23/filosofia/1) [livros](http://www.livrosgratis.com.br/cat_23/filosofia/1) [de](http://www.livrosgratis.com.br/cat_23/filosofia/1) [Filosofia](http://www.livrosgratis.com.br/cat_23/filosofia/1) [Baixar](http://www.livrosgratis.com.br/cat_24/fisica/1) [livros](http://www.livrosgratis.com.br/cat_24/fisica/1) [de](http://www.livrosgratis.com.br/cat_24/fisica/1) [Física](http://www.livrosgratis.com.br/cat_24/fisica/1) [Baixar](http://www.livrosgratis.com.br/cat_25/geociencias/1) [livros](http://www.livrosgratis.com.br/cat_25/geociencias/1) [de](http://www.livrosgratis.com.br/cat_25/geociencias/1) [Geociências](http://www.livrosgratis.com.br/cat_25/geociencias/1) [Baixar](http://www.livrosgratis.com.br/cat_26/geografia/1) [livros](http://www.livrosgratis.com.br/cat_26/geografia/1) [de](http://www.livrosgratis.com.br/cat_26/geografia/1) [Geografia](http://www.livrosgratis.com.br/cat_26/geografia/1) [Baixar](http://www.livrosgratis.com.br/cat_27/historia/1) [livros](http://www.livrosgratis.com.br/cat_27/historia/1) [de](http://www.livrosgratis.com.br/cat_27/historia/1) [História](http://www.livrosgratis.com.br/cat_27/historia/1) [Baixar](http://www.livrosgratis.com.br/cat_31/linguas/1) [livros](http://www.livrosgratis.com.br/cat_31/linguas/1) [de](http://www.livrosgratis.com.br/cat_31/linguas/1) [Línguas](http://www.livrosgratis.com.br/cat_31/linguas/1)

[Baixar](http://www.livrosgratis.com.br/cat_28/literatura/1) [livros](http://www.livrosgratis.com.br/cat_28/literatura/1) [de](http://www.livrosgratis.com.br/cat_28/literatura/1) [Literatura](http://www.livrosgratis.com.br/cat_28/literatura/1) [Baixar](http://www.livrosgratis.com.br/cat_30/literatura_de_cordel/1) [livros](http://www.livrosgratis.com.br/cat_30/literatura_de_cordel/1) [de](http://www.livrosgratis.com.br/cat_30/literatura_de_cordel/1) [Literatura](http://www.livrosgratis.com.br/cat_30/literatura_de_cordel/1) [de](http://www.livrosgratis.com.br/cat_30/literatura_de_cordel/1) [Cordel](http://www.livrosgratis.com.br/cat_30/literatura_de_cordel/1) [Baixar](http://www.livrosgratis.com.br/cat_29/literatura_infantil/1) [livros](http://www.livrosgratis.com.br/cat_29/literatura_infantil/1) [de](http://www.livrosgratis.com.br/cat_29/literatura_infantil/1) [Literatura](http://www.livrosgratis.com.br/cat_29/literatura_infantil/1) [Infantil](http://www.livrosgratis.com.br/cat_29/literatura_infantil/1) [Baixar](http://www.livrosgratis.com.br/cat_32/matematica/1) [livros](http://www.livrosgratis.com.br/cat_32/matematica/1) [de](http://www.livrosgratis.com.br/cat_32/matematica/1) [Matemática](http://www.livrosgratis.com.br/cat_32/matematica/1) [Baixar](http://www.livrosgratis.com.br/cat_33/medicina/1) [livros](http://www.livrosgratis.com.br/cat_33/medicina/1) [de](http://www.livrosgratis.com.br/cat_33/medicina/1) [Medicina](http://www.livrosgratis.com.br/cat_33/medicina/1) [Baixar](http://www.livrosgratis.com.br/cat_34/medicina_veterinaria/1) [livros](http://www.livrosgratis.com.br/cat_34/medicina_veterinaria/1) [de](http://www.livrosgratis.com.br/cat_34/medicina_veterinaria/1) [Medicina](http://www.livrosgratis.com.br/cat_34/medicina_veterinaria/1) [Veterinária](http://www.livrosgratis.com.br/cat_34/medicina_veterinaria/1) [Baixar](http://www.livrosgratis.com.br/cat_35/meio_ambiente/1) [livros](http://www.livrosgratis.com.br/cat_35/meio_ambiente/1) [de](http://www.livrosgratis.com.br/cat_35/meio_ambiente/1) [Meio](http://www.livrosgratis.com.br/cat_35/meio_ambiente/1) [Ambiente](http://www.livrosgratis.com.br/cat_35/meio_ambiente/1) [Baixar](http://www.livrosgratis.com.br/cat_36/meteorologia/1) [livros](http://www.livrosgratis.com.br/cat_36/meteorologia/1) [de](http://www.livrosgratis.com.br/cat_36/meteorologia/1) [Meteorologia](http://www.livrosgratis.com.br/cat_36/meteorologia/1) [Baixar](http://www.livrosgratis.com.br/cat_45/monografias_e_tcc/1) [Monografias](http://www.livrosgratis.com.br/cat_45/monografias_e_tcc/1) [e](http://www.livrosgratis.com.br/cat_45/monografias_e_tcc/1) [TCC](http://www.livrosgratis.com.br/cat_45/monografias_e_tcc/1) [Baixar](http://www.livrosgratis.com.br/cat_37/multidisciplinar/1) [livros](http://www.livrosgratis.com.br/cat_37/multidisciplinar/1) [Multidisciplinar](http://www.livrosgratis.com.br/cat_37/multidisciplinar/1) [Baixar](http://www.livrosgratis.com.br/cat_38/musica/1) [livros](http://www.livrosgratis.com.br/cat_38/musica/1) [de](http://www.livrosgratis.com.br/cat_38/musica/1) [Música](http://www.livrosgratis.com.br/cat_38/musica/1) [Baixar](http://www.livrosgratis.com.br/cat_39/psicologia/1) [livros](http://www.livrosgratis.com.br/cat_39/psicologia/1) [de](http://www.livrosgratis.com.br/cat_39/psicologia/1) [Psicologia](http://www.livrosgratis.com.br/cat_39/psicologia/1) [Baixar](http://www.livrosgratis.com.br/cat_40/quimica/1) [livros](http://www.livrosgratis.com.br/cat_40/quimica/1) [de](http://www.livrosgratis.com.br/cat_40/quimica/1) [Química](http://www.livrosgratis.com.br/cat_40/quimica/1) [Baixar](http://www.livrosgratis.com.br/cat_41/saude_coletiva/1) [livros](http://www.livrosgratis.com.br/cat_41/saude_coletiva/1) [de](http://www.livrosgratis.com.br/cat_41/saude_coletiva/1) [Saúde](http://www.livrosgratis.com.br/cat_41/saude_coletiva/1) [Coletiva](http://www.livrosgratis.com.br/cat_41/saude_coletiva/1) [Baixar](http://www.livrosgratis.com.br/cat_42/servico_social/1) [livros](http://www.livrosgratis.com.br/cat_42/servico_social/1) [de](http://www.livrosgratis.com.br/cat_42/servico_social/1) [Serviço](http://www.livrosgratis.com.br/cat_42/servico_social/1) [Social](http://www.livrosgratis.com.br/cat_42/servico_social/1) [Baixar](http://www.livrosgratis.com.br/cat_43/sociologia/1) [livros](http://www.livrosgratis.com.br/cat_43/sociologia/1) [de](http://www.livrosgratis.com.br/cat_43/sociologia/1) [Sociologia](http://www.livrosgratis.com.br/cat_43/sociologia/1) [Baixar](http://www.livrosgratis.com.br/cat_44/teologia/1) [livros](http://www.livrosgratis.com.br/cat_44/teologia/1) [de](http://www.livrosgratis.com.br/cat_44/teologia/1) [Teologia](http://www.livrosgratis.com.br/cat_44/teologia/1) [Baixar](http://www.livrosgratis.com.br/cat_46/trabalho/1) [livros](http://www.livrosgratis.com.br/cat_46/trabalho/1) [de](http://www.livrosgratis.com.br/cat_46/trabalho/1) [Trabalho](http://www.livrosgratis.com.br/cat_46/trabalho/1) [Baixar](http://www.livrosgratis.com.br/cat_47/turismo/1) [livros](http://www.livrosgratis.com.br/cat_47/turismo/1) [de](http://www.livrosgratis.com.br/cat_47/turismo/1) [Turismo](http://www.livrosgratis.com.br/cat_47/turismo/1)